# DIPLOMARBEIT

"Systemintegration des digitalen Workflows von Prepress über Press bis Postpress am Beispiel der Heidelberger Speedmaster DI 74"

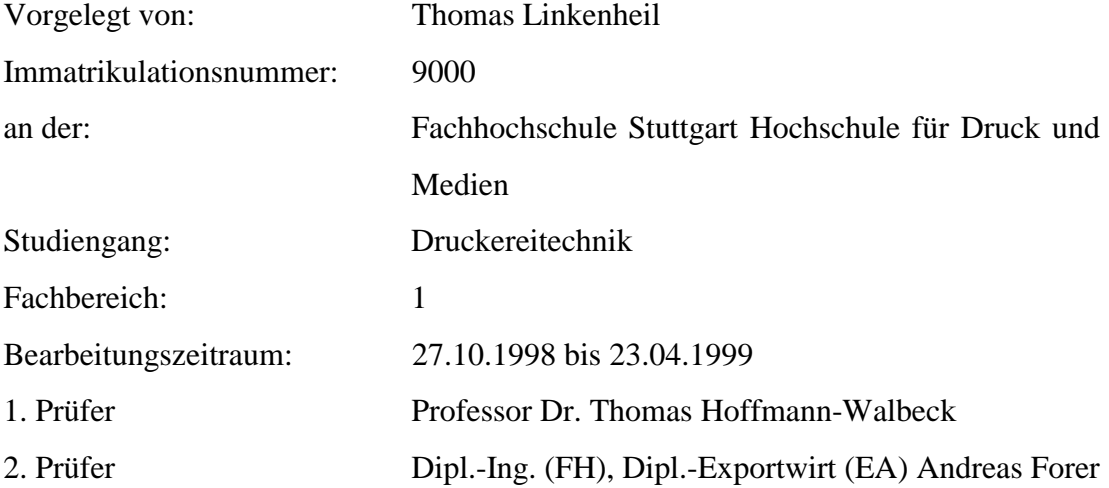

## INTENTION DIESER DIPLOMARBEIT

Die Diplomarbeit ist in Zusammenarbeit mit der Heidelberger Druckmaschinen AG in der Business Unit Direct Imaging entstanden. Die Intention dieser Arbeit war zum einen festzustellen, ob eine Systemintegration der Speedmaster DI 74 von Prepress über Press bis hin zu Postpress in bestehende Workflow-Konfigurationen möglich ist. Und zum anderen zu prüfen, welche Komponenten für eine Systemintegration notwendig sind, um die Speedmaster DI 74 unter realen Bedingungen betreiben zu können. In diesem Zusammenhang sollte erst eine Zielgruppe festgelegt werden, die für den Betrieb einer Speedmaster DI 74 geeignet ist. Aufgrund der bei den Zielgruppen bestehenden Workflows sollten unterschiedliche Workflow-Konfigurationen erarbeitet werden, die eine Systemintegration in individuelle Prozeßabläufe ermöglicht.

# DANKSAGUNG

Für die organisatorische und inhaltliche Unterstützung möchte ich mich bei den Mitarbeiterinnen und Mitarbeitern der Heidelberger Druckmaschinen AG und der Firma Zippel Communications bedanken. Ferner danke ich für die sehr gute Unterstützung meiner Arbeit durch die Business Unit Direct Imaging. Mein ganz besonderer Dank gilt meinem Zweitkorrektor Herrn Andreas Forer und meinem betreuenden Dozenten Professor Dr. Thomas Hoffmann-Walbeck von der Fachhochschule Stuttgart, Hochschule für Druck und Medien.

# **INHALTSVERZEICHNIS**

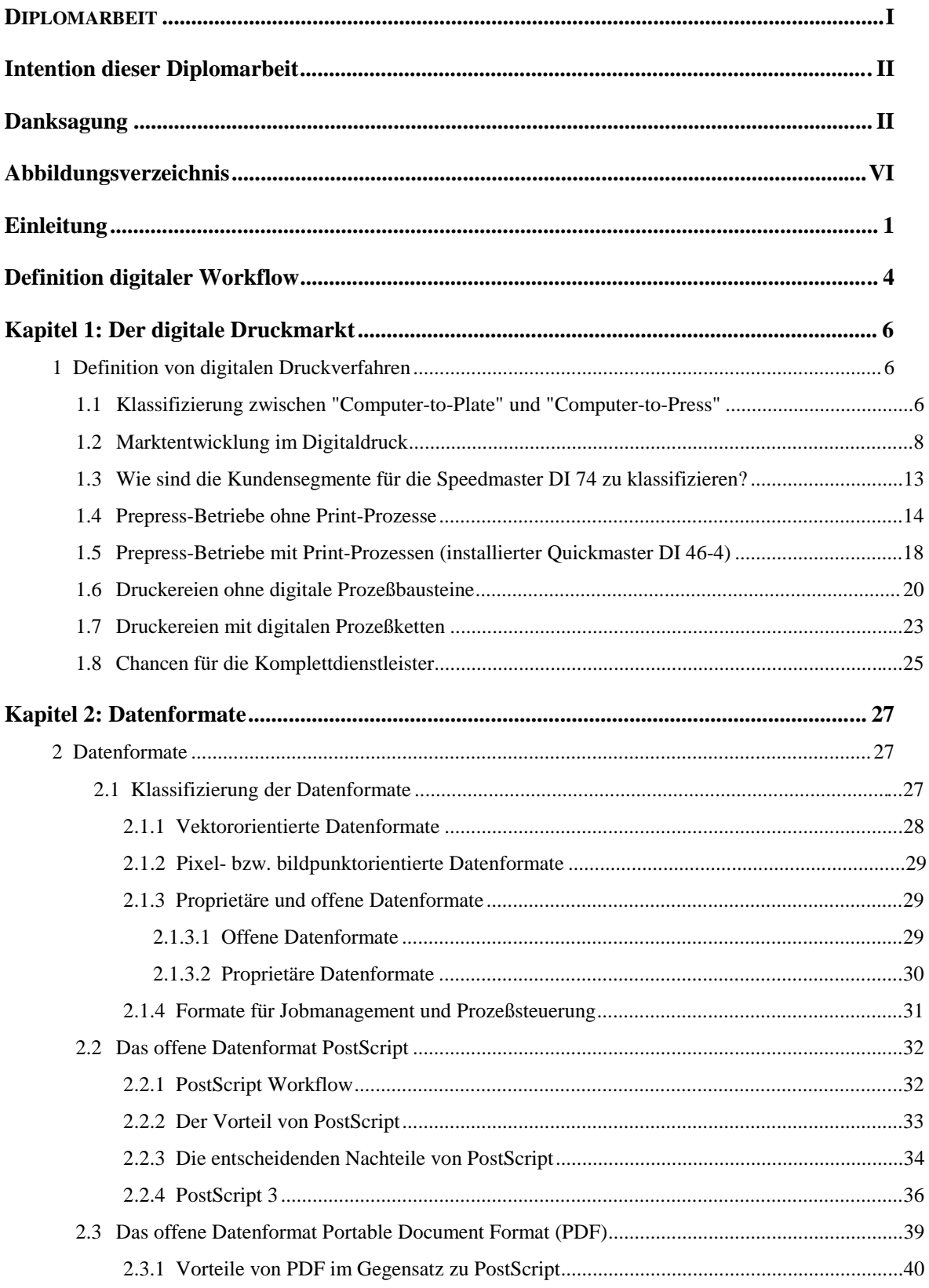

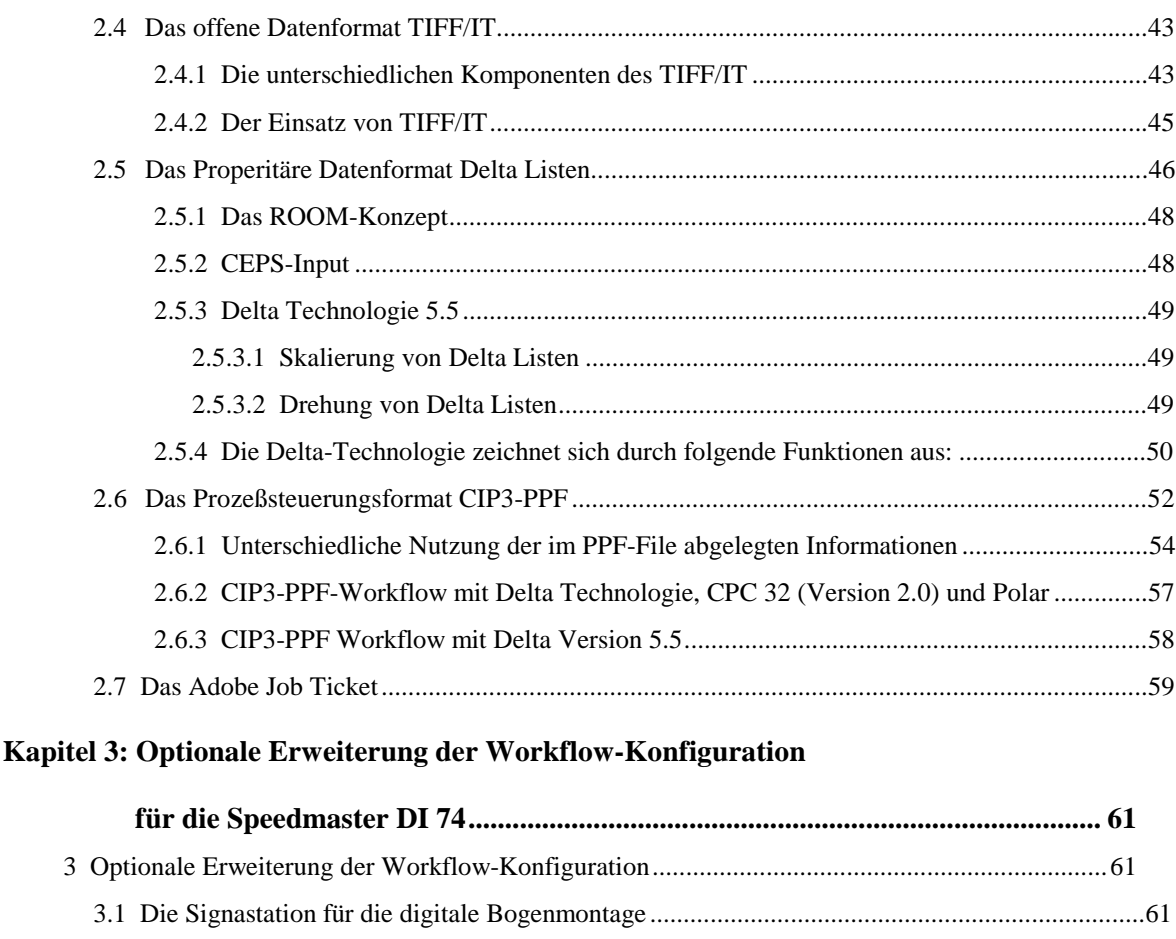

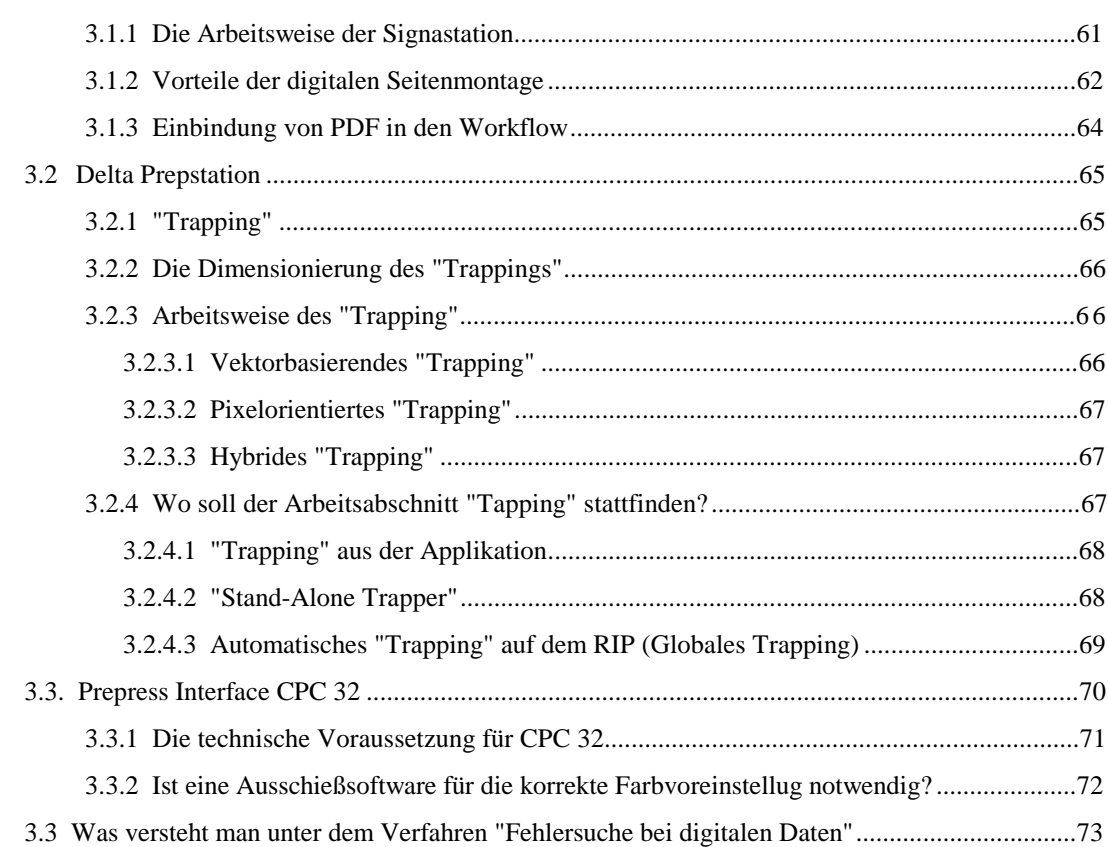

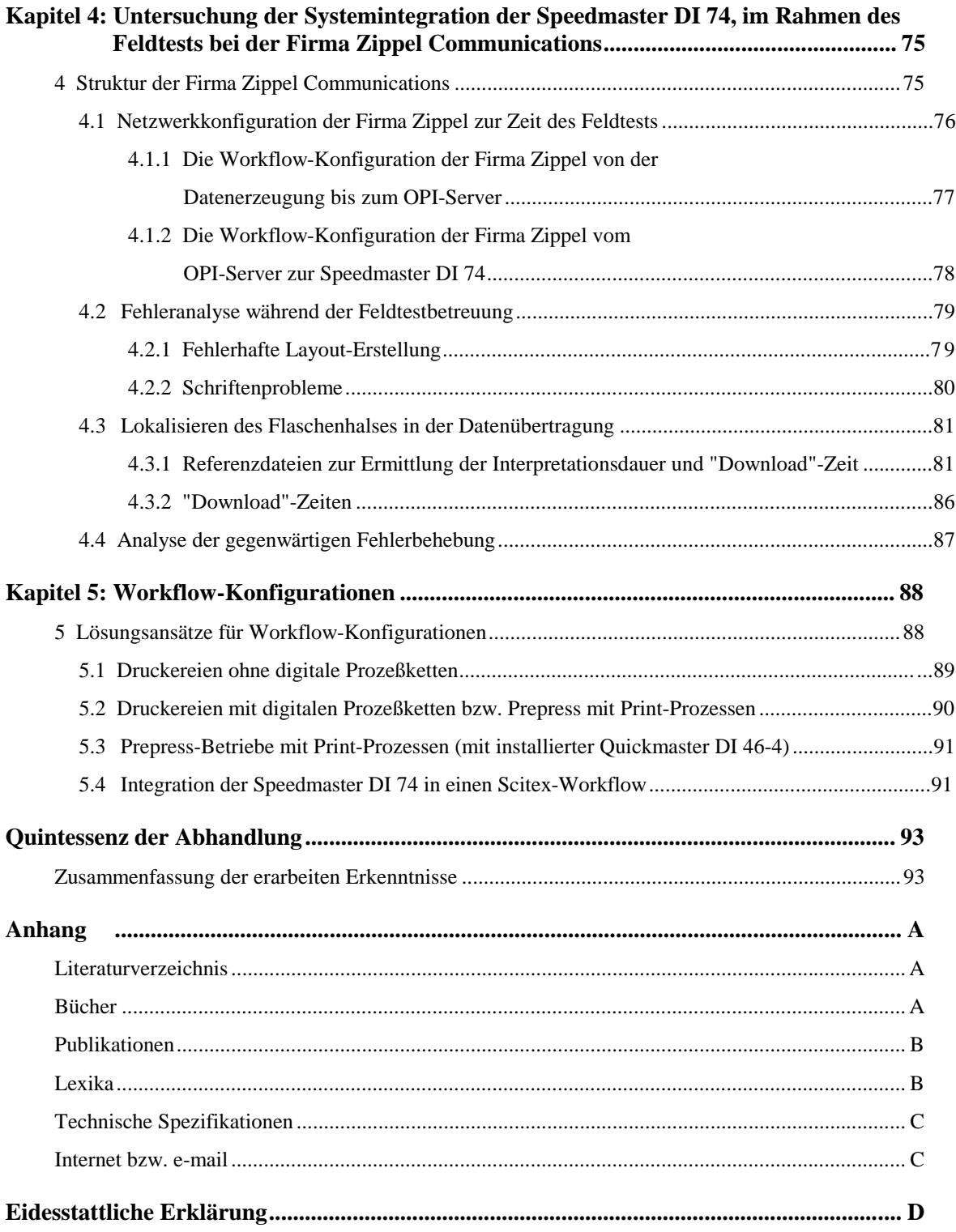

# ABBILDUNGSVERZEICHNIS

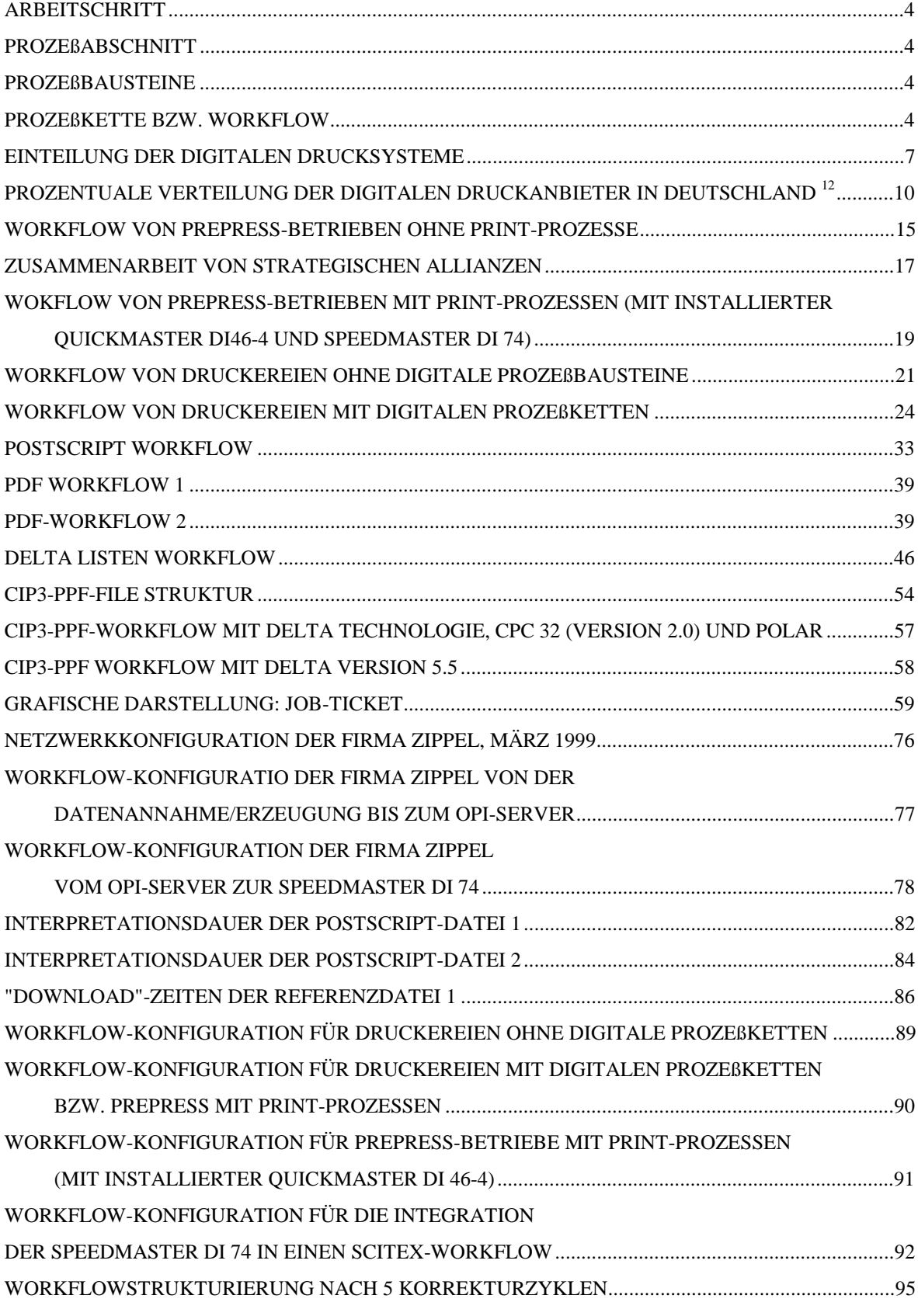

# EINLEITUNG

Durch die zunehmende Verschmelzung von digitalen (z.B. digitale Bildverarbeitung im "Prepress-Bereich"1 ) und analogen (z.B. konventioneller Offsetdruck im "Press-Bereich"2 ) Arbeitsabläufen (Workflows) in der Druckindustrie, ist die Forderung nach einer übergreifenden, digitalen Workflow-Lösung groß. Damit die Unternehmen in der Druckindustrie konkurrenzfähig bleiben, sind sie gezwungen, die Workflows weiter zu digitalisieren und zu automatisieren. Um dieses Ziel zu erreichen, muß die digitale Kommunikation unterschiedlicher Arbeitsabläufe optimiert werden. Dies könnte durch die Automatisierung einer kompletten digitalen Prozeßkette erreicht werden. Ein großes Problem besteht darin, daß man sich in der Druckindustrie keiner einheitlichen Sprache bedient, da gegenwärtig jeder Betrieb seinen eigenen Workflow besitzt und Arbeitsvorgänge bzw. -abläufe unterschiedlich bezeichnet. Aus der Digitalisierung von Arbeitsabläufen in der Druckindustrie resultieren unterschiedliche Probleme:

½ Welche Auswirkungen die Digitalisierung von Arbeitsschritten haben kann, zeigte die Einführung von "Computer-to-Plate". Plötzlich war die "Null-Fehler"-Schnittstelle3 zwischen Prepress und Press, die früher der Film für die Plattenbelichtung darstellte, nicht mehr klar definiert. Daraus leitet sich die Frage nach der finanziellen Verantwortung bei der Unvollständigkeit von digital übertragenen Daten ab. Ist es sicherer, die Daten vor dem Druck hochaufgelöst auszugeben, um so eine Datei auf ihre Vollständigkeit hin zu überprüfen? Ist es ferner ratsam, die Originaldaten auf entsprechenden Datenträgern zu archivieren, damit der Prepress-Betrieb in der Lage ist, bei eventuellen Reklamationen entsprechend zu argumentieren? Weiter stellt sich die Frage, wer für solche Kosten aufkommt, denn all diese Schritte dienen nicht der Entstehung, Bearbeitung oder Ausgabe eines Produktes und haben somit keinen Einfluß auf die Wertschöpfung. Der Mehraufwand ist schwer kalkulierbar und ist dem Kunden, wenn auch berechtigt, oft nicht in Rechnung zu stellen. Trotzdem wird erwartet, daß Prepress-Betriebe sämtliche Datenfehler korrigieren, wie z.B. Satzfehler, fehlende oder falsche Schriften, schlecht angelegte Dokumente oder fehlende Elemente. Die Aufgabe der Betriebe ist es, die richtige Schnittstelle zu finden, um dadurch eindeutige Verantwortlichkeit zu schaffen.

<sup>1.</sup> **Prepress-Betriebe:** Englische Bezeichnung für Vorstufenbetriebe.

<sup>&</sup>lt;sup>2.</sup> **Press-Betriebe:** Englische Bezeichnung für Druckereien.

<sup>3.</sup> **Kurt K. Wolf:** Neue Schnittstellenprobleme zwischen Vorstufe und Druck, Deutscher Drucker Nr. 36/24.9.98 Seite w6.

- ½ Hinzu kommt die unterschiedliche Terminologie, die in der Druckindustrie verwendet wird. So hat z.B. der Begriff "Trapping" im Prepress-Bereich eine völlig andere Bedeutung als im Press-Bereich. Im Prepress-Bereich wird damit die Über- bzw. Unterfüllung von Objekten und Elementen beschrieben. Im Gegensatz dazu wird im Press-Bereich damit das Farbannahmeverhalten übereinander gedruckter Farben diskutiert.
- ½ Die Entwicklungen der letzten Jahre haben zu einer neuen Situation geführt, in der, unabhängig vom Ausgabegerät, es primär um die strategische Ausrichtung (z.B. Systeme, die auf offenen oder properitären<sup>4</sup> Datenformaten basieren), die mit einer Investition verfolgt wird, geht. Es ist aber aufgrund der vielen unterschiedlichen digitalen Datenverarbeitungssysteme sehr schwierig, die richtige Entscheidung für die betriebliche Ausrichtung zu treffen. Zu dem versuchen einige Hersteller von Prepress-Systemen, durch proprietäre Systeme ihre Kunden langfristig an sich zu binden, unabhängig davon, ob die jeweilige Produktpalette für die Kunden sinnvoll ist oder nicht.
- ½ Es geht den Prepress- und Press-Betrieben zunehmend nicht mehr darum, nur eine konkrete Aufgabe in einer bestimmten Zeit auszuführen, sondern darum, die konkreten Probleme ihrer Kunden zu lösen. Ferner sollen auch Möglichkeiten geschaffen werden, Nischenmärkte zu bilden, um damit eine Vergleichbarkeit der erbrachten Dienstleistung zu vermeiden. Die Kunden von Prepress- und Press-Betrieben bedienen sich sogenannter Mediendienstleister, wie sie auch gewöhnliche Druckereien darstellen, da sie ein Kommunikationsproblem (z.B. Distribution einer Werbebotschaft) haben. Da Kommunikationsprobleme durch alle erdenklichen Medien gelöst werden können, müssen ebenfalls die unterschiedlichen Workflow-Konzepte beherrscht werden, da hinter jedem Workflow auch verschiedene Prozesse zu beachten sind. Sich dieser Anforderung zu stellen, ist für die Betriebe der Druckindustrie eine große Herausforderung.

½ Das größte Hindernis für einen automatisierten, digitalen Workflow ist die Vielzahl unterschiedlicher Datenformate (siehe Kapitel 2; Datenformate), die im Rahmen digitaler Prozesse beteiligt sind. In einer individuellen, digitalen Systemumgebung, in der die unterschiedlichsten Prozeßabschnitte ablaufen, müssen Datenformate miteinander ausgetauscht werden. Die Datenformate sind primär für ihr individuelles Aufgabenprofil spezifiziert (z.B. TIFF-Format für pixelorientierte Bilddaten) und können eine optimale, plattformübergreifende Kommunikation nicht in jeder Workflow-Konfiguration leisten. Daraus stellt sich zunehmend die Frage, ob in einem Prozeßabschnitt nur die technische Umsetzung eines bestimmten Arbeitsschrittes realisiert werden soll, oder es wichtiger ist, einen Prozeßabschnitt in eine bereits bestehende Infrastruktur von Prozessen zu integrieren, um damit in allen erdenklichen Kombinationen, eine geeignete Lösung realisieren zu können. Die unmittelbare Abhängigkeit einzelner Arbeitsschritte bedeutet, daß die Ausgabe eines "Jobs" durch das Ausgabegerät erst erfolgen kann, wenn alle unmittelbar und mittelbar beteiligten Arbeitsschritte abgeschlossen sind.

Aufgrund der zunehmenden Digitalisierung von Prozessen gewinnt der digitale Workflow dramatisch an Bedeutung für das Überleben von Prepress-, Press- und Postpress-Betrieben in der Medienbranche. Und wer von den Herstellern für Drucksysteme den Workflow beherrscht, hält sich die Option offen, verschiedene Eingabe-, Verarbeitungs- und Ausgabegeräte auch zukünftig entsprechend im Markt zu positionieren.

Der Begriff Workflow muß für diese Abhandlung definiert werden.

Definition digitaler Workflow

Im weitesten Sinne beschreibt digitaler Workflow die Gesamtheit notwendiger standardisierter digitaler Arbeitsschritte, die zu einem Endergebnis führen. Die Summe der Arbeitsschritte kann in einzelnen Gruppen klassifiziert werden, die spezielle Aufgaben erfüllen, in einer festgelegten Reihenfolge zueinander stehen und zu einem Ergebnis führen. Dies sind Prozeßabschnitte. Einzelne oder mehrere Prozeßabschnitte werden durch Prozeßbausteine innerhalb einer Prozeßkette realisiert. Die Summe von Prozeßbausteinen repräsentiert eine Prozeßkette und stellt damit einen Workflow dar.

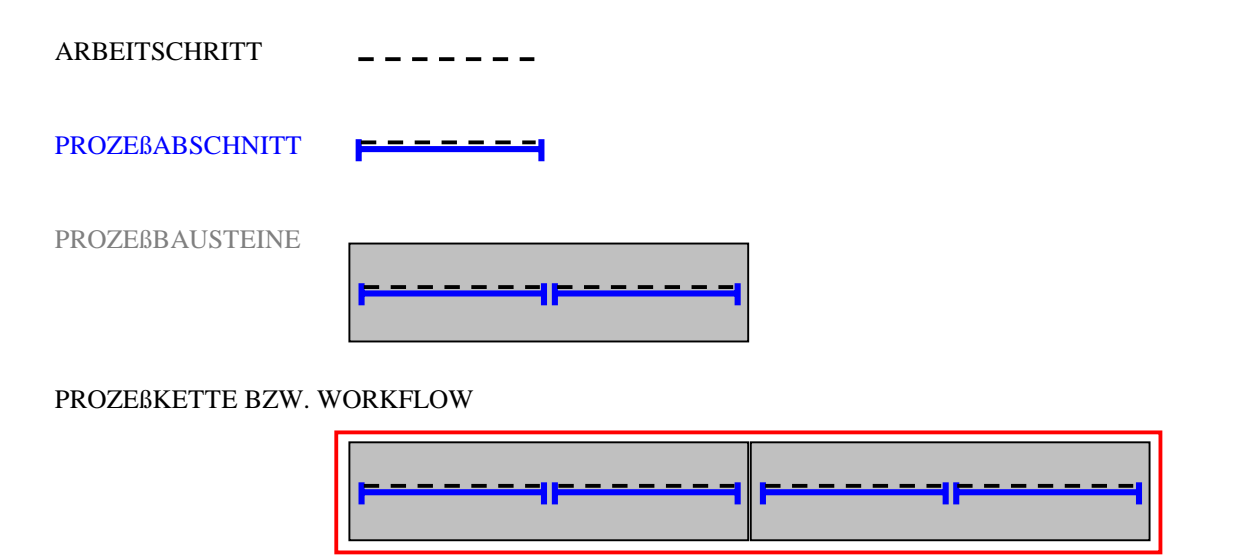

Daraus leitet sich ab, daß die Komplexität des digitalen Workflows vom Umfang der eingesetzten Prozeßbausteine abhängt. In der Konsequenz muß ein Betrieb in der Lage sein, alle benötigten Prozeßbausteine einsetzen zu können. Dies ist jedoch sehr anspruchsvoll, da jeder dieser Prozeßbausteine ein in sich kompliziertes und komplexes Einzelsystem darstellt. Jeder Prozeßabschnitt kann im Einzelfall für seine explizite Aufgabe spezielle Datenformate verwenden, um die gestellte Aufgabe optimal zu lösen. Dies führt dazu, daß die Funktionalität des Workflows von der Qualität der verwendeten Schnittstellen abhängt, die für die Kommunikation der einzelnen Prozeßbausteine verantwortlich sind.

Die vorliegende Diplomarbeit soll eine Systemintegration der Speedmaster DI 74 in bestehende, digitale Workflows, die in den Prepress- und Press-Betrieben vorhanden sind, aufzeigen und Lösungsvorschläge anhand theoretischer und praktischer Erkenntnisse für Workflow-Konfigurationen untersuchen.

Im Kapitel 1 der Abhandlung über den digitalen Workflow ist zunächst der potentielle Bedarf einer digitalen Druckmaschine durch die erwartete Marktentwicklung im Digitaldruck aufgezeigt. Durch die Klassifizierung der Arbeitsweise von Prepress- und Press-Betrieben, lassen sich unterschiedliche Workflows für potentielle Kunden einer Speedmaster DI 74 ermitteln. Die Darstellung verschiedener Datenformate und die Untersuchung der Ausstattungsvarianten der Speedmaster DI 74 im Kapitel 2 und 3 dient als Grundlage für die Erstellung von Workflow-Konfigurationen. Kapitel 4 enthält einen Feldtest – durchgeführt in der Firma Zippel Communications –, der die theoretischen Ausführungen der vorgehenden Kapitel untersucht und die Ergebnisse für das Kapitel 5 ermittelt. Das Kapitel 5 zeigt die Möglichkeiten auf, ein Produkt wie die Speedmaster DI 74 in bestehende Workflows zu integrieren. Da sich die Heidelberger Druckmaschinen AG als Komplettsystemanbieter in der Druckindustrie versteht, erstreckt sich die Untersuchung auf die Bereiche Prepress, Press und Postpress.

# KAPITEL 1: DER DIGITALE DRUCKMARKT

# **1 Definition von digitalen Druckverfahren**

Da der Bergriff "digitale Druckverfahren" auf unterschiedliche Druckverfahren angewendet wird, ist eine Definition des Begriffs notwendig, damit eine klare Abgrenzung der Speedmaster DI 74 gegenüber anderen digitalen Druckverfahren vorgenommen werden kann.

Digitale Druckverfahren lassen sich in folgende Verfahren unterscheiden<sup>5</sup>:

- ½ Es ist notwendig, das Druckbild nach jeder Einfärbung zu erneuern. Dies ist z.B. bei Ink-Jet-Druck und allen elektrofotografischen Systemen notwendig;
- ½ das Druckbild wird auf einem Zwischenträger gespeichert bzw. gelöscht. Das ist bei magnetischen und ferroelektrischen Materialien möglich. Diese Technik spielt aber noch keine große Rolle, da sie im farbigen Digitaldruck noch nicht eingesetzt wird;
- ½ die Daten werden digital auf eine Offsetdruckplatte übertragen. In diesem Fall ist das Druckbild nicht löschbar (nicht mit Computer-to-Plate zu verwechseln, siehe 1.1).

# **1.1 Klassifizierung zwischen "Computer-to-Plate" und "Computer-to-Press"**

Der Unterschied zwischen "Computer-to-Plate" und "Computer-to-Press" liegt darin, daß bei "Computer-to-Plate" die Druckplatten nach der Bebilderung (Beschriftung) in die Druckmaschine eingespannt werden. Deshalb erfüllt "Computer-to-Plate" die Definition des digitalen Drucks nicht. Bei "Computer-to-Press" trifft die Definition zu, da die Druckplatte vor der Bebilderung (Quickmaster DI 46-4 und Speedmaster DI 74) in die Maschine eingespannt wird (interne Bebilderung der Druckplatten). In diesem Fall drückt der Begriff "Press" aus, daß der digital bebilderbare Zwischenspeicher in einer konventionellen Druckmaschine verwendet wird. Bei konventionellen Druckverfahren ist zu unterscheiden, ob Druckplatten nur einmal oder mehrere Male zu bebildern sind. In einem weiteren Schritt lassen sich konventionelle Druckverfahren und "Non-Impact-Verfahren" klassifizieren. Bei "Non-Impact-Verfahren" sind Unterscheidungen in speicherbaren und nicht speicherbaren Druckformen notwendig.

<sup>5.</sup> **Schläpfer, K. Prof. Dr; Schefer. H**: Digitale Drucksysteme: Non-Impact-Printing oder Computer-to-Press?, 118/2 Bericht Ugra, Verein zur Förderung Wissenschaftlicher Untersuchungen in der grafischen Industrie; St. Gallen, Januar 1997, Seite 3.

Der Bergriff "Non-Impact-Verfahren "ist in Fachkreisen nicht eindeutig definiert. Laut Professor Dr. Steiner von der Hochschule für Druck und Medien in Stuttgart werden unter "Non-Impact-Verfahren" die Druckverfahren verstanden, bei denen die Farbübertragung primär nicht über Pressung erfolgt, sondern über elektrostatische Aufladung von Tonerfarbe oder über Ink-Jet Technik.

Da es sich bei der Speedmaster DI 74 um ein "Computer-to-Press" System handelt, läßt sich eine Klassifizierung durch die Grafik folgendermaßen darstellen:

EINTEILUNG DER DIGITALEN DRUCKSYSTEME6

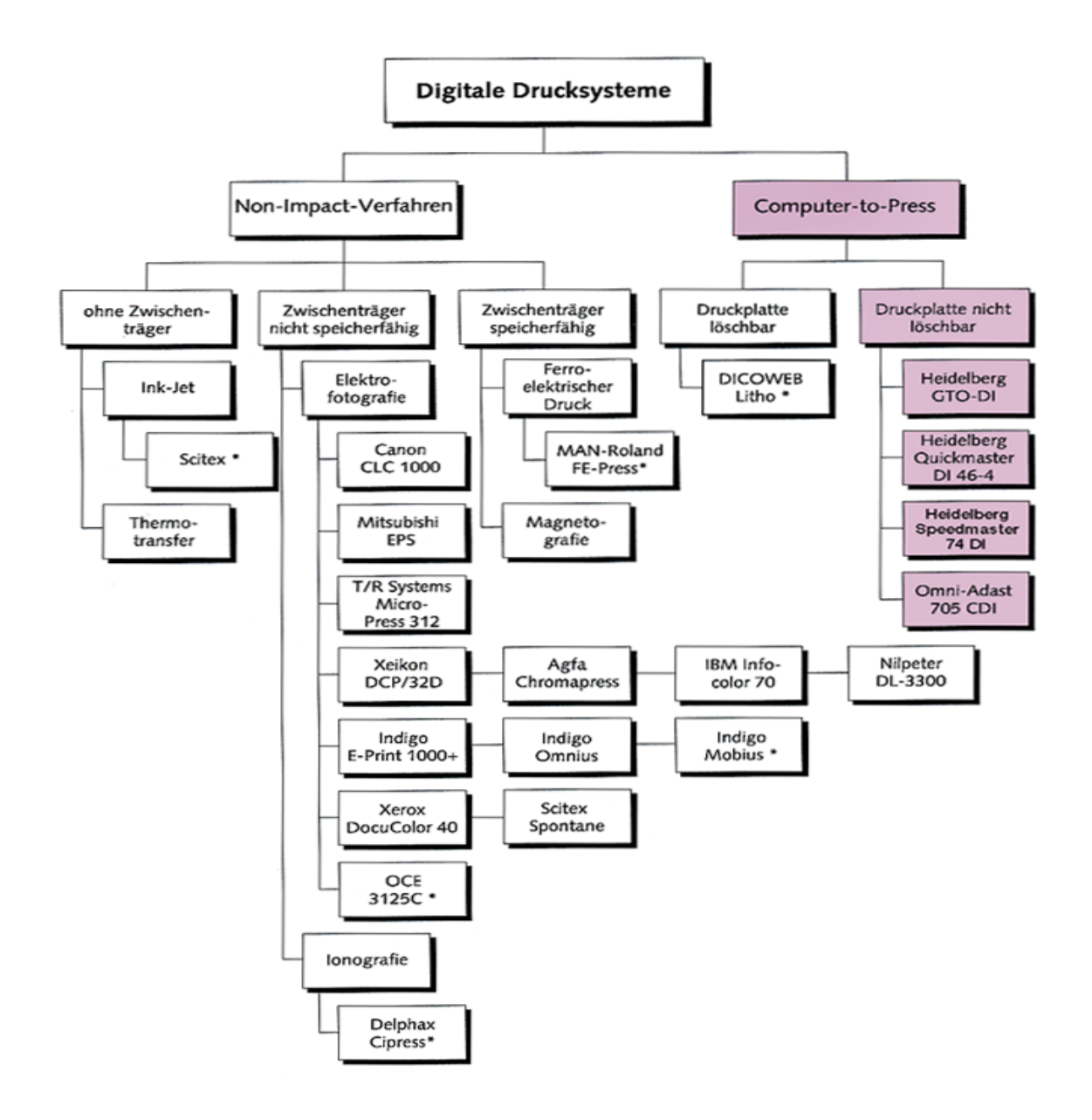

<sup>6.</sup> **Schläpfer, K. Prof. Dr; Schefer. H**.: Digitale Drucksysteme: Non-Impact-Printing oder Computer-to-Press?, 118/2 Bericht Ugra, Verein zur Förderung Wissenschaftlicher Untersuchungen in der grafischen Industrie; St. Gallen, Januar 1997, Seite 6.

### **1.2 Marktentwicklung im Digitaldruck**

"Mit der Maschine von Omni-Adast wird neu das Format DIN A2 im Digitaldruck angeboten. Dieser Schritt ist insofern bemerkenswert, als Heidelberg bis vor kurzem das Format DIN A3 als Grenze für Computer-to-Press-Systeme gesehen hat, mit der Begründung, daß größere Formate betriebswirtschaftlich günstiger über Computer-to-Plate-Systeme bedruckt werden."7

Dieser Sinneswandel wurde durch mehrere Faktoren erzielt. Da sich die Druckindustrie in einem verschärften Verdrängungswettbewerb befindet, müssen die Betriebe ihre Kernkompetenzen erweitern, um mit einem größeren Dienstleistungsangebot (z.B. Druckerei erstellt zusätzlich zum gedruckten Produkt eine digitale Broschüre auf CD-ROM) einer Vergleichbarkeit der Leistung ("nur Drucken kann jeder") zu entgehen. Damit die Leistung des Betriebes nicht vergleichbar ist, darf die Leistung nach außen nicht transparent sein.

"Eine Erweiterung der Produktionstiefe (z.B. Prepress erweitert sich in Richtung Press und Postpress) kann ein Weg sein, damit sich ein Betrieb am Markt als Komplettdienstleister positionieren kann."8

Bei einer genauen Analyse der momentanen wirtschaftlichen Situation wird deutlich, daß sich die Druckindustrie nicht nur in einer Konjunkturflaute, sondern in einer Strukturkrise befindet.9

- ½ Die Druckindustrie wird durch die zunehmende Digitalisierung in allen Lebensbereichen zur Eingliederung in die Informationsgesellschaft gedrängt. Vor einigen Jahren befand sich der Prepress-Bereich in einer vergleichbaren Situation. Dies hatte zur Folge, daß Betriebe von geschlossenen auf offene Systeme umrüsten mußten.
- ½ Durch gesteigertes Umweltbewußtsein wird nicht-selektierte Information immer häufiger zurückgewiesen ("Keine Werbung einwerfen"). Dieser Trend ist zunehmend auch bei virtuellen Medien zu beobachten. Daraus leitet sich ab, daß nicht-selektierte Information verweigert wird. Ebenfalls ist eine zunehmende Pluralisierung der Gesellschaft zu registrieren, welche die klassische Zielgruppenwerbung an der inhomogenen Struktur und dem unberechenbaren Verhalten der Konsumenten scheitern läßt. Dadurch laufen ganze Kampagnen ins Leere. Deshalb werden von Marktforschungsinstituten (z.B. CAP Ventures USA, Apenberg & Partner, Hamburg) das 1/1 Marketing favorisiert, d. h. Werbung, die den einzelnen Kunden als Individuum mit maßgeschneiderter Information anspricht.

<sup>7.</sup> **Schläpfer, K. Prof. Dr; Schefer. H**: Digitale Drucksysteme: Non-Impact-Printing oder Computer-to-Press?, 118/2 Bericht Ugra, Verein zur Förderung Wissenschaftlicher Untersuchungen in der grafischen Industrie; St. Gallen, Januar 1997, Seite 7.

<sup>8.</sup> **Zitat: Gerd Beudels**: Geschäftsführer, Zippel Communications GmbH, Heppendorf, Inerview vom 11.12.1998.

<sup>9.</sup> **Appenberg und Partner**: Deutscher Drucker Nr. 13-14/9.4.1998, Seite w13.

- ½ Da die Papierkosten bei mittleren und hohen Auflagen mittlerweile den größten Einzelposten auf der Kostenseite darstellen, muß es im Interesse eines Druckunternehmens liegen, statt umfangreicher Produkte, möglichst zielgerichtete und individuelle Produkte zu verkaufen. Ein Massenproduktionsverfahren, wie es der Offsetdruck darstellt, ist dazu wirtschaftlich nicht in der Lage.
- ½ Die klassischen Druckprodukte werden durch die Neuen Medien verdrängt. Besonders ist dies im Katalogbereich zu registrieren. Dabei sollte in zwei Bereiche unterschieden werden:
	- Bei den sogenannten "Push-Medien*"*10 handelt es sich hauptsächlich um gedruckte Information. Damit wird der potentielle Interessent, ohne bewußt aktiv zu werden, mit Information versorgt.
	- Unter den Neuen Medien (z.B. Internet und CD-ROM) versteht man die sogenannten "Pull-Medien*"*11. Hier muß der potentielle Interessent erst aktiv werden, um bereitgestellte Information zu erhalten. Damit wird vorausgesetzt, daß der Interessent gewisse Investitionen im Hard- und Softwarebereich tätigt, um sich damit die Informationen aus Internet bzw. CD zugänglich zu machen. Dadurch ist es wahrscheinlich, daß vom Interessenten nur Information konsumiert wird, an der er von vornherein ein konkretes Interesse hat. Es kann aber durchaus zu einer Kooperation von "Push"- und "Pull-Medien" kommen. Zum Beispiel könnte das Interesse an einer Web-Seite zunächst über Print-Produkte geweckt werden. Daraus leitet sich ab, daß die Printmedien in absehbarer Zeit eine wichtige Publikationsform für statische Information bleiben.
- ½ Für viele Unternehmen ist das Drucken schon jetzt nicht mehr die Kernkompetenz. Durch die Entwicklung zum "Full-Service"-Druckunternehmen verändern sich die Schwerpunkte der Wertschöpfung (z.B. in die Bereiche Logistik und Service). Dies ist besonders dann der Fall, wenn in Zukunft die Bedeutung des dezentralen Druckens (am Ort des Bedarfs) zunimmt. In diesem Fall wäre die Kernkompetenz, "Feindaten" für die Produktion eines Auftrags bereitzustellen. Dies erfordert von den Unternehmen die Kompetenz, elektronische Daten entsprechend zu verwalten, zu pflegen und zu distribuieren.

Insgesamt kann der digitale Druck nicht mit dem analogen Offsetdruck verglichen

<sup>10.</sup> **Apenberg und Partner**: igina meeting, Frankfurt 21.10.1997.

<sup>11.</sup> **Apenberg und Partner:** igina meeting, Frankfurt 21.10.1997

werden, da im digitalen Druck völlig andere Möglichkeiten liegen. Digitaler Druck ist kein Druckverfahren, mit dem man den analogen Offsetdruck ersetzen kann. Er stellt vielmehr neue Kommunikationswege dar. Insofern sollte der digitale Druck als Ergänzung zum analogen Druck gesehen werden. Die Unternehmensberatung Apenberg und Partner in Hamburg ermittelte in einer Umfrage, daß gegenwärtig nur 20% der derzeitigen digitalen Druckanbieter in Deutschland klassische Druckereien sind. 40% sind Prepress-Betriebe und weitere 40% entfallen auf Betriebe, die nicht aus der Druckindustrie kommen.

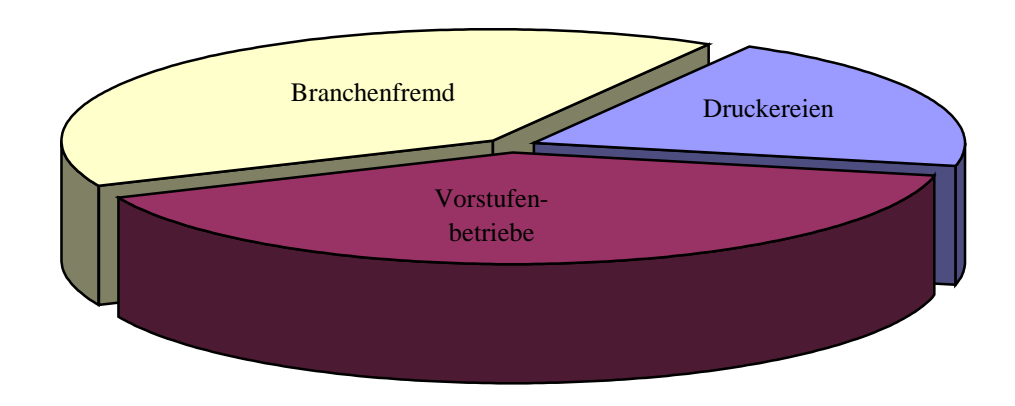

PROZENTUALE VERTEILUNG DER DIGITALEN DRUCKANBIETER IN DEUTSCHLAND 12

Dies zeigt, daß 60% der Betriebe in der Druckindustrie ihre Kernkompetenz erweitert haben und die Möglichkeiten des "Full-Service" bereits erkannt haben. Der Digitaldruck stellt eine willkommene Erweiterung des Dienstleistungsangebots im Print-Bereich dar. Es ist zu erwarten, daß der Trend zur "Full-Service"-Dienstleistung auch die klassischen Druckereien verändern wird.

Aus dem geschilderten Sachverhalt lassen sich folgende Schlüsse ziehen:

½ Im Mittelpunkt einer erfolgreichen Vermarktung des Digitaldrucks sollte nicht das Druckprodukt oder die Technik stehen. Eine erfolgreiche Positionierung auf dem Markt kann nur über eine individuelle, kundenorientierte Dienstleistung gehen. Dadurch sind die Unternehmen in der Lage, die Vergleichbarkeit ihrer Dienstleistungen und Produkte zu verhindern. Der digitale Druck muß als Kommunikationsmittel und nicht als Druckverfahren verstanden werden.

<sup>12.</sup> **Quelle: Apenberg und Partner:** Deutscher Drucker Nr. 13-14/9.4.1998, Seite w13

- ½ Mit einer automatisierten und standardisierten Prozeßsteuerung der Gesamtprozeßkette, nach dem Baukastenprinzip, kann eine Prozeßkette für die unterschiedlichsten Anforderungen konfiguriert werden.
- ½ Im "Print-on-Demand"-Bereich (Drucken nach Bedarf) nimmt die Pflege, Wartung und das Design der Datenbanken zu. Da der Transport von Feindaten über Datenfernübertragung (z.B. ISDN) heute noch viel zu langsam ist, ist auch eine räumliche Nähe der Feindaten zum Ausgabegerät notwendig.
- ½ Eine zunehmende strategische Bedeutung gewinnt die Digitaldruckerei durch die Verwaltung, Pflege und Archivierung der Feindaten für den Kunden.

Man setzt für die Geschäftsfelder "Print-on-Demand" und "Short-Run-Color" (4+n farbige Auflagen zwischen 1000 und 5000 Exemplaren) voraus, daß alle Informationen digital entstehen. Es erscheint logisch, sie digital zu speichern, zu versenden (z.B. via Datennetze) und erst bei Bedarf zu drucken.

Speziell für den Formatbereich A2 kommen folgende Produkte in Frage:

- $\triangleright$  Plakate im Auflagenbereich bis 5000 Exemplare
- $\triangleright$  Formulare mit mehreren Nutzen
- $\triangleright$  Broschüren im Auflagenbereich bis 5000 Exemplare
- $\triangleright$  Prospekte im Auflagenbereich bis 5000 Exemplare
- $\triangleright$  Kalender

Zusammenfassend sprechen folgende Punkte für eine positive Marktentwicklung im Digitaldruck:

- $\triangleright$  individueller Kundenservice
- ½ reduzierte Kosten durch geringere Makulatur
- $\triangleright$  flexiblere Produktion
- $\triangleright$  kürzere Rüstzeiten
- ½ schnellerer Produktionsdurchlauf
- ½ weniger Mensch-Maschine-Schnittstellen
- ½ Anteil der digital vorliegenden Daten, nimmt immer mehr zu

Die Schwierigkeiten, die der Einstieg in den Digitaldruckmarkt für die Betriebe mit sich bringt, sind folgendermaßen zu sehen:

- ½ verschiedene Innovationszyklen einzelner Baugruppen
- $\blacktriangleright$ mehrere "In-line" geschaltete Technologien
- ½ Bediener muß unterschiedliche Systeme beherrschen
- ½ Maschinenstillstand bei Ausfall einer Baugruppe
- ½ Bauteile als Teilredundanz notwendig

## **1.3 Wie sind die Kundensegmente für die Speedmaster DI 74 zu klassifizieren?**

Die Betriebsstrukturen in der Druckindustrie lassen aufgrund ihrer stark unterschiedlichen Arbeitsweisen keine einheitliche Klassifizierung zu. Die geeignetsten Kundenstrukturen für die Speedmaster DI 74 zu finden, ist nur anhand klar spezifizierter Betriebsstrukturen möglich. Deshalb sollten die Unternehmen in folgende Kundensegmente unterschieden werden:

- ½ Prepress-Betriebe (Vorstufendienstleister) ohne Print-Prozesse
- ½ Prepress-Betriebe mit Print-Prozessen (mit installierter Quickmaster DI 46-4)
- ½ Druckerei ohne digitale Prozeßketten
- ½ Druckerei mit digitalen Prozeßketten (Prepress)

Betriebe, die über andere digitale Drucksysteme (z.B. Xeikon, Indigo) verfügen, sind aufgrund der unterschiedlichen Verfahrenstechnik mit dem Offsetdruck nicht vergleichbar, da durch die verschiedenen Arbeitsvorgänge (z.B. Einfärbung der Druckform) und physikalischen Gesetzmäßigkeiten (z.B. Farbannahmeverhalten, Papierverzug) keine Synergien abgeleitet werden können. Bei den Betriebsstrukturen muß in "low-end"- und "high-end"-Unternehmen unterschieden werden. Diese Unterscheidung bezieht sich auf den Digitalisierungsgrad der Druckvorstufe. Der Digitalisierungsgrad bestimmt die Möglichkeit, eine durchgehend digitale Prozeßkette von Prepress über Press bis Postpress zu installieren.

## **1.4 Prepress-Betriebe ohne Print-Prozesse**

Die Frage, ob Prepress-Betriebe ihr Dienstleistungsangebot mit einer Speedmaster DI 74 sinnvoll erweitern können, ist nicht nur von der möglichen Integration der Speedmaster DI 74 in den gegebenen Prozeßablauf abhängig. Zusätzlich spielt die drucktechnische Herausforderung eine große Rolle und die immer wichtiger werdende strategische Ausrichtung des Betriebes. Die Kernkompetenz von Prepress-Betrieben ist nach folgenden Gesichtspunkten zu klassifizieren:

- ½ Große Erfahrung im Umgang mit digitalen Daten ist vorhanden;
- ½ die Prozeßkette ist auf die Verarbeitung digitaler Auftragsdaten ausgelegt;
- ½ Prozeßbausteine arbeiten auf der Grundlage von leistungsstarken Netzwerken und Serverlösungen;
- ½ Datencheck, Datensicherung und Datenarchivierung ist Standard;
- ½ digitale Prozeßkette für Computer-to-Film bzw. -Plate ist vorhanden;
- ½ digitale Bogenmontage ist weitgehend vorhanden, da ausgeschossene, seitenglatte Filme Standard sind.

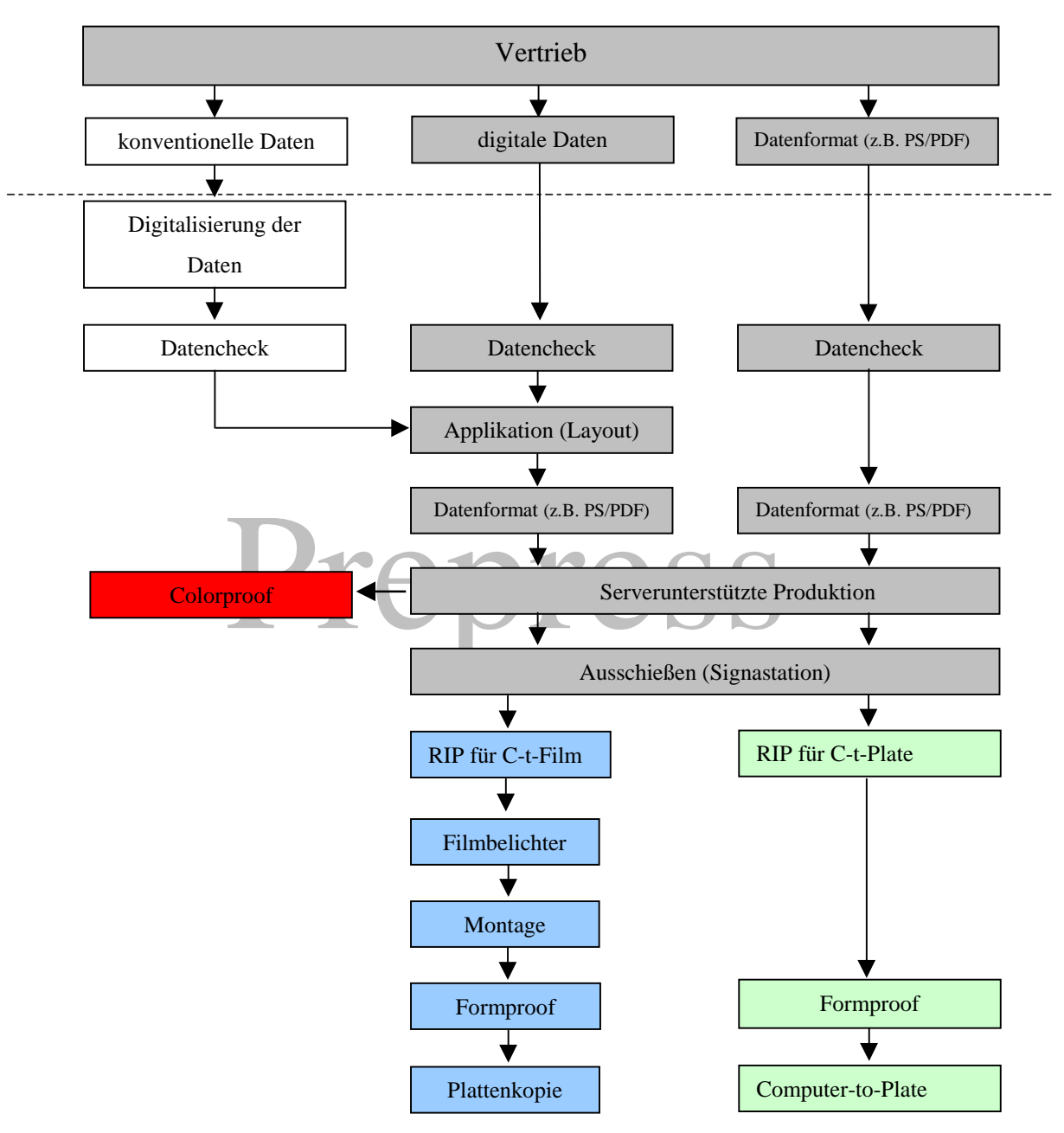

WORKFLOW VON PREPRESS-BETRIEBEN OHNE PRINT-PROZESSE

Bei Unternehmen mit diesen Prozeßstrukturen muß der Einstieg in das "Computerto-Press"-Marktsegment mit einer Speedmaster DI 74 detailliert betrachtet werden. Die Ausrichtung zum Komplettdienstleister ist aufgrund der fehlenden drucktechnischen Kenntnisse nicht ratsam, da die Speedmaster DI 74 durch ihre Formatgröße, anders als die Quickmaster DI 46-4, ohne erfahrene Offsetdrucker nicht sinnvoll betrieben werden kann. Der Prepress-Betrieb könnte durch die drucktechnische Komplexität der Speedmaster DI 74 schnell überfordert sein. Abhilfe könnte entweder die Investition in entsprechendes Fachpersonal (Offsetdrucker) oder die Bildung von Kooperationen mit Druckereien bringen. Die Einführung digitaler Druckverfahren im Branchenumfeld der grafischen

Industrie ist mit finanziellen Risiken für das investierende Unternehmen verbunden. Hohe Investitionssummen bei parallel sehr kurzen Innovationszyklen bedeuten auch kritische Amortisationszeiträume. Jedoch bietet der weitgehend unerschlossene digitale Druckmarkt enorme Entfaltungsmöglichkeiten für Produktionskooperationen. Denn die Betriebe sind organisatorisch noch nicht auf das "Short-Run-Color"-Marktsegment vorbereitet.13

 Strategische Allianzen können selbst bei kurzen Innovationszyklen den Sprung in neue Techniken wagen und dadurch neue Geschäftsfelder erschließen. Daraus leitet sich die Möglichkeit ab, in weiteren Ausbauschritten die Zusammenarbeit auf Dienstleistungen wie Vertriebslogistik, Datenbankmanagement oder "Full-Service" in Kooperation auf dem Markt anzubieten. Natürlich ist eine vertrauensvolle Kooperation die Voraussetzung für eine strategische Allianz, und für die Verantwortlichkeiten müssen die Schnittstellen zwischen den kooperierenden Unternehmen klar definiert sein. Strategische Allianzen bieten jedoch die Möglichkeit, unausgelastete Systeme entsprechend zu nutzen, statt mit neuen Systemen noch mehr Überkapazitäten aufzubauen. Positiv zu bewerten wären außerdem die Synergieeffekte, die durch solche Betriebsmodelle entstehen. Das heißt, die kooperierenden Unternehmen können voneinander lernen.<sup>14</sup>

Dies ist auch vor dem Hintergrund der zukünftigen Entwicklung zu sehen, da es aus Kundensicht unerheblich erscheint, ob die Kooperation aus lokal angesiedelten Unternehmen besteht oder eine räumlich, breit gestreute, virtuelle Allianz einzelner Betriebe ist. Dies könnte im "Full-Service"-Bereich mit einer marktorientierten Strategie zu einem umfassenden digitalen Leistungsspektrum führen.

Bei solchen strategischen Allianzen ist neben der Qualität der Kooperation jedoch zu beachten, daß die räumliche Trennung dem "Short-Run-Color"-Anspruch entgegenwirkt, da die Schnelligkeit in diesem Marktsegment das entscheidende Kriterium ist. Bei eventuellen Fehlern im Dokument, muß die Datei wieder im Applikationsprogramm geöffnet und entsprechend korrigiert werden. Dies ist bei zu großer räumlicher Trennung unter Umständen zu zeitraubend. In diesem Zusammenhang könnte die Vernetzung der Betriebe mit leistungsfähigen Datenleitungen eine bedeutende Voraussetzung sein, da bei guten Datenleitungen die Daten schnell übertragen werden können. Die Abspeicherung der Daten auf physikalischen Datenträgern, die erst in die Betriebe transportiert werden müssen, ist im Vergleich dazu zu langsam.

<sup>13.</sup> **Prof. Dr. Staudt, Erich. Thielemann, Frank 1998**: Innovation durch strategische Allianzen. Ein Wegweiser für die Druck und Medienbranche; Institut für angewandte Innovationsforschung, Seite 4.

<sup>14.</sup> **Prof. Dr. Staudt, Erich. Thielemann, Frank 1998**: Innovation durch strategische Allianzen. Ein Wegweiser für die Druck und Medienbranche; Institut für angewandte Innovationsforschung, Seite 4.

#### ZUSAMMENARBEIT VON STRATEGISCHEN ALLIANZEN

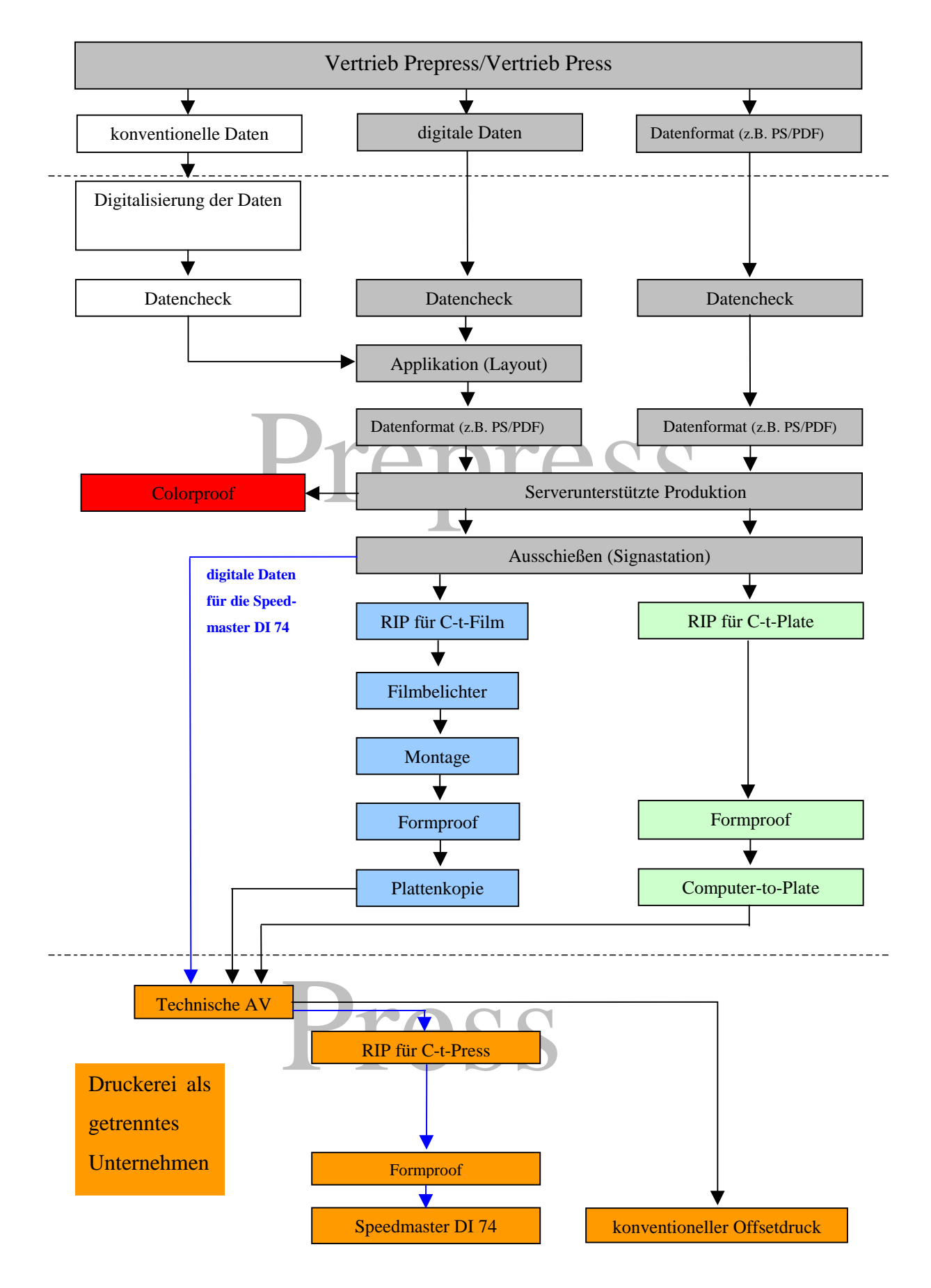

#### **1.5 Prepress-Betriebe mit Print-Prozessen (installierter Quickmaster DI 46-4)**

Bei diesen Betrieben sind die Vorteile im Umgang mit digitalen Daten analog zu den Unternehmensstrukturen von 1.4 zu sehen. Jedoch müssen keine Allianzen gebildet werden, da das Dienstleistungsangebot dieser Firmen bereits auf den Print-Bereich ausgedehnt ist und Know-how in "Computer-to-Press" Technologien und Drucktechnik vorhanden ist. Diese Unternehmen sind bestrebt, eine Komplettdienstleistung bis hin zum Postpress-Bereich in möglichst kurzer Zeit anbieten zu können. Der Vorteil, in eine solche Infrastruktur zusätzlich eine Speedmaster DI 74 zu integrieren, ist die hohe Planungsflexibilität der Betriebe. Wenn man davon ausgeht, daß zwischen 70% und 80% der Aufträge digital vorliegen, ist die Ansteuerung unterschiedlicher Ausgabegeräte kein strukturelles Problem im Unternehmen mehr. Das heißt, es können Aufträge kurzfristig auf anderen Ausgabegeräten ausgegeben werden, um dadurch besondere Anforderungen zu erfüllen (z.B. bestimmte Qualitätsparameter) oder Engpässe (ein Ausgabegerät ist defekt) zu überbrücken. Ferner ist das Personal mit den Anforderungen, die eine Offsetdruckmaschine an sein Umfeld stellt, vertraut. Die Speedmaster DI 74 ist zwar komplexer als die Quickmaster DI 46-4, aber die Offsetdrucktechnik ist im wesentlichen dieselbe. Der größte Unterschied im Workflow ist das viel größere Datenvolumen (siehe Kapitel 2; Punkt 2.2.3), das im Vergleich zur Quickmaster DI 46-4 anfällt und "gehandelt" werden muß. Dazu kommt die Notwendigkeit von Ausschieß- und Trappingsoftware, damit die angestrebte Auftragsstruktur in der geforderten Qualität verarbeitet werden kann. Weitere Unterschiede sind neben dem höheren Platzbedarf und höheren Investitionskosten die Datengenerierung für die Maschinensteuerung von Postpress-Aggregaten (CIP3-File für die Generierung von Schneidprogrammen). Dieser Sachverhalt wird im Kapitel 2; Punkt 2.6; noch ausführlich erläutert.

Mit der Installation einer Quickmaster DI 46-4 haben die Prepress-Betriebe eine Steigerung ihrer Wertschöpfung erreicht (Prepress und Press). Die Erfahrung und Kompetenz im Umgang mit digitalen Daten gehört ebenso zur Kernkompetenz wie die Produktion von Druckprodukten im "Short-Run-Color"-Bereich. Da die Quickmaster DI 46-4 auf das Format A3 beschränkt ist, müssen umfangreichere Produkte (größer als 12 Seiten A4 Umfang) oder größere Plakate in anderen Unternehmen extern produziert werden. Um diese Wertschöpfung ebenfalls im eigenen Betrieb zu integrieren, muß in ein größeres Druckformat investiert werden.

Fazit: Prepress-Betriebe, die bereits eine Quickmaster DI 46-4 einsetzen, stellen die wichtigste Kundenzielgruppe für die Speedmaster DI 74 dar.

WOKFLOW VON PREPRESS-BETRIEBEN MIT PRINT-PROZESSEN (MIT INSTALLIERTER QUICKMASTER DI46-4 UND SPEEDMASTER DI 74)

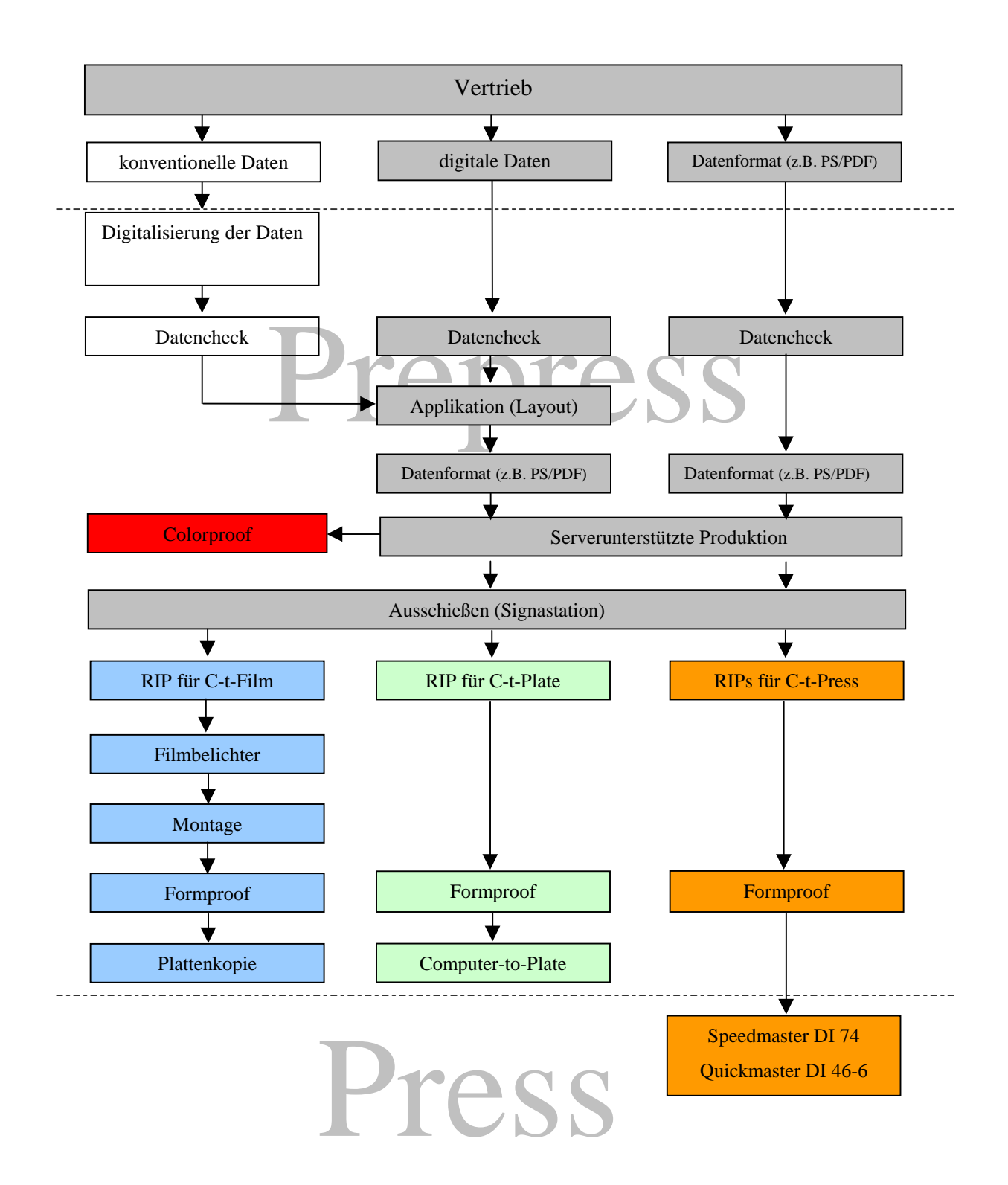

## **1.6 Druckereien ohne digitale Prozeßbausteine**

Der sogenannte einstufige Dienstleistungsbetrieb ist in der Druckindustrie sehr verbreitet. Diese Unternehmensform läßt sich in zwei wesentliche technische Abteilungen klassifizieren:

- $\triangleright$  konventionelle Druckformherstellung (auf Filmbasis)
- ½ analoger Offsetdruck

Der Arbeitsablauf könnte folgendermaßen strukturiert sein:

- ½ Auftrag kommt vom Kunde
- ½ Kreative Konzeption bzw. Layouterstellung erfolgt durch eine Werbeagentur
- ½ Technische Umsetzung erfolgt durch einen Prepress-Betrieb
- ½ Anlieferung von seitenglatten Filmen
- ½ Arbeitsvorbereitung erstellt Auftragsplanung (Kontrolle der Filme, erstellen von Ausschießmustern, Drucklegung)
- ½ Konventionelle Plattenkopie im Haus (nach Erstellung von Einteilungsbogen, Montage und Kontrolle der Lichtpause bzw. des Formproofs)
- ½ Druck

In diesen Betrieben ist die Prozeßsicherheit aufgrund der klaren Schnittstellendefinition "Film" groß, da der Film als "Null-Fehler"-Schnittstelle gilt. Die Schnittstelle hat deshalb große Akzeptanz, da die Eigenschaften von Film weitgehend bekannte Parameter sind.

Weitere Vorteile sind:

- ½ sicheres Übertragungsmedium (es kommt auf die Platte, was auf dem Film ist)
- ½ Reproduzierbarkeit durch die Wiederverwendbarkeit von Film
- ½ einfache Verarbeitung
- ½ hohe Prozeßsicherheit durch große Erfahrungswerte bei den Mitarbeitern

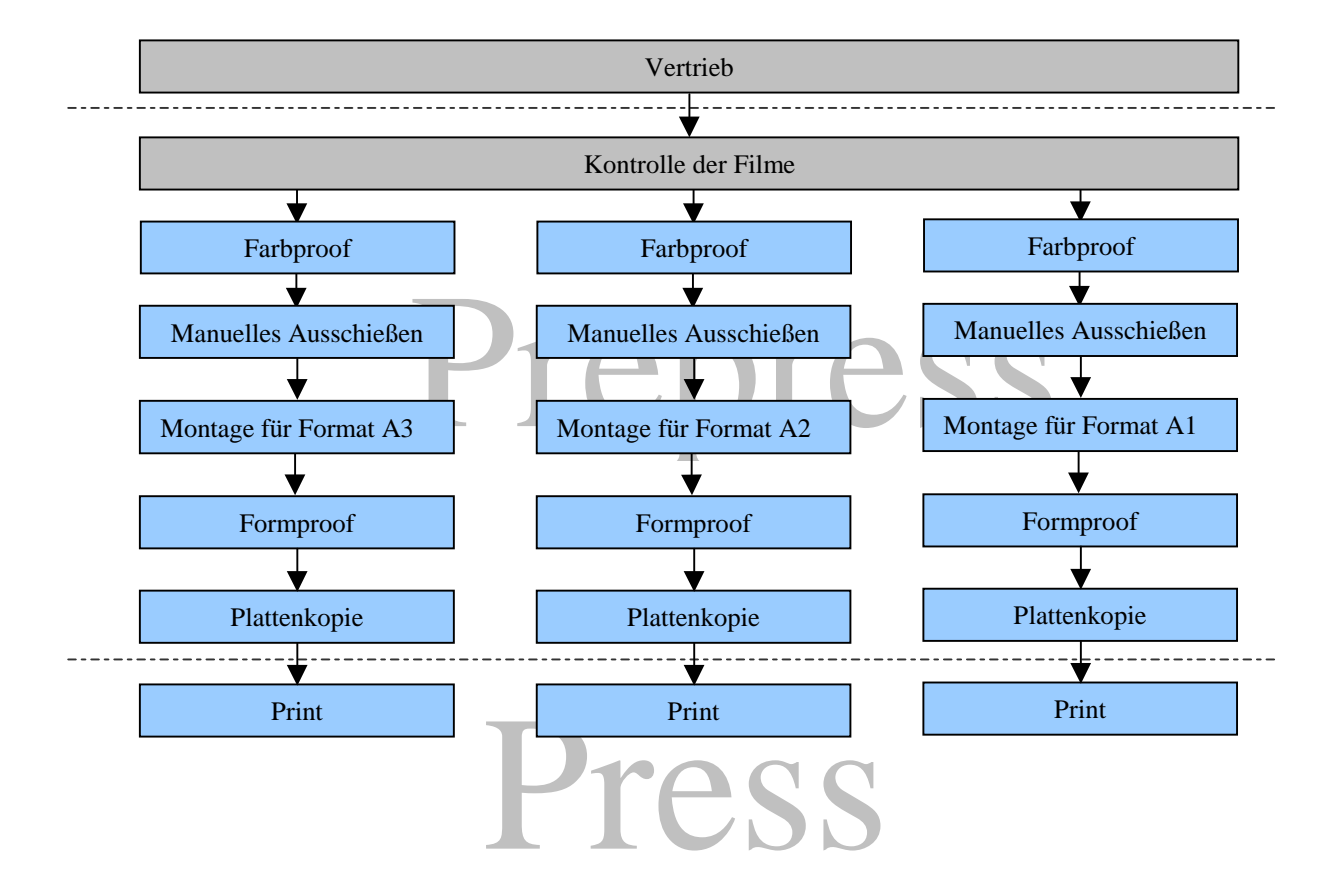

#### WORKFLOW VON DRUCKEREIEN OHNE DIGITALE PROZEßBAUSTEINE

Die Arbeitsgänge verdeutlichen, daß sich die Kernkompetenzen der einstufigen Dienstleister nicht mit den Anforderungen von digitalen Druckmaschinen (Verarbeitung digitaler Daten) vereinbaren lassen. Deshalb ist eine Integration einer Speedmaster DI 74 kurzfristig nicht zu realisieren. Da gegenwärtig keine sichere Datenübergabe existiert, ist der "digitale Film" noch nicht für die breite Anwendung der Datenübergabe und Datenverarbeitung vorhanden. Eine Reimplementierung der Vorstufe in das Unternehmen ist für den Einsatz einer Speedmaster DI 74 vorauszusetzen, da neben der Datenannahme und Datenausgabe noch weitere Prozeßabschnitte notwendig sind.

Diese Prozeßabschnitte beinhalten:

- $\triangleright$  Preflightcheck
- ½ Korrekturen im Applikationsprogramm
- ½ Elektronisches Ausschießen
- ½ Serverfunktionen/Jobspooling
- $\triangleright$  Trapping

Diese Prozesse sind in ihren Anforderungen sehr komplex und erfordern Know-how in der Bedienung. Deshalb sollten erst einige Fortbildungsschritte unternommen werden, damit ein sinnvolles Arbeiten mit einer "Computer-to-Press" Anlage möglich wird. Dadurch ergibt sich, neben der Erweiterung der Kernkompetenz durch die Integration einer digitalen Vorstufe, der folgende Lösungsvorschlag für die Integration einer

Speedmaster DI 74:

- $\triangleright$  Aneignung von Know-how im Datenhandling.
- Das Unternehmen erweitert seine Kernkompetenz ausschließlich auf das Datenhandling. Die Daten werden vollständig bearbeitet (ausgeschossen, überfüllt, etc.) von dem Prepress-Betrieb angeliefert und nur auf ihre Vollständigkeit geprüft. Nach erfolgtem "Preflightcheck" werden eventuelle Fehler analysiert und verschieden klassifiziert. Eine Korrektur findet nur in einfachen Ausnahmefällen statt. Größere Korrekturen werden in den Prepress-Betrieben vorgenommen und erneut angeliefert. Die Daten werden im RIP interpretiert und auf einem Formproofer, als unmittelbare Kontrolle der interpretierten Daten, vor der Bebilderung ausgegeben und kontrolliert. Erst wenn die Daten vollständig und korrekt sind, werden sie auf die Festplatten der Druckmaschine geschrieben und stehen für die Bebilderung bereit.

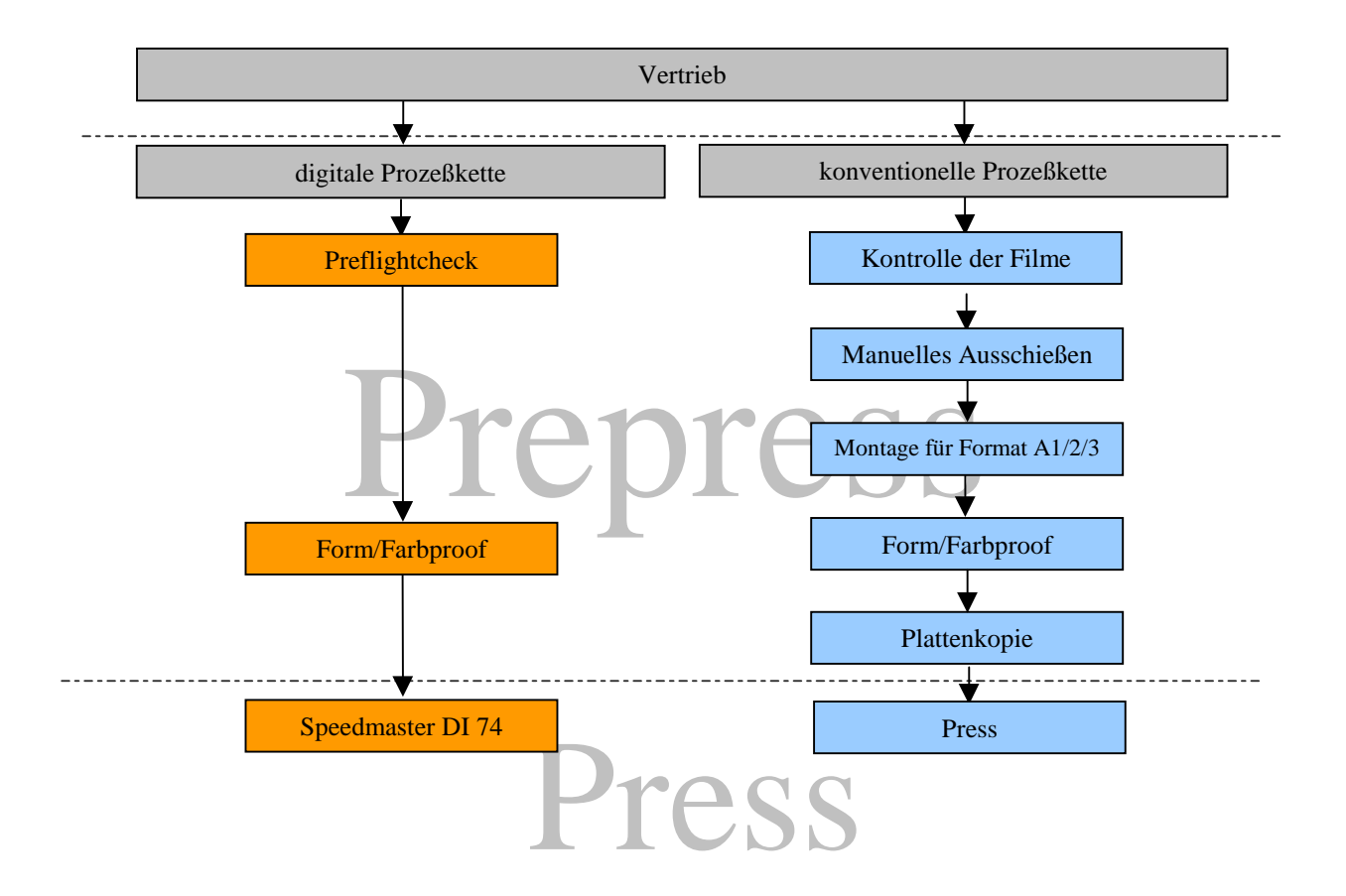

# **1.7 Druckereien mit digitalen Prozeßketten**

Diese Unternehmensformen haben eine digitale Prozeßkette weitgehend verwirklicht. Die Schnittstelle zwischen digitaler und konventioneller Datenverarbeitung ist die Plattenkopie. Ein großer Anteil der Unternehmen hat bereits "Computer-to-Film" bzw. "Computer-to-Plate" installiert und ist deshalb mit der Handhabung von digitalen Daten vertraut. Der Arbeitsablauf innerhalb dieser Betriebsstruktur läßt sich folgendermaßen darstellen:

- ½ Aufträge werden in Form von Filmen, zu reproduzierenden Vorlagen oder als digitale Daten durch den Vertrieb angenommen
- ½ Zuweisung der Aufträge in die digitale bzw. konventionelle Prozeßkette
- ½ Prüfung der Daten auf ihre Verarbeitbarkeit und Vollständigkeit
- $\triangleright$  Layouterstellung in den Applikationsprogrammen
- ½ Scannen von Vorlagen
- ½ manuelle Montage/digitale Montage
- ½ Kontrolle durch Formproofs/digitales Proofing
- $\triangleright$  konventioneller/digitaler Druck

Die Entscheidung für einen Ausbau von "Computer-to-Press" ist von folgenden Umständen abhängig:

- ½ Steigerung der digitalen Datenanlieferung (sollte ca.70-80% der Daten betragen) 15;
- ½ Auftragsstruktur auf die "Short-Run-Color" bzw. "Print on Demand" Bedürfnisse ausrichten;
- ½ Ausbau von Serverfunktionen (OPI, Job-Management, Datensicherung, Datenarchivierung);
- ½ Generierung von Daten die eine Anbindung von Postpress-Prozessen zuläßt (CIP3- PPF-File Erzeugung);
- ½ Möglichkeit des Formproofings;
- ½ Bildung einer Verkaufsstrategie für den "Short-Run-Color"- und "Print-on-Demand"- Markt.

#### WORKFLOW VON DRUCKEREIEN MIT DIGITALEN PROZEßKETTEN

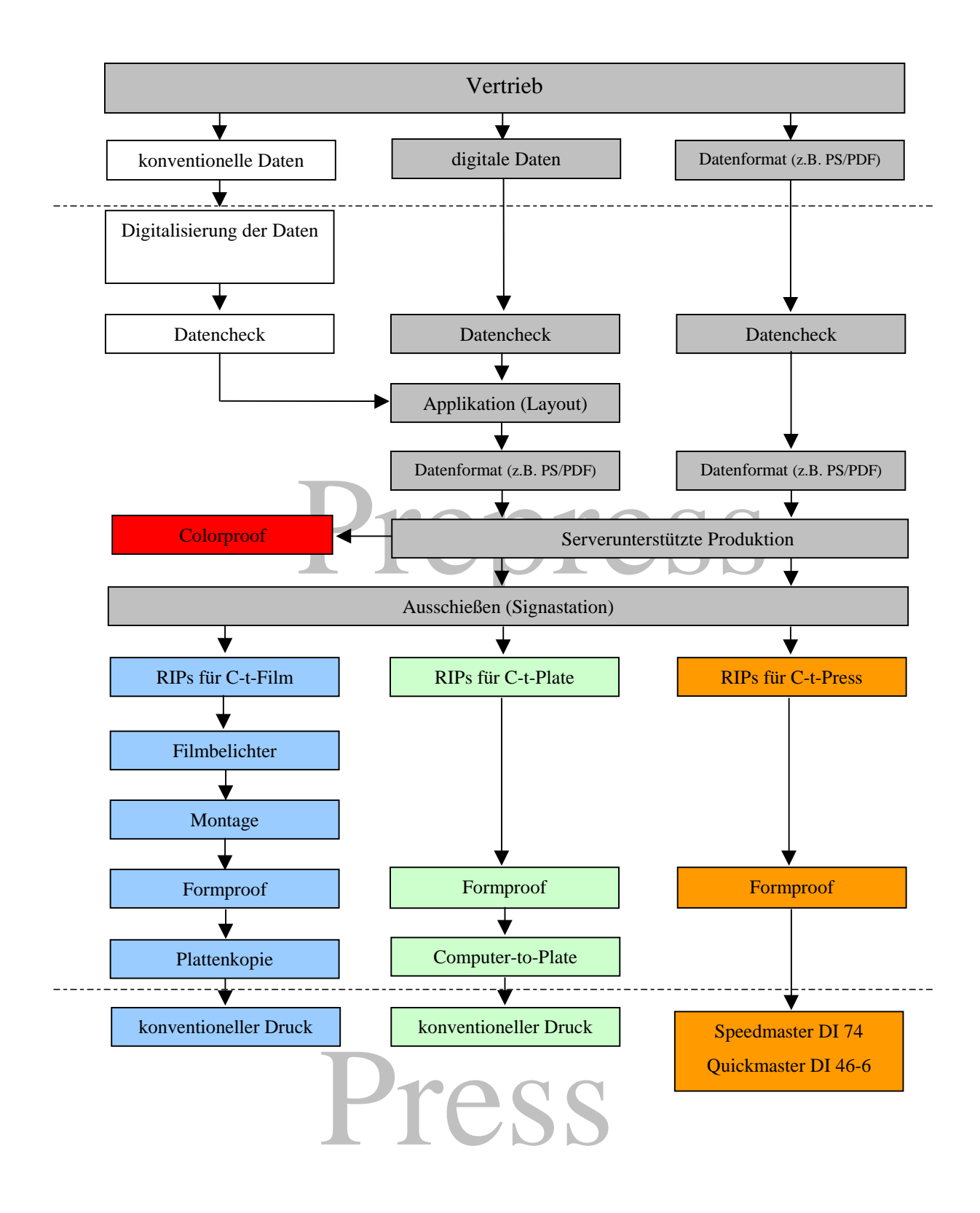

Diese Betriebsstruktur ist für die Implementierung einer Speedmaster DI 74 am besten geeignet, da sich die Kernkompetenzen auf die Vorstufe und den Druck beziehen. Das Problem ist jedoch, daß solche Unternehmen mehrere konventionelle Druckmaschinen installiert haben. Deshalb erscheint die Integration einer "Computer-to-Plate"-Anlage sinnvoller als der Kauf einer Speedmaster DI 74. Jedoch ist zu beachten, daß mit solchen Unternehmensstrukturen das "Short-Run-Color"- oder "Print-on-Demand"-Marktsegment nicht optimal bedient werden kann. Eine Speedmaster DI 74 belichtet gleichzeitig die Plattenanzahl, die ihren Druckwerken entspricht. Eine "Computer-to-Plate"-Anlage hingegen muß mit einem Belichtungskopf, nacheinander, Platte für Platte belichten, und ist deshalb nicht in der Lage die gleiche Anzahl von Platten in gleicher Zeit zur Verfügung zu stellen.

Wie die unterschiedlichen Unternehmensstrukturen zeigen, lassen sich aus den verschiedenen Prozeßabläufen folgende Schlüsse ziehen:

- ½ Die primäre Kundenzielgruppe die Prepress-Betriebe mit Print-Prozessen (Quickmaster DI 46-4);
- ½ an zweiter Stelle stehen die Druckereien mit digitalen Prozeßbausteinen;
- ½ gefolgt von den Prepress-Betrieben und Druckereien, die ihre Kernkompetenzen ausbauen oder gewillt sind, strategische Allianzen zu bilden.

Diese Einschätzung ist durch eine bei der Heidelberger Druckmaschinen AG, im März 1999 vorliegende Kundenstruktur, die eine Speedmaster DI 74 bestellt haben, bestätigt worden. Die größte Kundengruppe stellen Prepress-Betriebe mit 81% dar. Von den 81% haben 78% eine Quickmaster DI 46-4 installiert. Nur 19% aller Speedmaster DI 74-Kunden sind Druckereien mit digitalen Print-Prozessen. Prepress-Betriebe ohne Print-Prozesse haben einen Anteil von 22%. Es liegt keine Bestellung von Druckereien ohne digitale Prozeßketten vor. Ferner ist bis Ende März 1999 auch keine Bereitschaft zur Bildung einer strategischen Allianz bekannt. Dies zeigt, daß den Käufern einer Speedmaster DI 74, die notwendige Kompetenz in der Datenverarbeitung bzw. im "Datenhandling", die eine solche Investition erfordert, bewußt ist.

## **1.8 Chancen für die Komplettdienstleister**

Die notwendige Ausrichtung der Unternehmen zu Komplettdienstleistern ist zwar richtig und auch deutlich zu verzeichnen. Es handelt sich jedoch auch um ein gängiges Schlagwort (wie auch die Platitüde "Mediendienstleister"), hinter dem sich alles und nichts verbergen kann. Offen bleibt zum einen, ob der Kunde überhaupt "alles aus einer Hand" beziehen möchte, oder ob er nicht die strategische Macht im Hause behält und verschiedene Dienstleistungen wie Kreation, Webdesign, Druck oder Letter-Shop selbstbestimmt einkauft. Zum anderen haben viele Druckereien die Orientierung verloren, als sie ihre Kernkompetenz zu Gunsten Neuer Medien vernachlässigt haben. Wichtig ist für jedes Unternehmen vor allem die richtige Strategie. Digitaldruck und "Full-Service" können diese sein, sie sind jedoch keine Patentrezepte. Der Erfolg wird wohl einzig und allein davon abhängen, welchen Nutzen der Kunde davon hat. Auf welche Weise die Leistung erbracht wird, ist für den Kunden von sekundärer Bedeutung. Die übliche Haltung ist, daß er sich mit Technik nicht auseinandersetzt. Wenn die neue Technik dem Kunden aber Vorteile in der Wertschöpfung bietet, dann wird er auch höhere Preise akzeptieren. Denn die Leistung eines Komplettdienstleisters ist mit der Leistung einer reinen Druckerei bzw. Prepress-Betriebes nicht mehr vergleichbar<sup>16</sup>.

<sup>16.</sup> **Till Tolkemitt (Junior Consultant)**: Apenberg und Partner, e-mail vom 20.10.1998, Zukunftsperspektiven für Unternehmen der Druckindustrie im Digitaldruckmarkt.

# KAPITEL 2: DATENFORMATE

# **2 Datenformate**

Die Datenanlieferung stellt bereits die erste Schnittstelle zwischen den unterschiedlichen Prozeßketten dar, an der die ganze Komplexität der Probleme, die aus den verschiedenen Datenformaten resultieren können, auftritt. Da aber beim Aufbau einer durchgehenden digitalen Produktionskette die Datenformate für den reibungslosen Produktionsablauf eine sehr wichtige Rolle spielen, müssen Voraussetzungen geschaffen werden, damit die einzelnen Datenformate entsprechend ihrer Eigenschaften eingesetzt und verarbeitet werden können. Ferner werden die Betriebe größtenteils mit Fremddaten (z.B. nicht im Haus erstellte "Dokumente") konfrontiert, so daß die Datenströme hinsichtlich ihrer Organisation, Struktur und Verarbeitung geordnet und geprüft werden müssen. Dieser Prozeß setzt bei der Akquisition der Aufträge ein. Daraus leitet sich ab, daß der Außenund Innendienst über Kenntnisse des Datenhandlings verfügen müssen. Dies ist aber wegen der Komplexität des Datenhandlings nicht ohne weiteres zu erwarten.

Die Komplexität des Datenhandlings führte zu der Forderung nach sicheren und einfacher zu handhabenden Datenformaten. Verschiedene Hersteller haben unterschiedliche Datenformate entwickelt, um so den Datenstrom sicherer zu gestalten. Damit soll die digitale Prozeßkette, innerhalb des eigenen Workflows, sicherer und störungsfreier gestaltet werden. Deshalb ist es notwendig, Datenformate zu klassifizieren, um zu einer einheitlichen Sprachregelung zu gelangen und Gesetzmäßigkeiten ableiten zu können.

#### **2.1 Klassifizierung der Datenformate**

Datenformate lassen sich in unterschiedliche Datengruppen einordnen, wobei eine scharfe Trennung nicht möglich ist.

- ½ Ausgabedatenformate, wie PostScript, DCS und PDF
- ½ Bearbeitungsdatenformate, wie TIFF, EPS, PhotoShop und QuarkNative

Dies ist aber nur eine kleine Auswahl der gängigsten Datenformate. Alle anfallenden Datenformate, die durch die Eingabe, Bearbeitung und Ausgabe von Dokumenten auftreten zu beschreiben, sprengt den Rahmen einer Diplomarbeit. Um sinnvoll eine Diskussion über Datenformate führen zu können, ist eine weitere Unterscheidung festzulegen:

- ½ Datenformate, die den Inhalt des Dokumentes darstellen
- vektorbasierende Datenformate
- bildpunktorientierte Datenformate
- ½ Proprietäre und offene Datenformate
- ½ Formate, die das Jobmanagement und den Datenaustausch übernehmen

#### **2.1.1 Vektororientierte Datenformate**

In PostScript werden, im Gegensatz zu den pixel- bzw, bildpunktorientierten Datenformaten (z.B. TIFF), Bilder nicht ausschließlich mit Bildpunkten beschrieben. Bilder oder Texte können über eine entsprechende Anzahl von Vektorpunkten dargestellt und erzeugt werden. Eine Grafik wird durch mehrere Koordinatenangaben errechnet und dargestellt. Das bedeutet, daß nicht für jeden einzelnen an einem Ausgabegerät erscheinenden Bildpunkt entsprechende Zahlenwerte in der Datei gespeichert werden, sondern mit Vektorbefehlen die Grafik mathematisch erstellt wird. Mit Vektorbefehlen kann eine große Anzahl von Bildpunkten zusammengefaßt werden. Die Vektorelemente werden im RIP17 in eine Bitmap umgewandelt.

Nach der Auswertung der Vektordatei ist die Bildseite in Bildpunkten dargestellt. Erst jetzt kann die Grafik bzw. das Dokument im Speicher des Ausgabegerätes als Bildpunktdatei abgespeichert oder direkt auf dem Ausgabegerät ausgegeben werden. Gegenüber den bildpunktorientierten Datenformaten haben vektororientierte Datenformate zum einen den Vorteil der wesentlich kompakteren und komprimierteren Dateiform und zum anderen die genauere Darstellung bei Größen- Maßstabs-, und Ausrichtungsveränderungen. Der daraus resultierende geringere Speicherplatzbedarf bietet ferner die Möglichkeit, eine Reihe von kreativen Bearbeitungsvarianten anzuwenden, die bei bildpunktorientierten Datenformaten zu rechenintensiv wären.<sup>18</sup>

<sup>17.</sup> **Siehe: Michael Schaffner 1991; Polygraph Fachlexikon EDV in der Druckindustrie. Informations- und Kommunikationstechnik**: Raster Image Prozessor; Ausgabeperipherie mit eigener Prozessorintelligenz, die zwischen Rechnersystemen und Ausgabemedium, z.B. einem Belichter, geschaltet wird. Der RIP dient zur Übersetzung eines elektronischen Dokuments, bestehend aus unterschiedlichen Datenbeständen, in Druck- bzw. Belichtungspunkte (Bitmap). Wie die Umsetzung durchgeführt wird, legt ein Programm fest, das in der Seitenbeschreibungssprache geschrieben wird.

<sup>18.</sup> **Schmitt, Ullrich 1997**: Computer Publishing: Grundlagen und Anwendungen. Erste Auflage. Springer-Verlag Berlin Heidelberg, Seite 165/166.

Da zur Berechnung der Bildpunkte eines vektororientierten Datenformates immer der Bildmaßstab, für den eine Seite erstellt wurde (z.B. 72 dpi für einen Bildmonitor), durch einfache mathematische Umrechnung die entsprechende gerätespezifische Auflösung (z.B. 2400 dpi eines Belichters) ermittelt wird, ist ein vektororientiertes Datenformat auflösungsunabhängig vom Ausgabegerät.19

#### **2.1.2 Pixel- bzw. bildpunktorientierte Datenformate**

Bei diesen Formaten werden die Inhalte entsprechend ihrer Information in einzelnen Pixel- bzw. Bildpunkten dargestellt. Das bedeutet, daß alle unterschiedlichen Graustufen der Bilder oder Textbestandteile als Zahlenwerte gespeichert werden. Je nach Datenformat können die Zahlenwerte beispielsweise in sequentieller, steigender Abfolge für eine komplette Grauebene bzw. jeweils zeilenweise für eine Graustufe oder auch nur punktweise, für jede Graustufe gespeichert werden. Entsprechend orientiert sich dieses Datenformat an der inneren logischen Organisation von Daten, wie sie z.B. von Scannern erzeugt wird. Deshalb orientieren sich die Anforderungen bei solchen Formaten weniger an Seitengestaltung, Schriftengestaltung und Layouterzeugung.20

#### **2.1.3 Proprietäre und offene Datenformate**

Bei einer Diskussion über Systemintegrationen einzelner Prozeßbausteine in eine bestehende Infrastruktur von Eingabe-, Verarbeitung- und Ausgabegeräten, sollten die Sachverhalte von proprietären und offenen Datenformaten geklärt werden.

#### **2.1.3.1 Offene Datenformate**

Unter *"Offenen Datenformaten*" versteht man solche Datenformate, deren Spezifikationen offengelegt wurden. Damit hat man die Möglichkeit Schnittstellen zu schaffen, die die Kommunikation verschiedener Systeme ermöglicht*.* Mit "Offenen Datenformaten" kann ein Informationsaustausch herstellerunabhängig gestaltet werden. Das führt zu einer großen Flexibilität in der Verarbeitung digitaler Daten.

<sup>19.</sup> **Schmitt, Ullrich 1997**: Computer Publishing: Grundlagen und Anwendungen. Erste Auflage. Springer-Verlag Berlin Heidelberg, Seite 166.

<sup>20.</sup> **Schmitt, Ullrich 1997**: Computer Publishing: Grundlagen und Anwendungen. Erste Auflage. Springer-Verlag Berlin Heidelberg, Seite 175.

#### **2.1.3.2 Proprietäre Datenformate**

Hierbei handelt es sich um herstellerspezifische Datenformate wie die Delta Liste und die Datenformate CT/LW, die von den Firmen Heidelberg (Linotype-Hell) und Scitex spezifiziert wurden. Der Vorteil solcher Datenformate ist die größere Prozeßsicherheit, da Teile der Verarbeitung, wie Ausschießen, Trappen und die Interpretation im RIP nur mit einem Datenformat eines Herstellers umgesetzt werden. Damit soll eine optimale Abstimmung der einzelnen Prozeßabschnitte erzielt werden. In einem vorgeschalteten Konvertierungsprozeß werden die angelieferten Applikations- bzw. PostScript-Files in ein herstellerspezifisches Datenformat umgewandelt.

Wahlweise kann dieser "RIP"-Prozeß mit Einzelseiten oder bereits an ausgeschossenen Formen erfolgen. Allerdings erscheint die Einzelkonvertierung sinnvoller, damit bei den weiteren Arbeitsschritten (z.B. Trappen oder Proofen) nicht der ganze Bogen bearbeitet werden muß. Ferner generiert man mit diesem Konvertierungsschritt eine prozeßsichere Bytemap, die ein Zwischenformat von PostScript und Bitmap darstellt. Durch diese Technik wird die PostScript-Interpretierung von der Ausgabe in die Verarbeitung vorverschoben. Dadurch transportiert man die unter Punkt 2.2.3 beschriebenen PostScript Probleme in einen vorgelagerten Arbeitsabschnitt. Zum anderen ist durch diese Vorgehensweise eine Möglichkeit gegeben, Fehler früher zu beheben und somit, über die größere Prozeßsicherheit, eine effektivere Produktion zu ermöglichen.

Die möglichen Vorteile solcher proprietären Systeme sind die kürzeren Korrekturzyklen bei PostScript Fehlern und die höhere Prozeßsicherheit, da die Interpretation von PostScript nicht am Ende der Prozeßkette (unmittelbar vor der Ausgabe) stattfindet, sondern wie erwähnt, bereits in der Verarbeitung. Dies führt zu geringeren Maschinenstillstandszeiten. Der Nachteil liegt in der geschlossenen Systemkonfiguration und der Abhängigkeit vom Hersteller des entsprechenden Systems. Für die Investitionsentscheidung spielen neben den Anschaffungskosten die strategische Ausrichtung eines Betriebes eine entscheidende Rolle.

In dieser Diplomarbeit wird nur das Delta Listen-Format ausführlich erläutert, da aufgrund der Komplexität, eine Beschreibung der Scitex-Datenformate, der Rahmen dieser Abhandlung gesprengt würde.
### **2.1.4 Formate für Jobmanagement und Prozeßsteuerung**

Diese Datenformate sind für die Steuerung des Prozeßablaufs innerhalb des Workflows zuständig. Das bedeutet, daß diese Formate die Informationen für die einzelnen Prozeßabschnitte beinhalten und den entsprechenden Prozeßbausteinen hersteller- und plattformunabhängig zur Verfügung stehen.

# **2.2 Das offene Datenformat PostScript**

Hierbei handelt es sich um eine Seitenbeschreibungssprache, mit der man die Inhalte einer zu druckenden Seite festlegen kann. Diese Inhalte können durch verschiedene Operatoren beliebig gedreht, skaliert oder verzerrt werden. Dabei ist es notwendig, drei Elemente zu unterscheiden:<sup>21</sup>

- ½ Geometrische Elemente, die sich in Linien, Kreisen, Kurven usw. durch unterschiedliche Strichstärken oder gestrichelt darstellen lassen. Darüber hinaus hat man die Möglichkeit, die Elemente mit unterschiedlichen Grauwerten oder Farben einzufärben.
- ½ Schriften können in beliebiger Größe und Richtung dargestellt werden. Dabei werden sie grundsätzlich als grafische Objekte angesehen. In Größe, Farbe und Richtung sind die Darstellungsmöglichkeiten nicht beschränkt.
- ½ Digital vorliegende Bilder werden als Pixelinformationen beschrieben. Das heißt, daß der Bildinhalt durch Pixel dargestellt ist. Diese Pixelinformationen können 256 verschiedene Graustufenwerte (bei PostScript 3 auch mehr) oder Farbwerte annehmen.

# **2.2.1 PostScript Workflow**

Die durch PostScript beschriebenen Dokumente werden im PostScript-Interpreter analysiert, um die entsprechenden Anweisungen zu erkennen. Es kann sich bei den Anweisungen um Beschreibungen von Seitenelementen oder Rechenoperationen handeln. Entsprechend den Anweisungen erstellt der Interpreter eine sogenannte Displayliste, die die Datenstruktur darstellt. Danach werden die Informationen, die durch die Displayliste beschrieben werden, in einem weiteren Arbeitsschritt "gescreened"<sup>22</sup> und als Bitmap dem Ausgabegerät zur Verfügung gestellt.

<sup>21.</sup> **Merz, Thomas1996**: Die PostScript- und Acrobat-Bibel: Was sie schon immer über PostScript und Acrobat/PDF wissen wollten. Erste Auflage. Thomas Merz Verlag, München, Seite 3.

<sup>&</sup>lt;sup>22.</sup> Siehe; Hans-Georg Wenke, Stefan Jaeggi 1992; Typophil Verlag, Do You Speak Computer English, Seite 121; Screening: Rastern, Darstellung von Halbtonbildern. Punkt erhält Form, Winkel und Anordnung.

#### POSTSCRIPT WORKFLOW

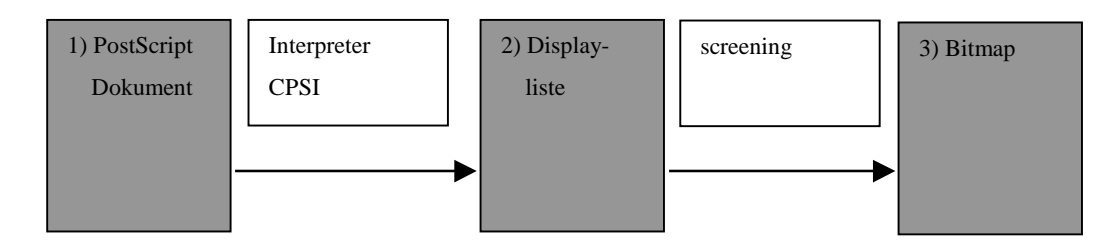

#### **2.2.2 Der Vorteil von PostScript**

Der PostSpript-Interpreter verwandelt die Benutzerkoordinaten in Gerätepixel und erstellt die ausgabespezifische Bitmap. Damit ist es möglich, eine PostScript-Datei auf unterschiedlichen Ausgabegeräten auszugeben, die, abhängig von ihren Ausgabeparametern (Auflösung, Format, Rasterform), in der Darstellung unterschiedlich sind. Man spricht deshalb von einer geräteunabhängigen Seitenbeschreibungssprache. Ohne diese Eigenschaft wäre es unmöglich, eine Layout-Seite aus einem Applikationsprogramm auf einem LaserWriter mit einer Auflösung von 300 dpi auszugeben, und nach erfolgter Kontrolle bzw. Korrektur die selben Daten auf eine Digitaldruckmaschine mit einer Auflösung von 2400 dpi auszugeben. Die Geräteunabhängigkeit bezieht sich aber auch auf die Ausgabetechnik des Geräts. Denn PostScript kann nicht nur für Bildschirme, Laserdrucker, Belichter oder digitale Druckmaschinen angewendet werden, sondern findet auch Verwendung bei Schneideplottern, Videoboxen oder bei der Erzeugung von Filmuntertiteln. Ein weiterer wichtiger Aspekt ist die Unabhängigkeit vom Betriebssystem. Durch den ASCII-Zeichensatz können PostScript-Dateien auf jedem Betriebssystem erstellt werden, da sie einfache Textdateien darstellen.

Der ASCII-Zeichensatz bezieht sich dabei nur auf die PostScript-Anweisung selbst und nicht auf den auszugebenden Text.<sup>23</sup>

Ein anderer Vorzug von Postscript ist das Drehen, Verzerren und Einfärben von Schriftzeichen, das durch unterschiedliche Rechenoperationen ausgeführt werden kann, da PostScript Schriften als Grafikelemente behandelt. Dadurch erzeugt PostScript eine hochwertige Darstellung der Schriften, und hat sich als Seitenbeschreibungssprache in der Beschreibung von Schriften als Standard im Prepress-Bereich durchgesetzt.

<sup>23.</sup> **Zitat: Merz, Thomas1996**: Die PostScript- und Acrobat-Bibel: Was sie schon immer über PostScript und Acrobat/PDF wissen wollten. Erste Auflage. Thomas Merz Verlag, München. Seite 7.

#### **2.2.3 Die entscheidenden Nachteile von PostScript**

Nach der Umwandlung einer PostScript-Datei in eine Bitmap wird leicht eine Datenmenge von mehreren Megabyte erreicht. Die genaue Angabe der Datenmenge einer PostScript-Datei, ist aber aufgrund der möglichen Überlagerung einzelner Elemente nicht genau bestimmbar. Die folgenden Angaben der anfallenden Datenmengen gehen davon aus, daß alle Elemente innerhalb der Datei überlagerungsfrei sind.

$$
\frac{\text{Längecm} \times \text{Breitecm} \times \text{Auflösung}^2 inch \times \text{Farbauszüge}}{8 \times 1024^2} \Rightarrow \text{Dateigröße} (MB)
$$

Mit der Formel läßt sich die Datenmenge errechnen, wie sie für eine Quickmaster DI 46-4 bei einer DIN A3 Seite mit vier Farben, 1270 dpi, anfällt:

$$
\frac{44\ \text{cm} \times 32\ \text{cm} \times \langle 2.54 \div 1270 \rangle^2 \text{cm} \times 4}{8 \times 1024} \Rightarrow 168\ \text{MB}
$$

Im Vergleich dazu die Datenmenge wie sie bei einer Speedmaster DI 74 bei maximalem Format, 2400 dpi und sechs Farben, anfällt:

$$
\frac{52 \text{ cm} \times 74 \text{ cm} \times (2,54 \div 2400 \text{)}^2 \text{ cm} \times 6}{8 \times 1024 \text{ }} \Rightarrow 2457 \text{ } MB \Rightarrow 2,45 GB
$$

Das Ergebnis zeigt die großen Datenmengen, die bei der Speedmaster DI 74 anfallen. Daraus leiten sich zwei Problemstellungen ab:

- 1. Das RIP wird aufgrund der Rechenoperationen zum "Flaschenhals".
	- Das RIP kann bei der Ausgabevariante Computer-to-Film/Plate/Press schnell zum Flaschenhals der Produktionskette werden, da im RIP, durch die Verarbeitung einer PostScript-Datei in eine Bitmap, schnell ein großes Datenvolumen erreicht wird. Für diesen Fall gibt es heute bereits Lösungen wie:
- ½ Doppel-RIP-Konfiguration, um die Rechenoperationen parallel auszuführen;
- ½ Multiprozessor-RIPs mit entsprechend ausgelegtem Arbeitsspeicher, da die Datenmenge im Arbeitsspeicher ist und nicht zwischengespeichert werden muß;
- ½ Einsatz von RAID-Systemen, um den Festplattendurchsatz durch paralleles Schreiben der Bitmaps auf mehrere Festplatten zu erhöhen (Festplattendurchsatz: Schreiben der Bitmaps auf die Festplatte);
- ½ Verwendung neuer Rechnergenerationen, mit höheren Prozessortaktraten und leistungsfähigere Peripherie.
- 2. Durch die Struktur der Seitenbeschreibungssprache werden die "Handlingsschwierigkeiten" mit den Datenbeständen noch verstärkt. Die auftretenden Probleme sollte man in anwenderbezogene, programmtechnische und systemtechnisch inhärente Fehlerquellen unterteilen, welche die gesamte Ausgabe zu einem instabilen Prozeß werden lassen.
- ½ Anwenderbezogene Fehler sind durch die unzureichende Sorgfalt und Unkenntnis der Anwender hervorgerufen worden (z.B. überlappende Elemente im Dokument). Daraus ergeben sich lange Rechenoperationen im RIP, die sogar zu Abbrüchen der Rechenoperationen führen können. Beispiele hierfür sind:
	- 1) fehlende Schriften
	- 2) komplexer Aufbau einer Datei mit vielen Vektorstützpunkten
	- 3) falsch angelegte Farben
	- 4) fehlende Bildverknüpfungen
	- 5) keine überlagerungsfreie Datenstruktur
- ½ Die programmtechnischen Fehlerquellen leiten sich aus der Programmierung der PostScript-Treiber ab. Die Druckertreiber interpretieren die Anwenderdaten in eine für das Ausgabegerät verständliche Form. Diese Treiber können entweder im Betriebsystem (Systemtreiber) oder im Anwendungsprogramm (in der Applikation) installiert sein. Die Systemtreiber können von mehreren Programmen angesteuert werden. Dies hat den Vorteil, daß alle Programme über eine neue verbesserte Treiber-Version verfügen können. Es kann aber nicht die gesamte Leistungsfähigkeit der unterschiedlichen Applikationen abgedeckt werden. Dadurch gibt es in manchen Fällen, bei denen es auf eine unveränderte Darstellung ankommt (spezielle Raster- oder Farbverläufe), Interpretationsprobleme. Dies liegt daran, daß die Systemtreiber nicht die Anforderungen der Applikationsprogramme bei der PostScript-Ausgabe erfüllen können. Aus diesem Grund erzeugen einzelne Applikationen eigene PostScript Anweisungen, die ohne erneute Interpretation der Daten direkt an das Ausgabegerät weitergegeben werden. Das ist aber nur mit dem sogenannten "Pass-Through-Modus"

möglich, da die Systemtreiber eine direkte Ansteuerung des Ausgabegerätes verhindern.<sup>24</sup>

½ Die systemtechnischen Fehler liegen inhärent in der Seitenbeschreibungssprache PostScript. Die Anfänge von PostScript sind in der DTP-Anwendung mit einer kleinformatigen Ausgabe zu finden. Dabei haben die Vorteile von PostScript, Geräteund Auflösungsunabhängigkeit, dazu geführt, daß auch in großformatigen Ausgabegeräten PostScript Verwendung fand. Durch die Erweiterung der Seitenbeschreibungssprache auf PostScript 3 wurde die Programmiersprache in seiner Leistungsfähigkeit weiterentwickelt, jedoch noch nicht zur Zufriedenheit aller Anwender.

Eine hohe Prozeßsicherheit mit einer PS-Verarbeitung ist noch nicht gewährleistet, da PostScript als Interpreter-Sprache zu viele Einschränkungen bzw. Fehlerquellen beinhaltet:

- ½ fehlende Seitenunabhängigkeit (Problem bei digitaler Montage);
- ½ unterschiedliche Implementation der PostScript-Interpreter kann zu unterschiedlichen Ergebnissen führen (unterschiedlicher Interpretationsprozeß bei zwei RIPs);
- ½ Überlagerung einzelner Elemente, welche die Rechenoperationen verlängern.

# **2.2.4 PostScript 3**

PostScript 3 ist die jüngste Erweiterung der Seitenbeschreibungssprache. Die wesentlichen Weiterentwicklungen zu PostScript 2 sind:

½ Verbesserung der Bildverarbeitung

Durch den Einsatz sogenannter "Mask-Images" (Maskenabbildung) werden Bilderoder Textobjekte nicht nur mit einzelnen, mathematisch definierten Punkten freigestellt, sondern die bisherigen komplexen "Clipping-Pfade" (Ausschneidelinien) werden durch einen effizienteren "Chroma-Key" (Farbton und -sättigung) oder durch eine "ein Bit- tiefe Bildmaske" (nur mit einem Bit abgespeicherte Bildmaske) ergänzt. Dadurch wird die Verarbeitung schwieriger "Freisteller" (Bilder werden vom Bildhintergrund freigestellt) mit vielen Stützpunkten und Bezierkurven<sup>25</sup> sicherer.

<sup>24.</sup> **Merz, Thomas 1996**: Die PostScript- und Acrobat-Bibel: Was sie schon immer über PostScript und Acrobat/PDF wissen wollten. Erste Auflage. Thomas Merz Verlag, München. Seite 21/22.

<sup>25.</sup> **Siehe: Michael Schaffner Polygraph Fachlexikon EDV**: Polygraph Verlag EDV in der Druckindustrie, 1991, **Bezier-Technik**; Mathematischer Algorithmus mit dem Vektorgrafiken, Kurven und Flächen dargestellt werden können. Kurven und Flächen werden durch Polyonseiten (Polygon) definiert, Seite 29.

- ½ Beschleunigung und Optimierung des Drucks aus den Anwendungen PostScript 3 reduziert die Applikationszeit. Das bedeutet, daß der Applikationsrechner schneller zur weiteren Bearbeitung von Dokumenten zur Verfügung steht, da zeitintensive Rechenoperationen im Hintergrund ablaufen.
- ½ Geringere Streifenbildung bei Rasterverläufen

Die Behandlung von Bildern wurde in vielen Details verbessert. Das sogenannte "Smooth-Shading" (weicher Verlauf von Schattierungen) benutzt verbesserte Berechnungsalgorithmen für Bilder, die es ermöglichen, Verläufe und Schattierungen deutlich feiner bzw. weicher darzustellen. Darüber hinaus werden PostScript 2 Kommandos aus Standardapplikationen erkannt und in PostScript 3 Strukturen konvertiert (z.B. Verläufe aus Illustrator, Freehand, QuarkXPress und Corel Draw).

# ½ Unterstützung von Hi-Fi Farbseparation

Durch die Hi-Fi Farbseparation im RIP ist es möglich, über C,M,Y,K auch vielfältigere Farbtöne zu separieren. So reichen die Anforderungen von einer Fünf-Farben Offsetmaschine bis hin zu neuen Inkjet-Druckern, die eine verbesserte Ausgabe von Fotografien mit neuen Sonderfarben erreichen können. Dabei ist es mit PostScript 3 unerheblich, ob die Farben in der Applikation bereits angegeben sind oder nicht. Die Möglichkeiten der Farbseparation richten sich alleine nach dem Angebot des Ausgabegerätes.26

# $\triangleright$  In-RIP-Trapping

In-RIP-Trapping bietet die Möglichkeit, zuverlässig, entsprechend der Ausgabegeräte, eine hohe Qualität an professionell erstellten Dokumenten zu produzieren. Jedoch ist ein sinnvoller Einsatz von In-RIP-Trapping immer von dem zu erwartenden Performance-Verlust (Kapitel 3; unter Punkt 3.2 Trapping: Der Datendurchsatz des RIPs verschlechtert sich durch zusätzliche Rechenoperationen) und lizenzrechtlicher Umstände abhängig.

<sup>26.</sup> **http://**www.adobe.com/prodindex/postscript

### ½ Integration von PDF

PostScript 3 unterstützt einen kompletten PDF-Workflow, was bedeutet, daß PDF (siehe Punkt 2.3) bis "zur letzten Minute" beibehalten wird. In diesem Fall hält sich der Anwender die Möglichkeit offen, bis unmittelbar vor der Ausgabe das Dokument editierbar zu halten. Damit besteht die Möglichkeit, die Anwendungen höchst flexibel zu verarbeiten.

½ Ein weiterer Punkt ist das auf 136 Schriften erweiterte Font-Set (Zeichensätze)

Die aufgeführten Verbesserungen von PostScript 3 gegenüber PostScript 2 beziehen sich zur Zeit, auf Veröffentlichungen der Firma Adobe.<sup>27</sup> Die Umsetzung im Feld hat bis jetzt noch keine gesicherten Ergebnisse erbracht. Um diese Verbesserungen testen zu können, müssen erst, auf PostScript 3, entsprechend abgestimmte Druckertreiber zur Verfügung stehen.

<sup>27.</sup> **http**://www.adobe.com/prodindex/postscript

#### **2.3 Das offene Datenformat Portable Document Format (PDF)**

PDF entstand aus der Seitenbeschreibungssprache PostScript. Es handelt sich bei PDF aber nicht um eine Seitenbeschreibungssprache, sondern um ein Datenformat, in dem Dokumente mit beliebigen grafischen und typografischen Elementen abgespeichert werden können. PDF hat von PostScript das Grafikmodel übernommen, verfügt aber über keinerlei Schleifen oder Bedingungen bzw. andere Kontrollstrukturen. Durch diese Dateistruktur sind weniger unterschiedliche Interpretationen des PDF-Dokumentes möglich. Das ermöglicht eine definierte Ausgabe eines PDF-Dokuments. Mit PDF sollten die Schwachstellen von PostScript beseitigt werden. Mit einer besseren Organisation der Daten, veränderter Dateistruktur und unterschiedlichen Datenkompressionsverfahren sollte der schwierigen Verarbeitung von PostScript-Dateien Rechnung getragen werden.<sup>28</sup> PDF-Dateien können unter anderem folgendermaßen erstellt werden:

- ½ Durch einen "Acrobat-Distiller", der aus einer bereits bestehenden PostScript-Datei eine PDF-Datei generiert
- ½ Aus der Applikation durch einen PDF-Writer von Adobe, der wie ein Druckertreiber arbeitet und eine PDF-Datei schreibt

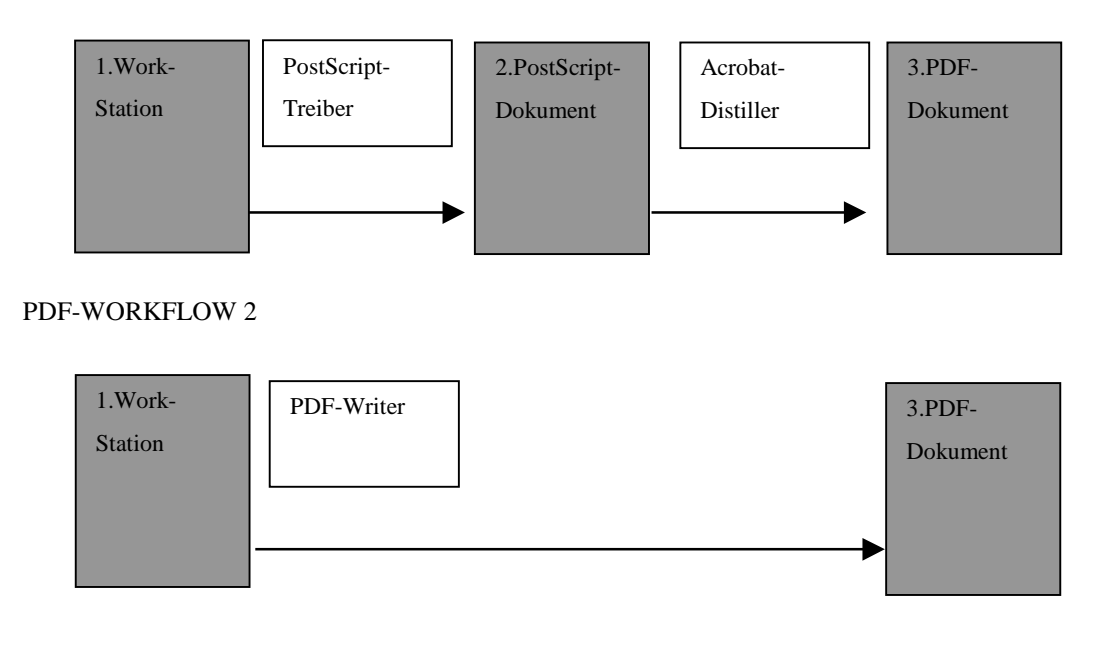

#### PDF WORKFLOW 1

<sup>28.</sup> **Merz, Thomas1998**: Mit Acrobat ins World Wide Web, Effiziente Erstellung von PDF-Dateien und ihre Einbindung ins Web. Erste Auflage. Thomas Merz Verlag, München, Seite 5.

Da die Einstellmöglichkeiten im PDF-Writer eingeschränkt und die Funktionen im Distiller vielfältiger und detaillierter angegeben sind, erstellt der Distiller im Gegensatz zum PDF-Writer PDF-Dateien für höhere Ansprüche. Dadurch ist eine größere Funktionalität gegenüber dem PDF-Writer gegeben, die vor allem im High-End-Ausgabebereich (hochaufgelöste Bilder, detaillierte Illustrationen) wichtig ist.

#### 2.3.1 Vorteile von PDF im Gegensatz zu PostScript<sup>29</sup>

#### ½ Übertragbarkeit

PDF-Dateien können auf unterschiedlichen Rechnern und Betriebssystemen übertragen werden. Das resultiert aus der Tatsache, daß eine PDF-Datei aus einer 7-Bit-ASCII-Datei besteht. Die Verwendung der druckbaren Untergruppe des ASCII-Zeichensatzes ermöglicht eine plattformübergreifende Übertragung von PDF.

#### ½ Editierbarkeit

Es besteht laut den Autoren von "PDF-Druck und Publishing" die Möglichkeit, schnelle Textkorrekturen unmittelbar vor der Ausgabe vorzunehmen, ohne die Datei nochmals zu erstellen. Dies kann mit einem Zusatzmodul für Acrobat Exchange realisiert werden, da die Schrift- und Stilinformationen im PDF enthalten sind und PDF vektorbasierend ist. Gegenwärtig ist das noch auf kleinere Textkorrekturen (z.B. Rechtschreibfehler, Preisänderungen) beschränkt. Es wird aber in diese Richtung weiterentwickelt, so daß man in Kürze mit Software-Produkten rechnen kann, die umfassendere Textkorrekturen erlauben.

#### ½ Zuverlässigkeit

Die Zuverlässigkeit ist bei der PDF-Datei höher als bei PostScript-Dateien, da die PDF-Datei durch einen Interpretationsprozeß die Unsicherheiten von PostScript weitgehend beseitigt. Eine PDF-Datei steht von der Prozeßsicherheit her gesehen zwischen einer PostScript-Datei und einer Delta Liste (siehe Punkt 2.5; Delta Liste).

<sup>29.</sup> **Andersson, Mattias. Eisley, William. Howard, Amie. Romano, Frank. Witkowski, Mark.1997**: PDF-Druck und - Publishing.: Die größte Revolution seit Gutenberg. Erste Auflage. Agfa Division, Bayer Corp. Seite 25.

- ½ Eine reduzierte Datenmenge
	- Durch den Einsatz von Datenkompressionsverfahren (z.B. JPEG, LZW, CCITT), die bereits während der PDF-Generierung verwendet werden können. Dies ist bei PDF nicht nur auf Rastergrafiken beschränkt, sondern berücksichtigt ebenso die Komprimierung von Objektgrafiken und Text.30
	- Datenreduzierung durch kompaktere Befehle der PDFs Bei PostScript sind Befehle meist in ganzen Worten beschrieben (z.B. lineto, moveto...) und stehen meistens auch nur für eine Anweisung. Beim PDF können einzelne Befehle mehrere Anweisungen enthalten. So enthält z.B. der Befehl "b" im PDF die Anweisungen "closepath", "fill" und "stroke". Dadurch entfällt für den Treiber die Definition von Kurzbefehlen, wie sie bei PostScript-Treibern notwendig  $ist.<sup>31</sup>$
	- Daten können von verschiedenen Objekten verwendet werden

Im Gegensatz zu einer PostScript-Datei, in der die Informationen seriell organisiert sind, erfolgt beim PDF die Verarbeitung einer Datei durch eine Objektbeschreibung der Informationen. Auf einzelne Seiten kann, ohne daß die gesamte Datei eingelesen ist, zugegriffen werden. Die einzelnen Elemente (Grafiken, Schriften oder Bilder) stehen als separate Objekte in der Datei und können von anderen Objekten mehrfach verwendet werden (z.B. Schriften oder Bilder, die mehrfach verwendet werden).32 Die Beschreibung der Position der Objekte innerhalb der Datei erfolgt durch eine "Cross-Reference-Tabelle" am Ende der Datei. Die Baumstruktur der PDF-Datei verknüpft die einzelnen Objekte.

<sup>30.</sup> **Merz, Thomas1996**: Die PostScript- und Acrobat-Bibel: Was Sie schon immer über PostScript und Acrobat/PDF wissen wollten. Erste Auflage. Thomas Merz Verlag, München. Seite 275.

<sup>31.</sup> **Jens Schünemann Diplomarbeit von WS/98:** Untersuchung der Belichtungsfähigkeit von PDF-Dateien für den Einsatz in der Druckvorstufe: Vorgelegt an der Fachhochschule Stuttgart, Hochschule für Druck und Medien, Seite 40.

<sup>32.</sup> **Jens Schünemann Diplomarbeit von WS/98:** Untersuchung der Belichtungsfähigkeit von PDF-Dateien für den Einsatz in der Druckvorstufe: Vorgelegt an der Fachhochschule Stuttgart, Hochschule für Druck und Medien, Seite 40.

Daß die beschriebenen Verfahren tatsächlich für die Reduzierung der Dateigröße verantwortlich sind, zeigen die Ergebnisse der Diplomarbeit von Jens Schünemann. Die bei den Untersuchungen verwendete Testdatei (fünf Seiten) der Diplomarbeit benötigte als PostScript-Datei einen Speicherplatz von 2,761 MB. Nach einer Konvertierung der PostScript-Datei in eine PDF-Datei, die als ASCII-Format unkomprimiert und mit den eingebetteten Schriften vorliegt, benötigt die PDF-Datei mit 1,132 MB weniger als die Hälfte des Speicherplatzes.<sup>33</sup>

<sup>33.</sup> **Jens Schünemann Diplomarbeit von WS/98:** Untersuchung der Belichtungsfähigkeit von PDF-Dateien für den Einsatz in der Druckvorstufe:, Vorgelegt an der Fachhochschule Stuttgart, Hochschule für Druck und Medien, Seite 40.

# **2.4 Das offene Datenformat TIFF/IT**

Dieses Format ist auf die Initiative von amerikanischen Zeitschriften- und Zeitungsdruckern bzw. Verlegern zurückzuführen. Dieses Format ist inzwischen sehr weit entwickelt, jedoch ist es noch nicht als ISO-Standard anerkannt. Der letzte Stand der TIFF/IT Fassung hat zwei Klassifizierungsebenen: zum einen die TIFF/IT (TIFF For Image Technology) und zum anderen die TIFF/IT-P1 Ebene. Beide Klassifizierungsebenen haben den Zweck, den medienunabhängigen Austausch von digitalen Daten zu unterstützen. Die Intention eines solchen Formats war es, mit Hilfe einer "gepixelten Bytemap" (Inhaltswert eines Dots in 8 bit Datentiefe), den Austausch gescannter oder in Bildbearbeitungsprozessen erstellter Daten, zwischen verschiedenen Applikationsprogrammen zu ermöglichen. Die Zeitschriften- und Zeitungsdrucker bzw. Verleger haben größtes Interesse an der Verbindlichkeit der Daten. Für den digitalen Austausch von Daten, insbesondere von Anzeigen, in einem Medium, das sehr schnell zu verarbeiten ist bzw. in große Auflagen produziert wird, ist die Verbindlichkeit der Daten sehr wichtig und steht damit im Vordergrund. Diese Grundanforderung ist PostScript nicht in der Lage zu leisten, da PostScript unterschiedlich interpretiert werden kann. Somit ist die Suche eines Formates von den genannten Interessengruppen forciert worden, das Verbindlichkeit im Hinblick auf Verarbeitungszeit, Vollständigkeit und Farbverbindlichkeit bieten kann. Ausgearbeitet wurde das Datenformat von der ANSI/IT8 (American National Standards Institute/Image Technologie) und stellt im Grunde nur eine geringfügige Erweiterung des IFEN-TIFF-Datenformats dar. Das IFEN-TIFF wurde aufgrund des Datenaustausches von Bildern und Seiten zwischen unterschiedlichen Prepress-Systemen entwickelt, um herstellerunabhängig zu sein. Die maßgeblichen Firmen waren in dieser Phase Linotype-Hell, Scitex und Crosfield. Als pixelorientiertes Datenformat beschreibt das TIFF/IT alle Informationen in Feldern. Jedes Feld ist durch einen Tag gekennzeichnet, der den Inhalt des Feldes beschreibt. Durch diese Methode wird durch ein Feld jeweils der spezifische Inhalt der Datei (z.B. Bitmap, Graustufen, Größe, Datenkomprimierung) beschrieben.<sup>34</sup>

<sup>34.</sup> **PublishingPraxis**: Datenformate, November 98, Seite 95-96.

#### **2.4.1 Die unterschiedlichen Komponenten des TIFF/IT**

Ein TIFF/IT besitzt mehrere Formatvarianten. Diese Komponenten, die entsprechend unterschiedliche Informationen enthalten können, werden miteinander kombiniert und dann zu einer sogenannten "Final-Page-TIFF/IT" referenziert.

# ½ TIFF/IT CT

CT bedeutet "continuous tone", stellt ausschließlich Pixelbilder, die mit 8 Bit Tiefe pro Farbauszug abgespeichert sind, dar.

# ½ TIFF/IT LW

Das LW (Linework File) speichert Grafiken und Text, mit der für die Ausgabegeräte notwendigen Auflösung. Die Texte und Grafiken können mit maximal 256 Farben abgespeichert werden.

# ½ TIFF/IT HC

HC bedeutet "high resolution contone". HC findet bei Elementen Anwendung, die mehr als 256 Farben bzw. höhere Auflösungen in der benötigten CT-Datei verwenden.

# ½ TIFF/IT FP

FP steht in diesem Zusammenhang für "final page". Damit wird eine Endseite beschrieben, deren Bestandteile aus Komponenten von CT, HC und LW bestehen kann.

"Beim TIFF/IT-P1 handelt es sich um ein abgespecktes TIFF/IT, das weniger Funktionalität als das TIFFF/IT besitzt. Die wesentliche Einschränkung gegenüber dem TIFF/IT ist, daß keine Sonderfarben oder RGB-Farbräume35 unterstützt werden". 36

<sup>35.</sup> **Siehe: Michael Schaffner Polygraph Fachlexikon EDV**: Polygraph Verlag EDV in der Druckindustrie, 1991, Seite 236; Rot, Grün, Blau; Grundfarben der additiven Farbmischung.

<sup>36.</sup> **Zitat**: **Stefan Schenk**, Softwareentwickler, Heidelberger Druckmaschinen AG, Abteilung DIE-E, Interview vom 10.10.98.

#### **2.4.2 Der Einsatz von TIFF/IT**

Zum einen könnte das TIFF/IT aus einem Applikationsprogramm, nach erfolgtem Layout, erstellt werden. Das TIFF/IT müßte aber anschließend von allen nachfolgenden Prozeßabschnitten (Ausschießen, Trapping, Rippen und Ausgabe) unterstützt bzw. lesbar und verarbeitbar sein. Zum anderen könnte der Arbeitsablauf PostScript basierend bleiben, und erst nach dem Ausschießen aus einem PostScript Format ein TIFF/IT generiert werden. Damit könnte dann jedes Ausgabegerät, das TIFF/IT lesen kann (RIP und Ausgabegerät) angesteuert werden, und die Vollständigkeit bzw. Verbindlichkeit der Daten wäre weitgehend gewährleistet. Die Arbeitsweise ist wie die der proprietären Datenformate (siehe unter Punkt 2.5): Man verschiebt die PostScript–Interpretierung von der Ausgabe in die Verarbeitung.

Schlußfolgernd läßt sich festhalten, daß TIFF/IT seinen Einsatz dort findet und sinnvoll ist, wo Datenformate für Ganzseiten bis zur Ganzbogenmontage oder Gravur verwendet werden. Der große Vorteil liegt in der Verbindlichkeit der Daten, die eine eindeutige Zuweisung der Verantwortlichkeit und die Berechnung der Verarbeitungszeit erlauben. Ferner können zusätzliche Informationen hinzugefügt werden, ohne daß das Format geändert werden muß. TIFF/IT ist sinnvoll, wo große Prozeßketten (in großen Betrieben) zum Einsatz kommen, da mit TIFF/IT kurzfristig (z.B. bei einem Ausfall eines Belichters) andere Ausgabegeräte angesteuert werden können.

Der entscheidende Nachteil ist analog zur Delta Liste zu sehen. Nach erfolgter TIFF/IT Erzeugung ist die Auswahl des Ausgabegerätes eingeschränkt, da es bei geringen Auflösungsanpassungen (von 2400 dpi auf 2540 dpi) zu inakzeptablen Informationsverlusten kommen kann. Hier ist eine sinnvolle Anpassung nur über die erneute Generierung eines TIFF/ITs aus einem vorgelagerten Prozeßabschnitt zu erzielen. In diesem Fall muß ein neues TIFF/IT generiert werden, was aber die Verfügbarkeit des Originaldatenbestandes voraussetzt.

# **2.5 Das Properitäre Datenformat Delta Listen**

Die Delta-Technologie wurde 1995 von der Firma Linotype-Hell, die inzwischen in Heidelberg-Prepress übergegangen ist, vorgestellt. Die Intention war, die PostScript Interpretation von der Ausgabe in die Verarbeitung zu verschieben und somit eine sichere Verarbeitung von PostScript zu ermöglichen. Der Delta Workflow hat im Vergleich zum PostScript Workflow eine Besonderheit: Während bei PostScript das Dokument im RIP interpretiert und anschließend gleich in eine Bitmap umgewandelt wird, entsteht im Delta Workflow mit der Delta Liste ein Zwischenformat. Das heißt, aus einer PostScript-Datei wird eine hochkomprimierte, ungerasterte Bytemap generiert, die es ermöglicht, ausgeschossen und getrappt zu werden. Die Bytemap ist überlagerungsfrei (eine Ebene) und stellt jeden ungerasterten Pixel als 8-Bit Grauwert dar. In einem weiteren Schritt generiert der Rastergenerator aus der Delta Liste eine ausgabegerätespezifischeBitmap.

#### DELTA LISTEN WORKFLOW

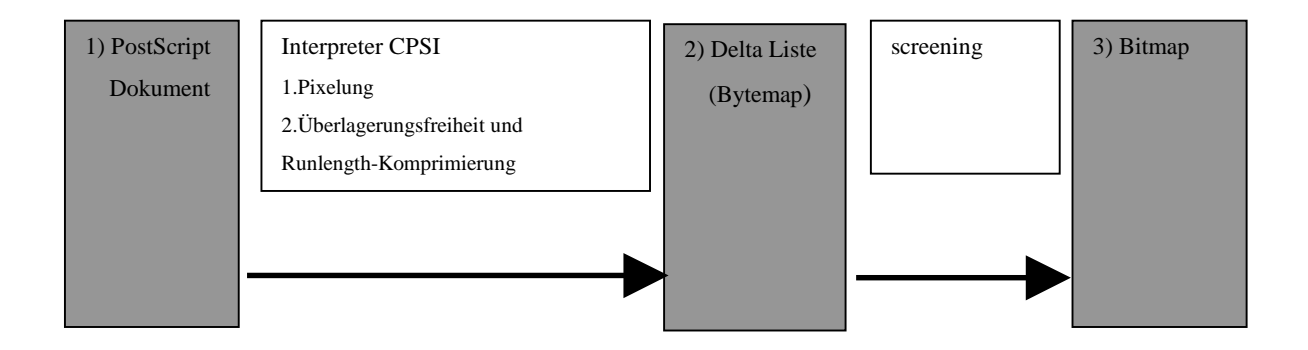

Bei der Generierung der Delta Liste aus der PostScript-Datei müssen der Generier-Workstation (Prep- oder Delta-Workstation) jedoch bestimmte Parameter des Ausgabegerätes (Auflösung, Belichterformat) bekannt sein. Entweder ist das Ausgabegerät direkt angeschlossen oder die Generier-Workstation bezieht sich auf ein sogenanntes "Recorderprofil" (in dem die relevanten Parameter für die Ausgabe hinterlegt sind), das einem Exportfolder zugeordnet ist.37

Vor der Generierung einer Delta Liste übernimmt zunächst der PrintManager auf der Delta-Workstation durch einen Parser<sup>38</sup> die Syntaxüberprüfung der ankommenden Daten. Der Parser im PrintManager ist ein Parser für die Document Structure Conventions (DSC). Nachfolgende Informationen werden gesucht und überprüft:

- ½ Farb Informationen, z.B. PlaeColor-Comments
- ½ OPI-Referenzen
- ½ benötigte Schriften
- ½ Document-Title, (z.B. Anzahl der Seiten, Autor)
- ½ Spezielle HDPP39-Erweiterungen Artpro (Verpackungsdruck, Step and Repeat)

Falls Steuerungsdaten (OPC=Output-Control) im PS-Header enthalten sind, werden sie zunächst von den Dokumentendaten getrennt, im sogenannten Delta-Dokument zwischengespeichert oder bei Bedarf zum CPSI-Interpreter übertragen. Das Delta-Dokument beschreibt den Kontext, in dem der Job verarbeitet wird (das Impositionsschemata, Color-Informationen, etc). Die Dokumentendaten laufen durch eine Vorverarbeitungsstufe, in welcher der Parser OPI-Referenzen und Schriften überprüft. Der Interpreter erzeugt eine Displayliste. Die Displayliste wird in zwei Stufen in eine Delta-Liste umgerechnet. Die erste Stufe ist vergleichbar mit der Pixelung. Im Gegensatz zu dieser werden jedoch Durchstoßpunkte für jede Scanlinie erzeugt, das heißt, Ein- Aus-Schaltpunkte mit zugehörigen Grauwerten. Im zweiten Schritt wird die Überlagerungsfreiheit hergestellt und in x- und y-Richtung komprimiert. Der CPSI-Interpreter erstellt aus den PostScript-Daten eine überlagerungsfreie Delta Liste.

Die Delta Liste ist ein wesentlicher Bestandteil der Delta-Technologie. Sie enthält die Informationen der Seiten bzw. Signaturen (ausgeschossener Bogen). Die Seiten beschreiben den Inhalt durch Halbtöne. Die Delta Liste dient als "digitaler Film" und gilt als absolut sicheres Ausgabeformat für Proof, Film und Platte. Ferner ist die Delta Liste, als Bild eingeschränkt, in eine PostScript-Datei zurück konvertierbar. Dies ist aber nur bei Auflösungen bis zu 600 dpi möglich.

<sup>38.</sup> **Siehe: EDV, Computertechnik Bertelsmann Lexikon Verlag**; **Parser**: Programm oder Programmodul für die Syntaxanalyse eines Programms oder eines Kommandos, das in einer Programmiersprache erzeugt wurde. Parser kontrollieren Quellencodes auf Grammatikfehler und sind gewöhnlich Bestandteil von Compilern (Übersetzer).

<sup>39.</sup> **http**://www.hdpp.de:88/HSS/deutsch.nsf

#### **2.5.1 Das ROOM-Konzept**

Die Delta Listen sind die Basis für das *RIP-ONCE-OUTPUT-MANY*-Konzept, das die Möglichkeit bietet, einmal gerippte Daten auf unterschiedlichen Ausgabegeräten auszugeben. Die erwähnte Prozeßsicherheit, die Delta Listen bieten, haben den Vorteil genau vorhersehbarer Ausgabezeiten. Ferner können die Delta Listen entsprechend ihrer Druckbedingungen "getrappt" und ausgeschossen werden. Darüber hinaus sind farbverbindliche Proofs ohne erneutes "rippen" und die anschließende Ausgabe einzelner Seiten durch ein anderes Ausgabegerät (z.B. durch einen Belichter mit gleicher Auflösung) möglich. Durch die im Vorfeld erfolgte Interpretation der Daten in eine überlagerungsfreie Delta Liste sind keine PostScript Probleme mehr zu erwarten. Jedoch muß festgestellt werden, daß das *ROOM-Konzept* für die Delta Liste nicht uneingeschränkt zutrifft. Denn Delta Listen müssen entsprechend der ausgewählten Auflösung des Ausgabegerätes gerippt werden. Das bedeutet, die Delta Liste wird im Printmanager entsprechend der ausgabegerätespezifischen Parameter erstellt. Im "Queue-OutputControl" werden Rasterart und Rasterwinkel, Auflösung, Rasterweite, Punktform und Position optional voreingestellt. Könnte man diese Delta Liste nun z.B. von einem Belichter mit 2400 dpi Auflösung ohne erneuten Arbeitsschritt bzw. neuer Zuweisung im "Queue-OutputControl" auf einen Belichter mit 2540 dpi Auflösung in gleicher Qualität belichten, wäre das ROOM-Konzept erfüllt. Dies ist aber nur bei großen Auflösungsunterschieden der Ausgabegeräte zu vertreten (z.B. 2400 dpi auf 300 dpi bei Proofs), da dort ein gewisser Informationsverlust akzeptiert wird. Bei geringeren Differenzen (z.B. 2540 dpi auf 2400 dpi) würden die fehlenden Informationen stark auffallen und deshalb nicht akzeptiert werden.

#### **2.5.2 CEPS-Input**

Durch diese Software-Option ist es möglich, neben PostScript auch andere Datenformate aus der traditionellen EBV zu verarbeiteten. Es können Daten von Scitex- (Scitex RMX/UFS1/2) und ChromaCom- formatierten MODs und Shuttles gelesen werden. Die verschiedenen Datenformate werden in TIFF/IT-P1 konvertiert und gespeichert.

### **2.5.3 Delta Technologie 5.5**

Mit der neuesten Version wird der Versuch unternommen, das ROOM-Konzept weiter zu vervollständigen. Mit der Delta-Technologie ist es jetzt möglich, die durch die Generierung der Delta Liste festgelegte Auflösung des Ausgabegerätes zu überschreiben. Dafür ist ein Zusatztool notwendig, das *Offline-Modul "Delta Listen-Transformation*". Dies erfolgt in zwei Schritten:

#### **2.5.3.1 Skalierung von Delta Listen**

Die Skalierung von Delta Listen ermöglicht die Anpassung unterschiedlicher Auflösungen auf entsprechende Ausgabegeräte. Bei einer Umrechnung von 2400 dpi auf 2540 dpi ist aber mit erheblichen Qualitätsverlusten zu rechnen und wird deshalb nicht empfohlen.40

#### **2.5.3.2 Drehung von Delta Listen**

Mit dem Offline-Modul "Delta Listen-Transformation" ist es möglich, existierende Delta Listen zu drehen. Dies beschränkt sich auf 90° und 270°. Es können einzelne Seiten eines Dokuments, bereits "gemergte"41 Signaturen oder ausgewählte Delta Listen, selektiert und entsprechend gedreht werden. Dieser Vorgang kann bei Bedarf auf seinen Fortschritt überprüft werden. Hierzu ist wegen der Delta Listen Struktur ein festgelegter Transformationsablauf vom Anwender (Operator) zu beachten. Das lauflängenkodierte Format muß in einem ersten Schritt dekomprimiert, und dann in die gewünschte Position transformiert, und schließlich in einem dritten und letzten Schritt wieder komprimiert werden. Da dieser Vorgang erheblichen Rechenaufwand bedeutet, ist es möglich die Applikation als "Offline-Modul" auch auf einem separaten PC zu installieren. Weiter bleibt anzumerken, daß der erhebliche Zeitaufwand sich nur rechtfertigen läßt, wenn die Original PostScript-Datei nicht mehr zur Verfügung steht, da erneutes Rippen mit entsprechend neuer Ausrichtung als schneller einzustufen ist.

<sup>40.</sup> **Heidelberger Sales System**: htpp://www.hdpp.de:88/HSS/deutsch.nsf

<sup>41.</sup> **Siehe: Michael Schaffner Polygraph Fachlexikon EDV**: Polygraph Verlag EDV in der Druckindustrie, 1991, Seite 183: merge program: Mischprogramm, das zwei Dateien zu einer einzigen Datei zusammenfügt.

# **2.5.4 Die Delta-Technologie zeichnet sich durch folgende Funktionen aus:**

½ Überlagerungsfreie Bytemap

Objekte können sich mehrfach überlagern, das heißt es befinden sich mehrere Ebenen in einer PostScript-Datei. Dies führt zu erhöhtem Rechenaufwand, da jede Ebene gesondert berechnet wird. Dieser Schritt ist insofern nicht notwendig, da die unterschiedlichen Ebenen im Dokument nicht sichtbar sind. Der Delta-Listen-Generator in der Delta-Workstation rechnet die Daten so um, daß die Datei auf eine Informationsebene reduziert wird. Dadurch werden die Rasterberechnungen auf eine Ebene beschränkt und der Datendurchsatz erhöht.

 $\triangleright$  "Pipelining"

Mit dem "Pipelining" hat man die Möglichkeit, Jobs in unterschiedlichen Bearbeitungsstadien gleichzeitig zu verarbeiten:

- Aus einer PostScript-Datei wird eine Delta Liste erstellt;
- die Delta Liste wird in eine Bitmap umgerechnet;
- die Bitmap wird auf dem Ausgabegerät ausgegeben.
- $\triangleright$  Archivierung der Delta Listen

Aufgrund des komprimierten Zustandes der Delta Liste ist die Archivierung der Delta Listen sinnvoll, da bei unveränderten Folgeaufträgen oder bei eventuellen Beschädigungen bzw. Verlust der Ausgabemedien (Film, Platte) nur von der Delta Liste eine Bitmap erzeugt werden muß.

½ Separate Kalibrierungskurven und Screening-Definitionen

Durch die Screening-Definitionen können verschiedene Optionen wie Rasterweite, Rastertyp, Spotgröße, Punktform und Screentyp festgelegt werden. Ferner können Kalibrierungskurven und Screeningparameter (Rasterverfahren, Rasterpunkt und Rastersystem) noch unmittelbar vor der Ausgabe verändert werden.

½ "downsampling" der Delta Liste

Obwohl die Delta Listen mit einen "downsampling"-Prozeß<sup>42</sup> bearbeitet werden, sind sie nicht auflösungsabhängig. Durch das "downsampling" können mit Delta Listen unterschiedliche Ausgabegeräte und unterschiedlichen Auflösungen angesteuert werden.

 $\triangleright$  Trapping

Das Über- bzw. Unterfüllen von Dokumenten erfordert immensen Rechenaufwand und führt aufgrund des Rechenaufwandes zu Zeitverlusten in der Produktion. Durch die Delta-Technologie werden die Daten überlagerungsfrei "getrappt". Aber aufgrund der umfangreichen Rechenoperationen sollte das Trappen auf einer separaten Hardware erfolgen.

½ Möglichkeit von 64 Eingabe- und Ausgabequeues (Warteschlangen)

Im Printmanager ist eine Priorisierung und Jobparameterisierung möglich. Durch Drag & Drop können Jobs in vorkonfigurierte Eingangsqueues verschoben werden. Dies führt zu einer standardisierten Verarbeitung der Jobs, durch einmal festgelegte Parameter.

<sup>42.</sup> **"downsamplen":** Mathematische Rechenoperation zur Reduzierung der Auflösung (2400 dpi auf 600 dpi).

#### **2.6 Das Prozeßsteuerungsformat CIP3-PPF**

Unter Beteiligung eines Arbeitskreises, in dem eine Reihe von Maschinen- und Systemherstellern für die Druckindustrie zusammenarbeiten, hat das Fraunhofer Institut für Grafische Datenverarbeitung (Fraunhofer-IGD) das herstellerunabhängige "Print Production Format" (PPF) entwickelt. Dies ist der erste Ansatz und bildet die Grundlage, für die Realisierung eines herstellerunabhängigen Datenformats, das die Kommunikation unter den verschiedenen Systemen standardisieren soll. Das Ziel sollte eine Automatisierung des Workflows vom Prepress über Press bis hin zum Postpress in der Grafischen Industrie sein. Auf Initiative der Heidelberger Druckmaschinen AG kam bereits im Dezember 93 eine Diskussion mit dem Fraunhofer Institut in Gang.

Dabei ging es um die Frage, wie die Rüstzeiten bei den Maschinenherstellern verkürzt und gleichzeitig der fortschreitenden Digitalisierung aller Produktionsprozesse Rechnung getragen werden könnte. Die verschiedenen, in der Vorstufe generierten Daten sollten gesammelt, verwaltet und für die nachfolgenden Prozeßabschnitte wieder zur Verfügung gestellt werden. Dazu mußte ein Datenformat gefunden werden, das den unterschiedlichen Anforderungen genügt und die Informationen von einem Prozeßabschnitt zu einem nachfolgenden transportiert. In der frühen Phase des CIP3-PPF Projektes waren die Firmen Heidelberger Druckmaschinen AG, Polar-Mohr und Stahl die entscheidenden Impulsgeber, die dem Projekt wegen ihrer Erfahrung in ihren entsprechenden Bereichen, die notwendige Kompetenz verliehen, so daß sich auch andere namhafte Firmen aus dem Prepress und Press Bereich anschlossen. Heute befinden sich fast alle grafischen Zulieferer in einem Konsortium, das sich "Cooperation for Integration of Prepress, Press and Postpress" (CIP3) nennt. Die CIP3-PPF Schnittstelle ist freigegeben und für jeden Anwender zugänglich. Das "Print Production" Format sollte nach den Vorstellungen des CIP3-Konsortiums ein durchgängiges, einheitliches und neutrales Format sein und die Möglichkeit haben, Daten in herstellerunabhängiger Form bereitzustellen. Die Voruntersuchung des Fraunhofer IGD, in der die Durchführbarkeit des Projektes sowie die Anforderungen an das CIP3-PPF-Format analysiert wurden, ergaben, daß die Daten für den Druck-, Schneid- und Falzprozeß bereits in der Vorstufe verfügbar waren. Da aber die nachfolgenden Prozeßabschnitte keinen Zugriff auf diese Daten hatten, konnten sie folglich nicht verwendet werden.

Die Realisierung des Projektes hing von der Beschreibungsmöglichkeit dieser Daten ab, um sie dadurch für die entsprechenden Arbeitsabschnitte verwertbar zu machen. Die Anforderungen an die Datengestaltung sind:43

- ½ Die Fähigkeit, Rasterbild-, Geometrie- und Textdaten zu bearbeiten;
- ½ die Möglichkeit, Farbinformationen in ein geräteunabhängiges Farbsystem (z.B. CIE-Lab) zu codieren;
- ½ die Fähigkeit, ein einheitliches Koordinierungssystem mit ausreichend hoher Genauigkeit für die Informationen zuzulassen.

Das Format sollte erlauben, die enthaltenen Informationen zu strukturieren. Nachdem das Institut eine Serie von vorhandenen Standards und de-facto Standards nach ihren Kriterien und auf ihre Eignung untersucht hatte, entschied es sich für PostScript als Seitenbeschreibung für das CIP3-PPF-Format. Das PPF ist in PostScript spezifiziert, an das die Informationen im ASCII-Format als PostScript Kommentar angehängt sind. Ein entsprechendes Format für PDF ist derzeit beim Fraunhofer Institut in der Entwicklung.44

Im PPF können folgende Informationen enthalten sein:

- ½ Auftrags- und Verwaltungsdaten im Administrativen Block
- ½ Niedrig aufgelöste Bitmaps der Signaturen
- ½ Transferkurven
- ½ Registermarken
- ½ Farb- und Dichtemeßpunkte
- ½ Schneid- und Weiterverarbeitungsinformationen
- $\blacktriangleright$  Falzinformationen

Bei CIP3-PPF handelt es sich um kein Workflow-System. Die wesentliche Aufgabe liegt in der Integration von Daten, die bei einzelnen Prozeßabschnitten anfallen und an nachfolgende Prozeßabschnitte weitergegeben werden können.45

<sup>43.</sup> **http**://www.hdpp.de:88/HSS/deutsch.nsf

<sup>44.</sup> **http**://www.hdpp.de:88/HSS/deutsch.nsf

<sup>45.</sup> **Stefan Daun**: Deutscher Drucker, Nr. 43/19.11.98, Seite w15.

Damit Daten an nachfolgende Elemente weitergegeben werden können, ist der PPF-File in einer hierarchischen Struktur aufgebaut. Dadurch sind die Elemente in der Lage, von ihren direkten oder indirekten Vorgängern Attribute zu übernehmen. Dies beschränkt sich nur auf Attribute. In den Attributen werden administrative Daten (z.B. Name und Datum), Daten für die Farbzonenvoreinstellung (z.B.Transferkurven) und Daten, die für die Weiterverarbeitung benötigt werden (z.B. Position des Falzes oder Falzreihenfolge), festgelegt. Die Daten die den Inhalt beschreiben (z.B. Registermarken, Schneidemarken, Farbkontorllfelder oder Kommentare) können nicht weiter vererbt werden. In jedem Strukturelement können neue Attribute definiert und bestehende überschrieben werden.46 Das bedeutet, daß z.B. der "Block 5" die Attribute vom "Sheet" über Front und "CutData" und "Block 3" übernehmen würde.

CIP3-PPF-FILE STRUKTUR

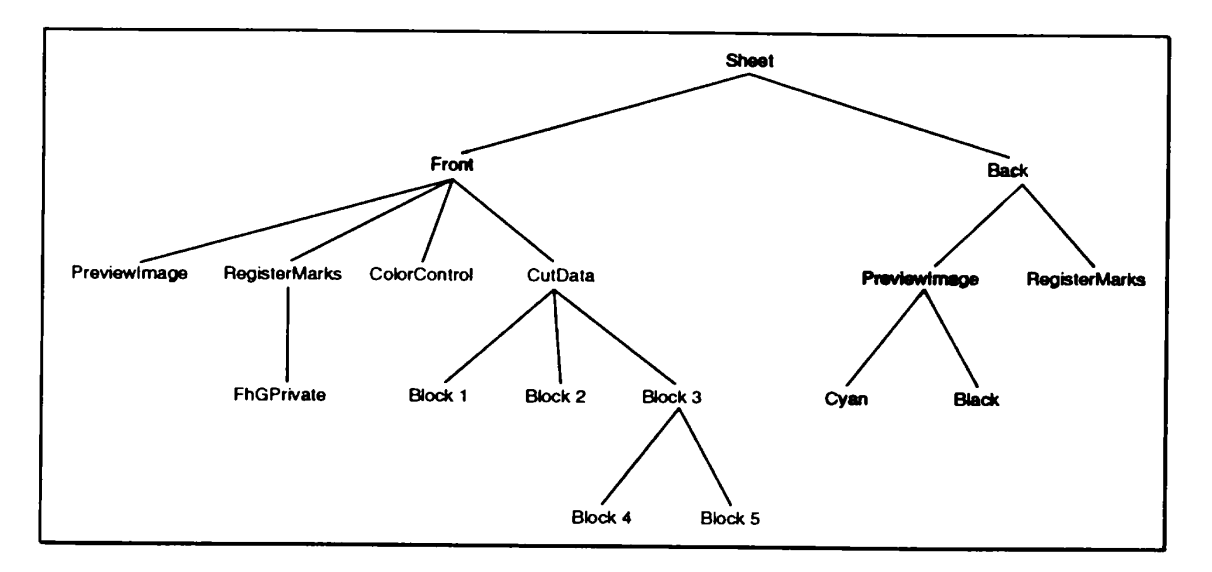

#### **2.6.1 Unterschiedliche Nutzung der im PPF-File abgelegten Informationen<sup>47</sup>**

½ Auftrags- und Verwaltungsdaten im Administrativen Block

In diesem Block befinden sich Auftragsname, Kundenname und das Applikationsprogramm, das die CIP3-PPF-Datei generiert hat.

½ Niedrig aufgelöste Bitmaps der Signaturen

Mit diesen niedrig aufgelösten Bildern (50,8 dpi bei der Speedmaster DI 74) wird die Voreinstellung der Farbzonen für die Druckmaschine erstellt. Ferner dienen die Bilder als Vorschaubilder, damit die Aufträge auch in anderen Prozeßabschnitten dargestellt werden können.

<sup>46.</sup> **International Cooperation for Integration of Prepress, Press, and Press: Specification of the CIP3 Print Produktion Format:** Version 3.0, June 2, 1998.

<sup>47.</sup> **Stefan Daun**: Deutscher Drucker, Nr. 43/19.11.98, Seite w12.

# ½ Transferkurven

Durch die Transferkurven, die die Tonwertzunahme der einzelnen Druckwerke berücksichtigen, wird die Tonwertübertragung für jede einzelne Druckfarbe ermittelt und ist somit für den Farbeindruck verantwortlich. Die Transferkurven ermitteln sich aus den niedrig aufgelösten Bildern.

# $\triangleright$  Registermarken

Sie dienen zur Kontrolle der Registerhaltigkeit der Druckformen in der Druckmaschine.

# ½ Farb- und Dichtemeßfelder und Farbkontrollstreifen Diese erlaubten einen automatischen Zugriff der Farbdichtemeßgeräte auf hinterlegte Soll-Werte.

# ½ Schneid- und Weiterverarbeitungsinformationen

Diese Informationen berücksichtigen die Verarbeitung von einzelnen Bögen und Teilprodukten und liefern die Informationen für die automatische Generierung der Verarbeitungsprogramme. Das heißt, daß im PPF-File die individuelle Verarbeitung des entsprechenden Produktes berücksichtigt werden kann (z.B. Sammeln/Zusammentragen, Schneiden in Blöcken, Vorsatzkleben, Draht/Fadenheften, Dreiseitenbeschnitt).

Gegenwärtig sind die Anwendungsgebiete aber noch beschränkt, und es werden primär die Farbvoreinstellungen an der Druckmaschine und Schneidprogrammgenerierung durch die Compucut-Software bei Polar/Mohr realisiert. Ziel ist es jedoch, das PPF-Format für eine weitgehende Automatisierung der Prozeßkette tiefer zu integrieren. Jedoch ist derzeit die Entwicklung zur Erzeugung der benötigten Daten und die Breitstellung einer Software, die die bereitgestellten Daten lesen und interpretieren kann, nicht so weit fortgeschritten.48

Die wesentlichen Vorteile des PPF-Formats zeichnen sich schon jetzt deutlich ab, denn es ist mit PPF möglich, bei den weiterverarbeitenden Produktionsschritten erheblich an Rüstzeiten einzusparen.

Die gegenwärtigen Vorteile sind<sup>49</sup>

- ½ Keine mehrfache Datenakquisition (das Suchen der zugehörigen Jobdaten entfällt, Fehlbedienungen werden reduziert)
- ½ Kürzere Produktionszyklen (durch kürzere Rüstzeiten, weniger Fehlbedienungen)
- ½ Bessere Qualitätskontrolle (da vollautomatisch)
- ½ Niedrigere Kosten (weniger Makulatur, kürzere Rüstzeiten, kein Plattenscanner notwendig)
- ½ Automatisierung, "streamlined Production" (die Daten stehen von der Vorstufe bis zur Weiterverarbeitung in einem Daten-File zu Verfügung)

Zur Zeit sind die Heidelberg Druckmaschinen AG mit der Delta Technologie und CPC 32 in Verbindung mit Polar/Mohr und deren "Compucut-Software", die einzigen Hersteller, die eine automatische Prozeßabwicklung, vom Ausschießen über die Farbzoneneinstellung bis hin zur vollautomatischen Generierung eines Schneideprogramms, realisieren können.

<sup>49.</sup> **Heidelberger Prepress:** www.hdpp.de:88/HSS/deutsch.nsf

#### **2.6.2CIP3-PPF-Workflow mit Delta Technologie, CPC 32 (Version 2.0) und Polar**

CIP3-PPF-WORKFLOW MIT DELTA TECHNOLOGIE, CPC 32 (VERSION 2.0) UND POLAR

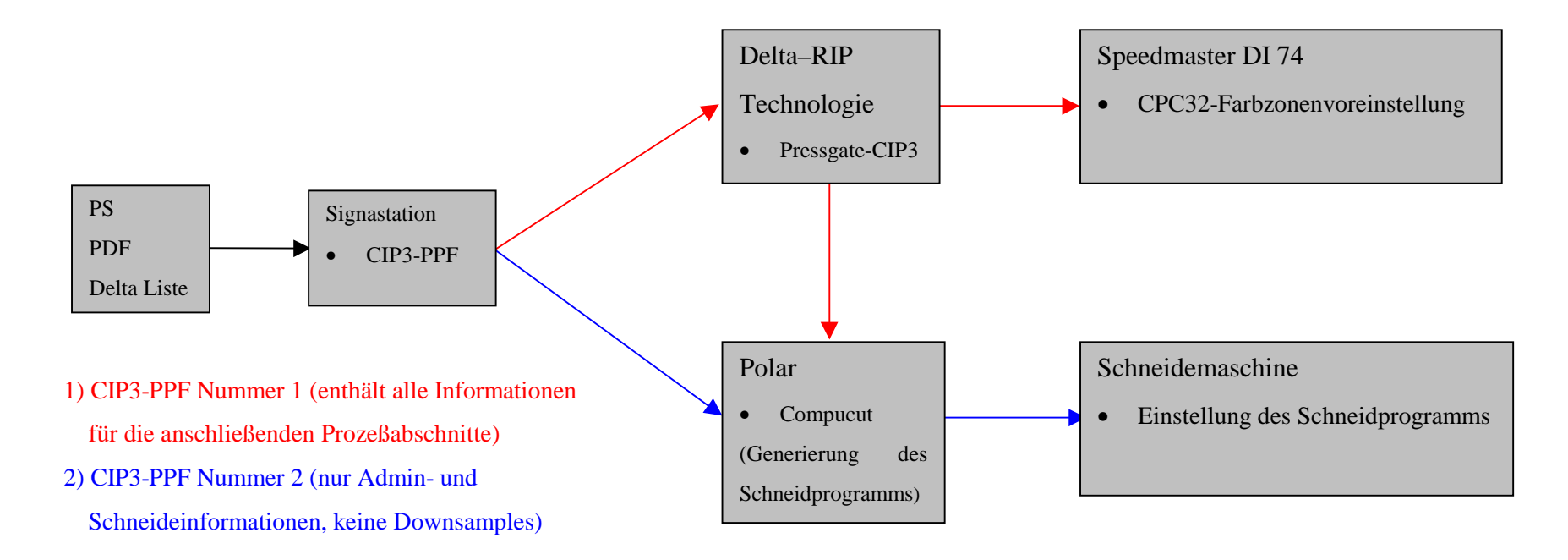

Die Signastation erzeugt ein PPF-File immer mit allen ihr bekannten Daten, d.h. Adminstrativedaten und Schneidedaten. Diese Datei wird automatisch erzeugt, und dann an das Delta-RIP (zusammen mit der Signatur) weitergeleitet. Parallel dazu werden die Daten in einen separaten Ordner gespeichert, der den CIP3-PPF-File 2 direkt an Compucut sendet. Dadurch entstehen zwei unterschiedliche CIP3-PPF-Files. Beide Dateien sind zu diesem Zeitpunkt noch gleich. Das Delta RIP ergänzt jetzt diese Datei (CIP3-PPF 1) mit den fehlenden Bildinformationen. Das bedeutet, auch in der PPF-Datei von einem Delta-RIP sind die Schneidedaten enthalten. Damit besteht die Möglichkeit, den CIP3-PPF-File in einem alternativen Schritt über das Delta-RIP an die Schneidemaschine weiterzuleiten. Zur Archivierung bietet sich die PPF-Datei des Delta RIP (Nummer 1) an, da hier alle Daten vorhanden sind.

#### **2.6.3CIP3-PPF Workflow mit Delta Version 5.5**

#### CIP3-PPF WORKFLOW MIT DELTA VERSION 5.5

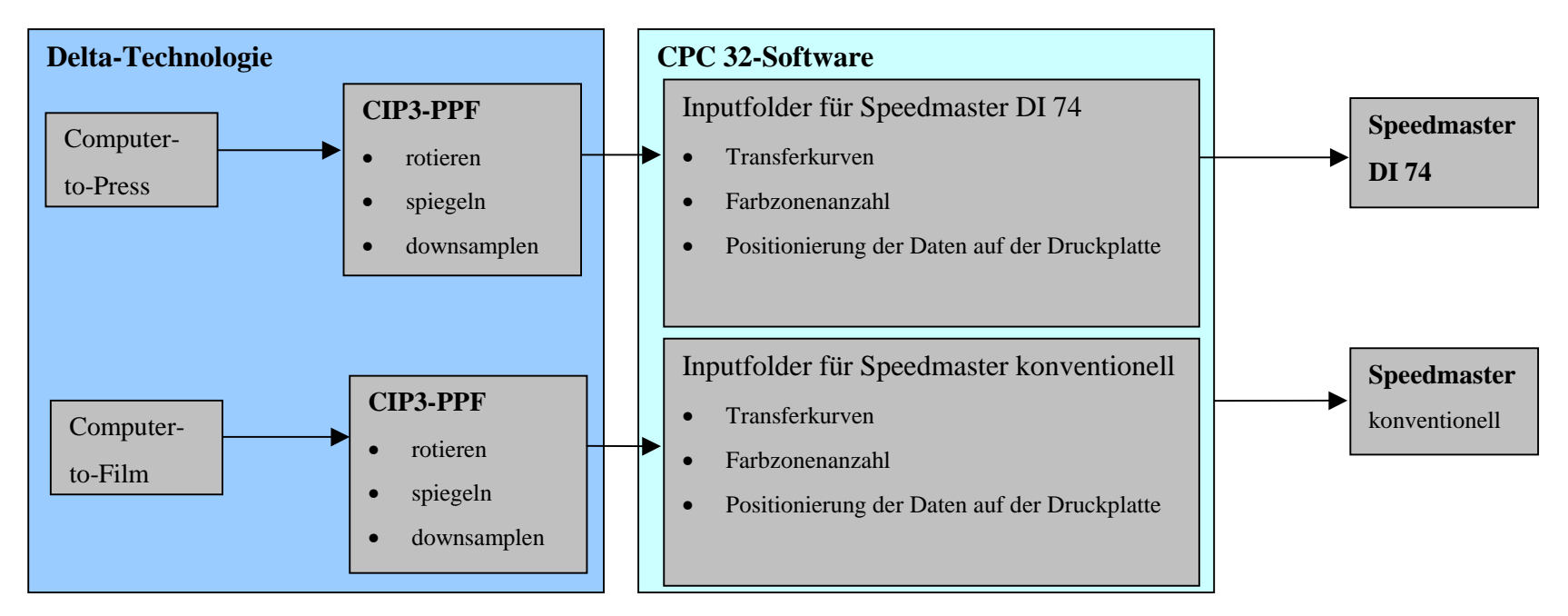

Die PPF-Daten werden in einen "hotfolder" (ein Ordner, der automatisch alle Daten einer festgelegten Programmbearbeitung zuweist) übergeben. In diesem erfolgt eine automatische Bearbeitung (Seiten rotieren, spiegeln, dann die Auflösung der Bilder herunterrechnen) und eine dem vorgesehenen Ausgabegerät entsprechende Zuordnung. Aus diesen sogenannten "CIP3-Tasks" kalkuliert CPC32 die Farbvoreinstellung. Durch die im "Inputfolder" hinterlegten Voreinstellungen erfolgt automatisch die Zuordnung der Transferkurven für jede einzelne Farbe, die Anzahl der Farbzonen und die Position der Platte im Druckwerk. Delta 5.5 bietet 64 verschiedene CIP3-Tasks, indem die unterschiedlichen Anforderungen, die die Ausgabegeräte haben, berücksichtigt werden können. Der Einsatz einer CMM-Software ist nicht sinnvoll, da die Farbinformationen die mit den Transferkurven übertragen werden für eine CMM-Software unzureichend sind. Der sekundäre und tertiäre Farbenraum bleibt unberücksichtigt. Alle Farbeindrücke im sekundären und tertiären Farbenraum werden nicht errechnet, sondern ergeben sich zufällig.

#### **2.7 Das Adobe Job Ticket**

Hierbei handelt es sich um ein "Job-Management-Format", welches im wesentlichen für die Steuerung der Verarbeitungs- und Ausgabeprozesse verantwortlich ist. In den "Header"50 (Kopf- und Kenndaten des Datensatzes) werden die Informationen geschrieben, welche für die Ausgabegeräte maßgeblich sind (z.B. Auflösung, Separation, Trapping). Das Job-Ticket beschleunigt den Verarbeitungsprozeß im Prepress-Bereich, da für die Ausführung der einzelnen Prozeßabschnitte nicht mehr die gesamte Datei gelesen werden muß, um einen Arbeitsschritt auszuführen, sondern es wird nur der "Header" des Job-Tickets gelesen. An das Adobe Job-Ticket ist eine PDF-Datei angehängt, das die jobspezifischen Inhaltsinformationen separat mit Verweisen beschreibt. Dabei handelt es sich um Bilder, Grafiken und Schriften. Diese Beschreibung erfolgt separat in PDF oder PostScript. Erst bei der Notwendigkeit eines Arbeitsschrittes wird die PDF-Datei eingelesen, da der Hauptanteil der Datenmenge die Beschreibung des Inhaltes darstellt.<sup>51</sup>

GRAFISCHE DARSTELLUNG: JOB-TICKET

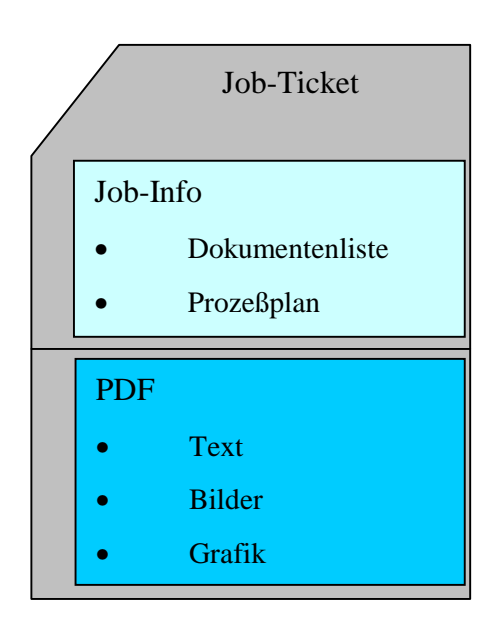

<sup>50.</sup> **Siehe: Hans-Georg Wenke, Stefan Jaeggi 1992;** Typophil Verlag, Do You Speak Computer English, Seite 58.

<sup>51.</sup> **Adobe Job Ticket Specification:** Introduction/Document Organization, Page 7.

Die Informationen, die das Job-Ticket enthalten<sup>52</sup>:

- ½ Job-Info
	- Kundenreferenz
	- Jobname und Jobnummer
- $\triangleright$  Dokumenten Liste
	- Referenz zu PDF bzw. PostScript-Dokumenten

#### ½ Prozeßplan

- Die Ansteuerung der einzelnen Arbeitsschritte
- ½ Informationen für die Bearbeitung
	- Ausschießen
	- Colormanagement
	- Trapping
	- Proofing
	- Ausgabeparameter (Auflösung, Screening, etc.)
	- CIP3-PPF
	- Datenarchivierung

Die Automatisierung der Datenverarbeitung führt zu einer höheren Prozeßsicherheit. Darüber hinaus erhalten die einzelnen Prozeßabschnitte nur die für ihre Arbeitsschritte notwendigen Daten aus der Datei. Da das Job-Ticket somit den Rechenaufwand der einzelnen Arbeitsstationen reduziert, kann eine schnellere Verarbeitung der Jobs innerhalb der Prozeßkette erwartet werden.

<sup>52.</sup> **Adobe Job Ticket Specification:** Introduction/Document Organization, Page 8.

# KAPITEL 3: OPTIONALE ERWEITERUNG DER WORKFLOW-KONFIGURATION FÜR DIE SPEEDMASTER DI 74

# **3 Optionale Erweiterung der Workflow-Konfiguration**

Die Speedmaster DI 74 wird von der Business Unit Direct Imaging mit einem Alpha-RIP (Delta Workstation) ausgeliefert. Diese zwei Grundkomponenten sind grundsätzlich zu unterscheiden, da sie Prozeßbausteine von Prepress und Press darstellen. Für die Diplomarbeit beziehe ich mich auf die Komponenten, die für den Prepress Bereich von Bedeutung sind. Die entsprechenden optionalen Ausstattungen der Delta-Workstation sind von den individuellen Workflow Konfigurationen abhängig, in die die Speedmaster DI 74 integriert werden muß. Um sich einen Überblick über diese Optionen zu verschaffen, werden optionale Systemerweiterungen vorgestellt und in ihrer Funktionalität erläutert. Dabei handelt es sich um die Signastation, die Delta PrepStation, das CPC 32 Interface und eine digitale Datenkontrolle.

#### **3.1 Die Signastation für die digitale Bogenmontage**

Die Signastation ist für die standgerechte Seitenanordnung unter Berücksichtigung aller druck- und weiterverabeitungstechnischen Anforderungen verantwortlich. Die Signastation stellt also anhand digitaler Datenbestände einzelne Seiten zu einer Ganzbogenform zusammen.

#### **3.1.1 Die Arbeitsweise der Signastation**

Mit der Version 4.0 von LinoMontage ist es möglich, zusätzlich zu PostScript-Dateien auch Delta Listen auszuschießen. Dies wird mit der optionalen Freischaltung der "Delta Signa Extension" möglich. Dazu müssen in einem ersten Schritt alle auszuschießenden Seiten in Delta Listen umgewandelt werden. Diese werden in einem "Pool" gespeichert, während von den hochaufgelösten Delta Listen niedrig aufgelöste Viewfiles im TIFF-Format erzeugt werden.

Mit diesen Viewfiles, die durch NFS an die Signastation übertragen werden, wird dann das eigentliche Ausschießen realisiert. Es werden "Templates" (Ausschießschemata) erstellt, in dem die Informationen für die Seitenanordnung und Markeninformationen geschrieben sind. Diese Datei enthält die entsprechenden Referenzen zu den hochaufgelösten Daten, die sich auf der Delta-Workstation bzw. einem Server befinden. Anschließend wird das Ausschießschema mit allen Marken und Farbinformationen, durch eine Kopie in definierte Ordner, an das Delta System zurückgesendet. Die Informationen werden in den Signaturen fixiert und auf der Signastation gespeichert. Vor der Delta Listen Generierung sollte die Orientierung der Seiten und deren Auflösung eingestellt werden, denn eine nachträgliche Veränderung dieser Parameter ist sehr rechen- und zeitintensiv. Damit ist auch das sogenannte "Tiling", also das Ausgeben von Signaturen auf kleinere Ausgabegeräte eingeschränkt. Dabei bleibt anzunehmen, daß eine nachträgliche Drehung der Delta Listen um 90° bzw. 270° nur mit der Delta-Technologie 5.5 realisierbar ist. Die Produktionssicherheit durch das Ausschießen mit Delta Listen ist insbesondere bei anspruchsvollen Sujets, die noch "getrappt" werden müssen, erhöht, da durch die Delta Liste PostScript-Fehler ausgeschlossen sind. Besonders produktiv ist die Verarbeitung von Delta Listen bei "Step und Repeat" (Nutzenherstellung), da die Datei nur einmal interpretiert werden muß.

#### **3.1.2 Vorteile der digitalen Seitenmontage**

- ½ Reduzierung der Montagezeit, aufgrund der einmal getroffenen Definition des Standbogens und den Schneid-, Paß- und Falzmarken. Die Ausschießschemata und Standbögen werden in der SW-Bibliothek verwaltet und gespeichert;
- ½ Reduzierung des Arbeitsaufwandes durch die Definition von standardisierten oder benutzerdefinierten Standbögen. Diese verschiedenen Standbögen können ebenfalls in die Software abgespeichert und bei Bedarf schnell verändert werden (z.B. Veränderung der Schnittmarken aufgrund verändertem Beschnitt);
- ½ Verringerung der Plattenkorrekturen, da keine Schnittkanten oder Filmkanten auftreten können;
- ½ Reduzierung der Bearbeitungszeit, da das manuelle Einmontieren von Pass-, Schneidund Falzmarken entfällt;
- ½ Verbesserung der Montagequalität in Passer und Register, z.B. durch die computergestützte Berechnung der Verdrängung bei Rückstichbroschüren;
- ½ Reduzierung der Rüstzeiten an der Druckmaschine aufgrund passgenauer Platzierung der Seiten und Signaturen;
- ½ automatische Positionierung/Anordnung von Seiten auf vordefinierte Standbögen.

Es befinden sich eine Vielzahl von Ausschießprogrammen auf dem Markt, die sich unterschiedlich klassifizieren lassen.

- ½ Beim Ausschießen vom Layout-Arbeitsplatz (Mac, PageMaker, etc.) werden die Seiten im Applikationsprogramm ausgeschossen. Das ist aber in seiner Leistungsfähigkeit begrenzt und nicht für großformatige Ausgabegeräte geeignet.
- ½ Spezielle Software-Lösungen auf Standardplattformen oder im Zusammenhang mit einer speziellen Hardware. Hier werden die Seiten mit einer speziellen Software ausgeschossen. Das bietet alle Möglichkeiten für die industrielle Fertigung von Büchern und Broschüren mit großem Seitenumfang (z.B. Telefonbücher).

Die Signastation liefert aber zusätzlich wichtige Daten für den Workflow einer Speedmaster DI 74:

- ½ Daten die von CPC32 für die Farbzonenvoreinstellung und die Schneideinformationen benötigt werden
- ½ Die Anzahl der Farbseparationen
- ½ Durch das sogenannte "Verpackungsmodul" (Bestandteil von Signastation 5.0) werden Nutzen automatisch, entsprechend der Stanzform, angeordnet

#### **3.1.3 Einbindung von PDF in den Workflow**

Mit der Signastation 5.0 ist es möglich, PDF-Dokumente zu verarbeiten. Zuerst wird zum Ausschießen, durch die Signastation, für jede Seite eine Bildschirmdatei generiert. In einem zweiten Schritt werden die PDF Daten bei der Ausgabe in PostScript konvertiert. Dadurch wird eine Verbindung zum Delta RIP hergestellt und die Verarbeitung von PDF ermöglicht. Ferner ist es möglich, PostScript- und PDF-Dokumente gleichzeitig zu verarbeiten. Jedoch besteht in diesem Fall die Einschränkung, daß die Daten entweder alle unsepariert oder alle separiert vorliegen müssen. Eine gleichzeitige Verarbeitung von Delta Listen und PDF ist gegenwärtig nicht möglich.

# **3.2 Delta Prepstation**

Die Prepstation besteht aus einer Hard- und Software Komponente. Sie hat neben der Delta-Listen-Generierung und Proofansteuerung, mit der Option "Trapping" die Hauptaufgabe, die Delta Listen zu "trappen". Die Delta Listen können entweder als einzelne Seiten oder als bereits ausgeschossene Signaturen (Ganzbögen) verarbeitet werden.

# **3.2.1 "Trapping"**

Darunter versteht man im Prepress-Bereich die gezielte Manipulation von Grafikelementen im Hinblick auf ihre Länge und Breite, unter Berücksichtigung ihrer Farbigkeit. Leichte Passerdifferenzen, sogenannte "Blitzer", die durch entsprechende Registerverstellungen oder drucktechnische Hilfsmittel wie die Verwendung von kalibrierten Unterlagen nicht kompensiert werden können, erfordern eine gezielte Überoder Unterfüllung einzelner Elemente. Solche Eingriffe sind insbesondere bei feinen Strichelementen, die in eine ausgesparte Vollfläche gedruckt werden, dringend notwendig.

Die Passerdifferenzen werden in erster Linie durch folgende Umstände hervorgerufen:<sup>53</sup>

- $\triangleright$  Abwicklungsprobleme in der Druckmaschine
- ½ Papierverzug aufgrund mechanischer oder physikalischer Einflüsse, durch Feuchtmittel und Farbeinflüsse oder durch klimatische Bedingungen
- ½ Unzulänglichkeiten bei der manuellen Montage
- ½ Einsatz minderer Papierqualität
- $\triangleright$  unkorrekte Maschinenjustierung
- ½ Großformatige Druckbogen (hoher Verzug durch größere Angiffsfläche)
- ½ Hoher Feuchtmitteleinsatz

Diese Komplexität der Ursachen zeigt die Anforderung an den Anwender, der die entsprechende Über- bzw. Unterfüllung vorzunehmen hat. Die sichere Anwendung des "Trappings" setzt Kenntnisse des Druckprozesses voraus.

<sup>53.</sup> **Delta Trapper**: Online Dokumentation Linotype-Hell, Seite 5.

# **3.2.2 Die Dimensionierung des "Trappings"**

Wie die entsprechende Breite der Überfüllung zu wählen ist, ist hauptsächlich vom Bedruckstoff abhängig. Aufgrund unterschiedlicher Bedruckstoffeigenschaften ist der Papierverzug entsprechend zu klassifizieren:<sup>54</sup>

- ½ Korrekturfaktor für Kunstdruckpapier ca. 0,1-0,2 mm
- ½ Korrekturfaktor für Zeitungspapier ca. 0,5 mm

Ferner sollte noch beachtet werden, daß hellere Farben in dunklere Farben übergehen, und nicht umgekehrt. Für die Ausgabe auf die Speedmaster DI 74 fallen einige Zwischenschritte in der Vorstufe weg, die bisher der genannten Problematik ausgleichend gegenüberstanden (z.B. "voller werden" von Filmen durch das Umkopieren von Filmen). Der Einsatz spezieller "Trappingprogramme" ist dann notwendig, wenn die Über- und Unterfüllungen gezielt und individuell auf einzelne Elemente angewendet werden müssen (z.B. "Zone Trapping" von Ultimate).

# **3.2.3 Arbeitsweise des "Trapping"**

Grundsätzlich lassen sich die Trappingprogramme in drei Arbeitsweisen klassifizieren:

- vektorbasierendes "Trapping"
- raster/pixelorientiertes "Trapping"
- hybride "Trapping-Form"

# **3.2.3.1 Vektorbasierendes "Trapping"**

Die Vektordaten, die eine PostScript-Datei liefert, werden miteinander verglichen und die entsprechende Über- oder Unterfüllung für die einzelnen Bereiche bestimmt. Um Rechenaufwand zu reduzieren, werden nur angrenzende und überlappende Bereiche der Grafikelemente ausgewählt. Eine Bearbeitung des Elementes findet nur an diesen Übergängen statt.

<sup>54.</sup> **Seybold Report on Desktop Publishiting**: VOL. 8 Nr. 6, Trapping Test 10,12,97.
#### **3.2.3.2 Pixelorientiertes "Trapping"**

Bei diesen Verfahren muß erst die Umsetzung des Objektes in Pixelinformationen erfolgen, das heißt, daß erst ein Interpretationsvorgang erfolgen muß. Es werden aber keine neuen Objekte errechnet, sondern an den Stellen, die eine Überfüllung benötigen, wird die Pixelinformation vergrößert bzw. "umgefärbt" (z.B. Scitex Autoframes).

#### **3.2.3.3 Hybrides "Trapping"**

Beim hybriden "Trapping" wird eine gering aufgelöste Version eines vektorbasierenden PostScript-Files als Bitmap-Datei benötigt. Damit ist es möglich, die entsprechenden Überfüllungen zu berechnen, während anschließend die Trappinginformation in die ursprüngliche PostScript-Datei integriert wird (z.B. TrapWise).

# **3.2.4 Wo soll der Arbeitsabschnitt "Tapping" stattfinden?**

Diese Frage ist anhand der individuell vorliegenden Workflow-Lösungen zu betrachten, da das "Trappen" einen erheblichen Rechenaufwand darstellt und die Performance des Gesamtsystems entsprechend mindern kann. Es gibt Workflow-Lösungen, die das "Trappen" im RIP realisieren, um die Datei nicht zweimal interpretieren zu müssen. In anderen Workflows wird das "Trapping" auf die ausgewählten grafischen Elemente angewendet, um so lokal im Dokument ausgleichen zu können. Eine globale Aussage über den Prozeßabschnitt, in dem "getrappt" werden soll, kann nicht getroffen werden.

Grundsätzlich bestehen drei unterschiedliche Möglichkeiten für die Plazierung des "Trapping"-Prozesses.

# **3.2.4.1 "Trapping" aus der Applikation**

"Trapping" in der Vorstufe wird durch Überfüllparameter in den einzelnen Applikationen umgesetzt. Der Vorteil liegt darin, daß nur eine Software benötigt wird. Die Nachteile sind aber recht vielseitig:

- ½ Die Trappingsoftware leistet nur die elementarsten Über- und Unterfüllungen. Sonderanwendungen wie Schriften- und Bild- "Trapping" werden im gesamten Dokument mit der gleichen Einstellung ausgeführt.
- ≻ Vom Bediener wird "Trapping-Know-how" vorausgesetzt, da die "Trap-Breite" bei kritischen Farben berücksichtigt werden muß.
- ½ Wenn nachträgliche Änderungen erfolgen, ist ein zusätzlicher Applikationsrechner in den Druckereien nötig, um das Dokument zu öffnen.

# **3.2.4.2 "Stand-Alone Trapper"**

Diese Programme (z.B. IslandTrapper) benötigen als Eingabeformat "Encapsulated PostScript" (EPS), PostScript oder eventuell auch PDF (abhängig vom Entwicklungsstand des jeweiligen Programms). Diese Programme generieren EPS, PostScript-Separationen oder eventuell PDF als Ausgabeformat. Da PostScript-Daten selten editiert werden (nur mit Zusatzprogrammen möglich, und mit großer PostScript-Erfahrung), sind auch die generierten "Traps" nur sehr aufwendig abzuändern. Um eine optimale Abstimmung der "Traps" auf das Ausgabegerät zu erzielen, sollten die "Traps" so spät wie möglich durchgeführt werden. Aus diesem Grund sollten Datensätze "ungetrappt" als EPS oder im Dokumenten-Format PostScript, QuarkXPress angeliefert werden.

Dies hat einige Vorteile bei der Anwendung des "Trappings":

- ½ optimale Abstimmung des "Trappings" auf die Anforderungen der Ausgabegeräte;
- ½ flexibler Workflow, z.B. das Rippen und "Trappen" wird parallel durchgeführt, da die Arbeitsschritte auf unterschiedlichen Plattformen ablaufen;
- ½ automatisches "Trapping" durch HotFolder-Technik;
- ½ lokales "Trapping" (Trapbreite,-richtung ist für jedes Objekt individuell bestimmbar);

½ Möglichkeit des globalen "Trappings".

Die Nachteile gegenüber Applikationstrapping sind jedoch:

- $\triangleright$  hohe Anschaffungskosten
- ½ es muß "Trapping-Know-how" vorhanden sein

# **3.2.4.3 Automatisches "Trapping" auf dem RIP (Globales Trapping)**

Das sogenannte "IN-RIP-Trapping" unterstützt unseparierte und vorseparierte Dokumente. Wichtig ist jedoch, daß die Daten vollständig zur Verfügung stehen müssen.

Der Vorteil in der Anwendung ist:

½ Die Integration im RIP mit einer optimalen Abstimmung auf die Anforderungen der Ausgabegeräte

Die Nachteile in der Anwendung sind folgende:

- ½ Einschränkung des Datendurchsatzes am RIP (Verlängerung der RIP-Zeit) durch erhöhte Rechenzeiten;
- ½ da die Einstellung für alle Objekte gilt, gibt es kein lokales bzw. spezifisches "Trapping";
- $\triangleright$  keine interaktiven Eingriffe;
- ½ das "Trappen" erfordert mehr Speicherkapazität des RIPs.

#### **3.3 Prepress Interface CPC 32**

Um die Entwicklung der fortschreitenden Digitalisierung auch für die Voreinstellung der Farbzonen innerhalb der Druckmaschine zu nutzen, hat Heidelberg das Prepress Interface CPC 32 entwickelt. Basierend auf der CIP3-PPF Standardschnittstelle werden die digitalen Daten der Druckvorstufe aufgenommen, in Flächendeckungswerte umgerechnet und mit der CPC 32-Software für die Farbvoreinstellung der Druckmaschinen genutzt. Für die Berechnung der Farbzonenvoreinstellung der Druckmaschine werden Bitmap-Dateien des Druckbildes jeder Druckplatte in einer definierten Auflösung benötigt. Nach dem digitalen Ausschießen auf der Signastation wird eine PPF-Datei erzeugt und an die Delta-Workstation weitergegeben. Der PPF-File wird durch die benötigte Bitmap-Datei ergänzt und in einem definierten Ausgabeverzeichnis gespeichert. Die Auflösung der Bitmap ist parametrierbar. Die Grundlage für die Farbzonenvoreinstellung ist der PPF-File mit einer "downgesampelten" Bitmap. CPC 32 errechnet daraus den benötigten Farbverbrauch für die hochaufgelösten Bilder in der Druckmaschine. Für das CPC 32 Interface hat man sich aufgrund der Präzision der Voreinstellung auf 50.8 dpi festgelegt.

Die Delta-Software ergänzt den PPF-File mit den notwendigen Informationen, ist aber nicht an der Umsetzung der Voreinstellung beteiligt. Dies wird von CPC 32 übernommen, welches als Software auf der Delta-Workstation bzw. auf einem separaten NT-Rechner installiert ist. Die Umsetzung der Farbvoreinstellung kann in unterschiedliche Schritte gegliedert werden:

- ½ CIP3-PPF Library sucht die Preview-Daten, die in einem Standard-TIFF beschrieben sind;
- ½ Durch den Preview-Image-Viewer werden die Daten visualisiert;
- ½ CPC 32 kalkuliert die Farbvoreinstellung und setzt sie um.

# **3.3.1 Die technische Voraussetzung für CPC 32**

Es ist essentiell, daß die Vorstufensysteme die Erzeugung von CIP3-PPF-Daten unterstützten. Die erzeugten CIP3-PPF-Daten werden bei Netzwerkverbindung in die vorgesehenen Netzwerkverzeichnisse von CPC 32 übertragen. Sollte keine Netzwerkverbindung vorhanden sein, werden die Daten über einen Datenträger (Flash Memory Card) zwischengespeichert und am RIP eingelesen. CPC 32 überprüft regelmäßig den Inhalt dieser Verzeichnisse. Sind durch die Prepress-Systeme CIP3-PPF Files erzeugt und eingetragen, werden daraus automatisch die entsprechenden Voreinstellwerte für die einzelnen Farbzonen generiert. CIP3-PPF erkennt die unterschiedliche Farbzonenanzahl der Druckmaschinen und setzt diese automatisch um. Das ermöglicht die umgehende Angleichung von 32 Farbzonen auf 8 Farbzonen und gewährleistet damit die Ansteuerung unterschiedlicher Druckmaschinenformate mit einem einmal erzeugten CIP3-PPF-File.<sup>55</sup> Die Funktionalität von CPC 32 stellt sich wie folgt dar:

- ½ Automatische Umrechnung der Farbeinstellung auf die Farbzonenanzahl;
- ½ selbständige Zuordnung der Aufträge zu den entsprechenden Druckmaschinen und Berücksichtigung ihrer Formate;
- ½ die Druckkennlinien können speziell für das Ausgabegerät auf das entsprechende Ausgabemedium (Film, Platte oder Papier) festgelegt werden;
- ½ Anzeige der Schön- und Widerdruckbögen;
- $\triangleright$  separierte und nicht separierte Farbauszüge sind darstellbar;
- ½ Sonderfarben werden unterstützt;
- ½ tabellarische und grafische Darstellung der prozentualen Flächendeckung der Farbzonen mit Ausgabemöglichkeit (Laser Drucker).56
- ½ Unterschiedliche Möglichkeiten der Anbindung der Druckmaschine an den Datenfluß:
	- Über DataControl mit der Zusatzsoftware Prepress Interface Connection
	- Flash Memory Card (tragbares Speichermedium)

<sup>55.</sup> **Heidelberg Prepress Interface**: CPC 32-CIP3, Technische Information, Edition 09/98, Seite 4.

<sup>56.</sup> **Heidelberg Prepress Interface**: CPC 32-CIP3, Technische Information, Edition 09/98, Seite 3.

# **3.3.2 Ist eine Ausschießsoftware für die korrekte Farbvoreinstellung notwendig?**

CPC 32 benötigt für die Farbzonenvoreinstellung ein CIP3-PPF-File, in dem alle benötigten Informationen für eine Signatur, für Schön- und Widerdruck beschrieben sind. Da aber ohne Ausschießsoftware aus den Applikationen ausgeschossen werden muß, wird pro Bogen (nicht zwingend eine Signatur) ein CIP3-PPF-File generiert. Dies bedeutet, daß die Jobverwaltung der Druckmaschine unter Umständen mit zwei unterschiedlichen CIP3- PPF-Files konfrontiert wird und dadurch nicht in der Lage ist, die CIP3-PPF-Files dem entsprechenden Job zuzuweisen. Durch die dem Job nicht eindeutig zuweisbaren CIP3-File kann die CPC 32 Farbzonenvoreinstellung nicht korrekt genutzt werden. Ergänzend muß erwähnt werden, daß sich diese Erkenntnisse gegenwärtig nur auf das Applikationsprogramm QuarkXPress 4.0 beziehen. Bisher (11/98) sind keine Aussagen über andere Applikationsprogramme möglich. Deshalb sollten ausgiebige Tests mit anderen Applikationsprogrammen erfolgen, um hier explizit eine Aussage bezüglich der CIP3-PPF-File Generierung zu treffen zu können.57

<sup>57.</sup> **Heidelberger Druckmaschinen AG**: Entwicklung DIE-E, Petra Svobota, Interview vom 21.11.98.

### **3.4 Was versteht man unter dem Verfahren "Fehlersuche bei digitalen Daten"**

Im Auftrag der Heidelberger Druckmaschinen AG führte das Fraunhofer Institut Darmstadt, 1998 eine Preflight Studie durch. Die folgenden Ausführungen stützen sich im wesentlichen auf die Ergebnisse der Studie. Grundsätzlich kann die Fehlersuche in drei unterschiedliche Verfahren unterschieden werden:58

½ Bearbeiten der Applikationsdaten in der Originalanwendung:

Das Bearbeiten der Applikationsdaten in der Originalanwendung kann nur von sehr gut ausgebildeten DTP-Operatoren geleistet werden, da ein manuelles Eingreifen in Dokumente die von dritten angelegt worden sind, sehr schwierig ist. Es gehen nach dem Öffnen einer Datei, schnell Seitenumbrüche und andere Applikationseinstellungen verloren, die später zu Reklamationen führen können. Ferner trägt diese Arbeit nicht zur Wertschöpfung des Produktes bei und ist sehr zeitraubend.

½ Proofen:

Das Proofen ist zur Überprüfung der Vollständigkeit von digitalen Daten durchaus ein geeignetes Mittel. Es gibt aber, je nach verwendetem Proofverfahren, Fehlerquellen, die nicht aufgedeckt werden können (z.B. können durch zu niedrige Auflösungen Schriften nicht eindeutig erkannt werden). Deshalb ist das Proofen als Ergänzung zu der Anwendung einer Preflight-Software zu sehen und unmittelbar vor der Ausgabe mit gerippten Daten vorzunehmen.

½ Anwendung von Preflight-Software:

Die Anwendung von Preflight-Software ist vor allem bei der Datenannahme sinnvoll, da so die Fehler vor einer weiteren Verarbeitung behoben werden können. Es können aber auch in der späteren Verarbeitung Fehler einfließen. Deshalb sollte gegebenenfalls kurz vor der Ausgabe durch einen zweiten Preflight eine zweite Überprüfung der Daten erfolgen.

<sup>58.</sup> **Fraunhofer Institut für Graphische Datenverarbeitung Darmstadt:** Preflight Studie im Auftrag der Heidelberger Druckmaschinen AG, Heidelberg, Seite 101:1998.

Die Positionierung der Preflight-Software ist vom jeweiligen Workflow abhängig, da durch verschiedene Ausgabegeräte auch unterschiedliche Arbeitsabläufe stattfinden. Durch sogenannte Prüfprofile können Preflight-Programme auf bestimmte Workflows optimiert werden. Dies ist aber nicht unbedingt auf andere Workflow-Konfigurationen zu übertragen, da z.B. eine vorgegebene Fehlerüberprüfung durch eine andere Software-Komponente behoben wird. Ferner kann, abhängig vom verwendeten Preflight-Programm, auch eine automatische Fehlerkorrektor im Originaldokument erfolgen.

Die Preflight-Software ist in unterschiedliche Gruppen zu klassifizieren:

- ½ Programme die nur Preflight-Produkte enthalten (PDF Inspektor, CheckUP, Preflight Designer, PreflightPro)<sup>59</sup>;
- ½ Produkte mit Preflight-Eigenschaften (Acrobat, PreScript, PitStop,

Delta Technology: Delta Listen oder Delta Parser).

Die Preflight Studie kam zu folgender Aussage:

Die Preflight Software ist als Qualitätskontrollmittel bei der Eingangsprüfung von Daten sinnvoll. Es sollten die Programme Preflight Pro oder FlightCheck eingesetzt werden, da diese Programme die meisten Fehlerquellen abdecken. Die Einsatzbedingungen der Preflight-Programme in der Eingangskontrolle sollten den Ausgabebedingungen entsprechen. Die Eingangskontrolle der Daten sollte auf einem Rechner, der dem Stand das Ausgaberechners entspricht durchgeführt werden (die Software Versionen sollten miteinander kompatibel sein), da die Bedingungen der Eingabe denen der Ausgabe entsprechen sollten.<sup>60</sup>

Je früher Preflighting durchgeführt wird, desto genauer können Jobs analysiert werden, und desto einfacher ist es, Korrekturen vorzunehmen. Man darf aber nicht vergessen, daß auch anschließend noch Fehler in die Daten einfließen können. Deshalb ist man unter Umständen geneigt, erst kurz vor der endgültigen Ausgabe, Preflighting durchzuführen.<sup>61</sup>

<sup>59.</sup> **Fraunhofer Institut für Graphische Datenverarbeitung Darmstadt:** Preflight Studie im Auftrag der Heidelberger Druckmaschinen AG, Heidelberg, Seite 101:1998.

<sup>60.</sup> **Zitat: Fraunhofer Institut für Graphische Datenverarbeitung Darmstadt:** Preflight Studie im Auftrag der Heidelberger Druckmaschinen AG, Heidelberg, Seite 103:1998.

<sup>61.</sup> **Zitat: Fraunhofer Institut für Graphische Datenverarbeitung Darmstadt:** Preflight Studie im Auftrag der Heidelberger Druckmaschinen AG, Heidelberg, Seite 104:1998.

# KAPITEL 4: UNTERSUCHUNG DER SYSTEMINTEGRATION DER SPEEDMASTER DI 74, IM RAHMEN DES FELDTESTS BEI DER FIRMA ZIPPEL COMMUNICATIONS

# **4 Struktur der Firma Zippel Communications**

Die Firma Zippel wurde 1972 von Heinz Zippel gegründet. Die Anregung für den Start einer eigenen Firma wurde durch die entstehende Struktur von Handelsketten (z.B. Rewe), gegeben, die einen immensen Bedarf an Werbung und Druckprodukten hatten. Die Firma spezialisierte sich auf die Herstellung von Handzetteln, Veranstaltungshinweisen und anderen werbewirksamen Produkten, die direkt an die Kunden verteilt wurden. Die Firma beschäftigte in den ersten Jahren zwischen 3 bis 6 Mitarbeiter und stellte damals eine typische Kleindruckerei dar, deren Kernkompetenz sich von Prepress, Press bis Postpress erstreckte. Durch den steigenden Bedarf an Werbung in gedruckter Form entwickelte sich die Zahl der Beschäftigten bis 1988 auf 25 bis 30 Mitarbeiter. Mit dem Umzug der Firma in die heutigen Geschäftsräume wurden Umstrukturierungen vorgenommen, die die heutige Kernkompetenz begründen. Mit dem Umzug wurde die Druckerei aufgegeben und ein verstärkter Fokus auf den Prepress-Bereich gelegt. In einem späteren Schritt kamen dann Grafiker, Photografen und im Zuge der Digitalisierung Netzwerkspezialisten hinzu. Die Entwicklung im digitalen Druckmarkt veranlaßte die Firma Anfang 1998 wieder in den Press-Bereich einzusteigen, da die Firmenleitung den Schritt zum "Full-Service" Dienstleister in der Druckindustrie, durch die Nutzung der "Computer-to-Press"- Technologie, vollziehen wollte. Damit erhofft sich das Unternehmen eine Kundenbindung die in erster Linie auf die Dienstleistung zurückzuführen ist. Die Firma Zippel beschäftigt heute ca. 140-150 Mitarbeiter, die sich in unterschiedliche Kernbereiche gliedern:

- ½ Die Abteilung "Message", die eine Werbeagentur darstellt;
- ½ "Edit" stellt ausschließlich den Service einer Bilddatenbank dar und verwaltet zur Zeit ca. 70.000 digitalisierte Bilder, die sie auch europaweit an Kunden distribuiert;
- ½ "Produktion und Service" stellt die Dienstleistungen Prepress und Press;
- ½ "Infotainment" erstellt professionelle Webseiten und betreibt ein Internet-Caffe´ in Köln.

Die Druckerei wurde im Februar 1998 mit einer Quickmaster DI 46-4 ausgestattet. Das Personal ist somit mit dem Betrieb einer digitalen Offsetmaschine vertraut. In der Druckerei sind neben dem Leiter Herrn Kickstein, eine Sachbearbeiterin und zwei gelernte Offsetdrucker beschäftigt. Die Philosophie der Firma Zippel ist es, die Bereiche Prepress und Press soweit wie möglich zu vereinen. Das heißt, um einen sinnvollen Einsatz einer Speedmaster DI 74 gewährleisten zu können, müssen die Mitarbeiter im Prepress-Bereich für die drucktechnischen Belange sensibilisiert werden. Im Gegensatz dazu werden die Offsetdrucker durch Schulungen an den Prepress-Bereich herangeführt. Dies erlaubt dem Druckpersonal die selbständige Bedienung des RIPs der Speedmaster DI 74. So ist ein Betrieb der Druckmaschine bei eventuellen Schwierigkeiten am RIP auch ohne Prepress-Personal gewährleistet.

# **4.1 Netzwerkkonfiguration der Firma Zippel zur Zeit des Feldtests**

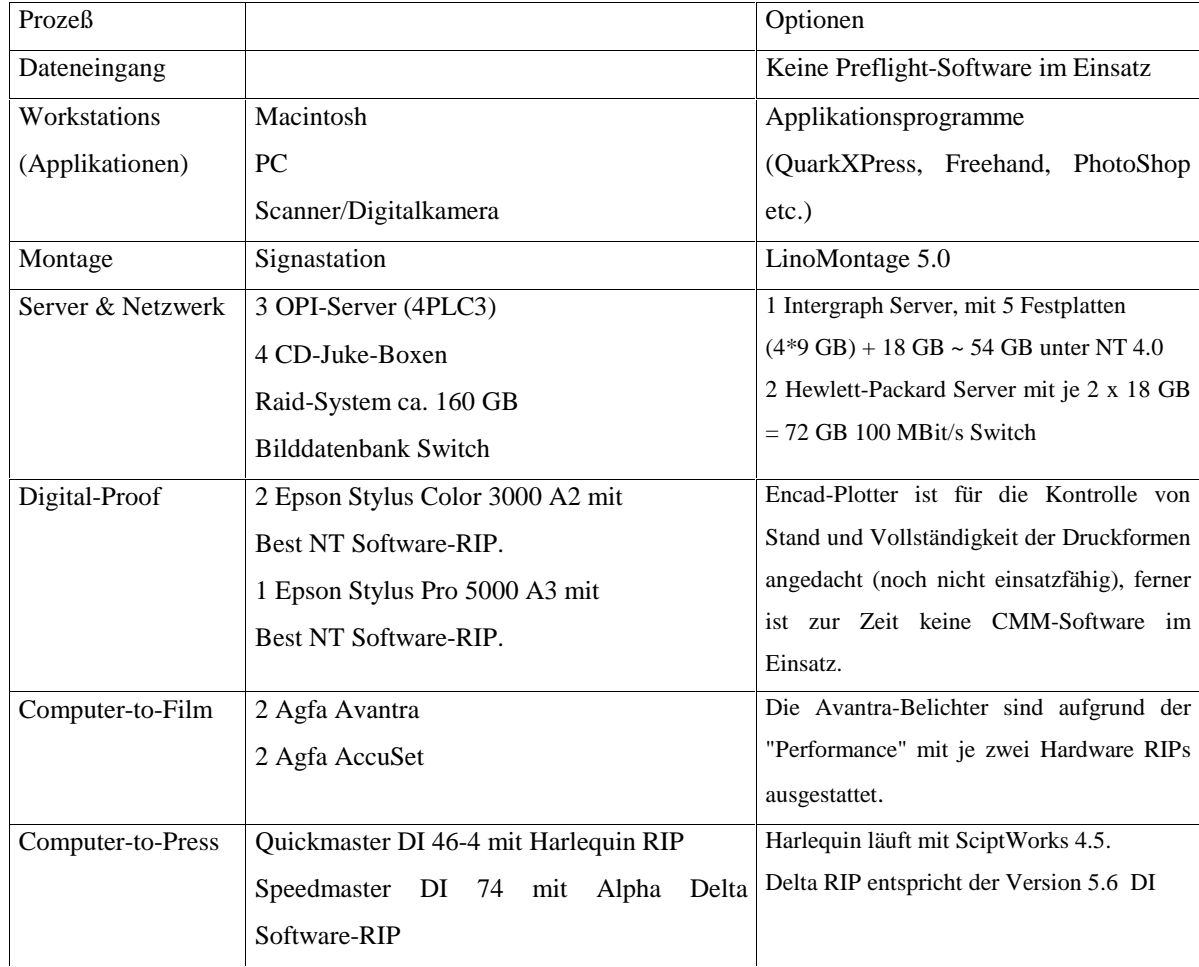

#### NETZWERKKONFIGURATION DER FIRMA ZIPPEL, MÄRZ 1999

#### **er Datenerzeugung bis zum OPI-Server**

rmen, deren Kernkompetenz in der Verarbeitung von digitalen Daten liegt, exemplarisch. Aufgrund technischer Schwierigkeiten und noch ausstehenden ta Listen-Workflow implementiert. Es ist lediglich möglich, die Best-RIPs der Epson Proofer mit Delta Listen, die im Delta-RIP entstehen (siehe Kapitel 5; unter

aloge Daten digitalisieren. Durch eine digitale Kamera werden die Aufnahmen direkt im Haus erstellt oder die Daten werden auf Datenträgern wie CD-ROM , lieferten Daten sind entweder voll- oder nur teilweise digitalisiert. Ferner ist das Layout je nach Kenntnis und Kompetenz der Kunden, die die Daten anliefern, nur

T-Server abgelegt. Von dort können die Workstations (ausschließlich Macintosh) die Daten "online" abrufen und bearbeiten.

it PhotoShop) bearbeitet und in einem DCS-Format (Desktop Color Separation) abgespeichert. Bei diesem DCS-Format handelt es sich um ein in C,M,Y,K ung in der Layoutstation (ausschließlich QuarkXPress), einen sogenannten "Main-File" beinhaltet.

ne Datenbank eingepflegt und verwaltet.

edarf an Dokumenten bei der Abteilung "EDIT" an. Von dort werden die Dokumente aus der Datenbank auf einen der drei OPI-Server (z.Z. meistens en zur Verfügung. Im OuarkXpress wird bei der Ausgabe mit der Option "TIFF und EPS auslassen" erwirkt, daß die LowRes Daten auf den Server QuarkXPress die HighRes Daten auf die Workstation einlesen, da bei Zippel ohne Layer (OPI-LowRes-Files) gearbeitet wird. Nach erfolgter er entsprechenden PPD´s (PostScript Printer Description) auf den OPI-Server geschrieben. Für die Speedmaster DI 74 wird der LaserWriter 8.5.1 und in den Ordner "OPI\_1\_Signa\_in" auf dem OPI-Server gesichert. Der Ordner "OPI\_1\_Signa\_in" ist ein Hot-Folder, in dem der automatische . Nach diesem Austausch erscheint das Dokument im Ordner "OPI\_1\_Signa\_out". Von diesem Ordner werden die HighRes PostScipt Daten für das a Zippel von der Datenannahme/erzeugung bis zum OPI-Server

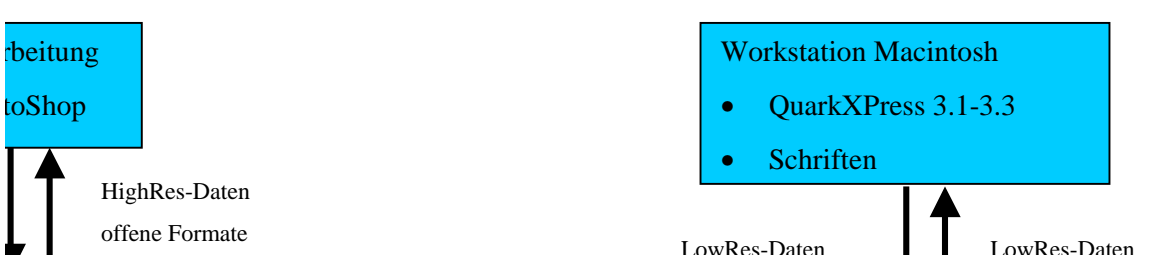

### **OPI-Server zur Speedmaster DI 74**

zwerkumgebung erfolgen (OPI\_1/Signa\_out). Das hat den Vorteil, daß nur die Ordner erscheinen, die bei der Installation der Software für die Signa ver auf der Signastation könnten die vergebenen Namen (D:\Singna\_in; D:\Singna\_out) zu Verwechslungen führen, da der Signa-Includer dann nach die sich aber auf anderen Rechnern befinden, sucht. Diese Laufwerksbezeichnungen wie D:\Signa\_out/in, repräsentieren aber nur Namen und keine n und somit die Pfade nicht, und bricht dann die Suche ab.

Einlesen der Daten auf die Signastation erfolgen, da die Software Informationen über das Programm, die die PostScript-Datei erzeugt hat und welche na greift aufgrund der getroffenen Auswahl auf eine Parameterdatei zu, die Informationen über die Struktur der PostScript-Datei beinhaltet. generierte "Viewfile-TIFF" auf das Delta-RIP geschrieben. Im Hintergrund holt der Signa-Includer die HighRes PostScript-Daten vom Server, fügt die nt auf die Festplatte des Delta-RIPs. Bei der Bearbeitung werden die PostScript-Seiten mit HighRes-Daten ausgeschossen. umgewandelt (siehe Kapitel 5; unter Punkt 5.1).

I, Epson Proofer, Encad Plotter und die Agfa Filmbelichter direkt mit einer PostScript-Datei angesteuert. Die RIPs der Ausgabegeräte rechnen die um.

die Best-Color-RIPs an den beiden Epson-Proofern ausgegeben werden. Ein Ansteuern des Encad-Plotters ist derzeit noch nicht realisiert.

ER ZUR SPEEDMASTER DI 74

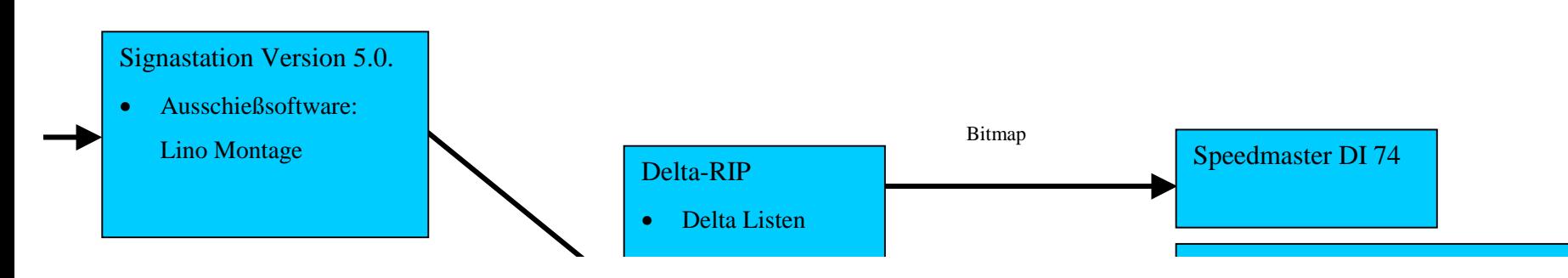

#### **4.2 Fehleranalyse während der Feldtestbetreuung**

Die Fehlerquellen bei der Firma Zippel lassen sich in zwei Gruppen klassifizieren: Zum einen handelt es sich um Fehler, die ausschließlich dem Prepress-Bereich zuzuordnen sind; zum anderen sind die Fehler von drucktechnischer Natur und treten auch an einer konventionellen Speedmaster 74 auf. Bei meiner Fehleranalyse habe ich mich ausschließlich auf den Prepress-Bereich konzentriert, da die hier auftretenden Fehler die gesamte Prozeßkette beeinflussen können. Ferner ist es möglich, daß nach der Implementierung des Delta Listen-Workflows völlig neue Fehlerquellen lokalisiert werden.

#### **4.2.1 Fehlerhafte Layout-Erstellung**

Von der Anzahl der bebilderten Jobs (im Zeitraum 15.2.-12.3.99) waren 85% der Nachbebilderungen auf Fehler in der Layout-Erstellung zurückzuführen. Die häufigsten Fehlerquellen waren fehlende bzw. falsch eingesetzte Bilder, gefolgt von falschen bzw. nicht im Dokument hinterlegten Schriften. Das Personal der Firma Zippel steht unter einem enormen Zeitdruck, der auf die Auftragsabwicklung zurückzuführen ist (keine Pufferzeiten in der Auftragsabwicklung). Bisher hat man bei Zippel die Notwendigkeit eines Formproofs, der zur visuellen Kontrolle unmittelbar vor der Bebilderung der Daten dient, nicht erkannt. Das hat zur Folge, daß die Fehlererkennung erst erfolgt, wenn der Bogen in der Maschine bebildert und demzufolge gedruckt ist. Da die Zippel-Mitarbeiter im Moment die Signastation nur selten in den Workflow einbinden, findet auch keine Nutzung des Previews an der Signastation statt. Damit hätte man eine zusätzliche Gelegenheit, die genannten Fehler am Bildschirm, vor der Belichtung, zu erkennen. Dadurch läßt man die zweite Möglichkeit der frühen Fehlererkennung ungenutzt. Neben dem Zeitverlust und dem Materialaufwand, ist diese Arbeitsweise völlig inakzeptabel und steht in keinem wirtschaftlichen Verhältnis.

# **4.2.2 Schriftenprobleme**

Bei der Belichtung der Platten treten immer wieder Schriftenprobleme auf, die nicht auf Unzulänglichkeiten des Layout-Personals zurückzuführen sind. Teilweise werden Schriften nicht übernommen, sondern an der Signastation mit der Standardschrift "Courier" ersetzt. Aufgrund der nicht stattfindenden Datenkontrolle wird der Fehler erst nach der Plattenbelichtung erkannt.

Mögliche Fehlerquellen wurden untersucht:

- ½ Der Job wurde im QuarkXPress 3.3 erstellt. Der verwendete LaserWriter war entgegen der Anweisung nicht 8.4.3 sondern 8.3.4.
	- Die QurakXPress Datei wurde mit unterschiedlichen LaserWritern bearbeitet. Jedoch konnte der Fehler mit den LaserWritern 8.4.3, 8.5.1 und 8.5.3. nicht behoben werden. Das Schriftenproblem bestand weiterhin.
- ½ Hinter der Bezeichnung der QuarkXPress 3.3 Version ist der Name des Bedieners, "Frau Poulheim" eingetragen. Da diese Bezeichnung dem Signa-Parser unbekannt ist, liegt die Vermutung nahe, daß an der Signastation automatisch der hinterlegte "Default Parser" (voreingestellter Parser) für das Parsen verwendet wird.
	- Die Versionsbezeichnung wird von Frau Poulheim in "XXX" geändert, und das Dokument mit geänderter Version an die Signastation übertragen. Das Schriftenproblem konnte aber auch mit dieser Maßnahme nicht behoben werden.
- ½ Der verwendete SM\_DI-PPD muß überprüft werden, da der PostScript-Code Fehler anzeigt. Dafür könnte eine falsche Auswahl der PPD verantwortlich sein.
	- Das QuarkXPress Dokument wurde jeweils mit SM\_DI-PPD und Signa-PPD an die Signastation übertragen. Die Ergebnisse zeigten auch hier keine Veränderung. Das Schriftenproblem bestand weiterhin.
- ½ Die Auswahl des Signa-Parsers muß erneut überprüft werden.
	- Bei der Analyse des PostScript-Codes des Dokumentes fällt auf, daß der Befehl "Begin Font" nicht vor der Beschreibung der ersten Seite des Dokumentes steht, sondern im Code der ersten Seite. Das bedeutet, daß der Parser den Befehl "Begin Font" nicht finden kann, da an der für die Schriftenbeschreibung definierten Stelle kein Eintrag steht. Dieser Sachverhalt wurde telefonisch mit den Entwicklern der Signa-Software in Bad Homburg besprochen. Daraufhin wurde der Parser 5.0.1f entwickelt, der dieses Problem beheben soll. Der Parser 5.0.1f ist in der Lage, den PostScript Fehler zu erkennen. Der PostScript-Fehler wird korrigiert und die Schriftbeschreibung richtig ausgeführt. Das Schriftenproblem war damit gelöst.

#### **4.3 Lokalisieren des "Flaschenhalses" in der Datenübertragung**

Diese Frage muß differenziert behandelt werden, denn zum einen ist der Datendurchsatz von der Leistungsfähigkeit des Systems (Maschine & RIP) her zu sehen und zum anderen beeinflußt die Netzwerk-Konfiguration mit allen angeschlossenen Prozeßbausteinen den Datendurchsatz sehr stark. Eine Analyse des Datendurchsatzes, die sich auf die gesamte Workflow-Konfiguration bezieht, ist momentan nicht möglich, da die Speedmaster DI 74 noch nicht mit den endgültigen Hard- und Softwarekomponenten ausgestattet ist. Die ermittelten Zeiten wären nach jedem "upgrate" bereits wieder Makulatur. Deshalb wurden für die Diplomarbeit die Zeiten aufgenommen, die von der Interpretation der PostScript-Datei bis hin zum "Download" auf die Festplatten der Speedmaster DI 74 anfallen.

#### **4.3.1 Referenzdateien zur Ermittlung der Interpretationsdauer und "Download"-Zeit**

Um die Ermittlung der Interpretationsdauer einer PostScript-Datei bis hin zur Bitmap zu ermitteln, wurden zwei verschiedene PostScript-Dateien mit unterschiedlichen Anforderungen ausgewählt. Das heißt, die aufgenommenen Zeiten sind ohne Netzwerkbelastung zu sehen, da das Maschinenkonzept auf einer "Punkt-zu-Punkt-Architektur" aufsetzt. Durch diese Architektur haben Schwankungen in der Datenübertragungsrate, die auf Netzwerkbelastung zurückzuführen sind, keine Auswirkungen auf den "Download-Prozeß". Die nähere Beschreibung des Delta-RIPs bzw. des "Download"-Prozesses ist im Kapitel 5; unter Punkt 5.1 zu finden.

Die Auswahl der PostScript-Dateien bezieht sich auf die im Kapitel 2; unter Punkt 2.2 beschriebenen Probleme von PostScript-Dateien. Bei beiden Referenzdateien wurden die gleichen Rahmenbedingungen gewählt:

- $\triangleright$  4-farbig
- ½ 80er Raster
- $\geq$  2400 dpi Auflösung
- $\triangleright$  Größe 740 mm x 510 mm

#### **Referenzdatei 1:**

Die PostScript-Datei besteht aus mehreren Ebenen (Bilder sind übereinander angelegt) und wurden im QuarkXPress Dokument skaliert. Das heißt, daß der Interpreter die Skalierung berechnen muß, da nur eine Verknüpfung zur Originaldatei besteht.

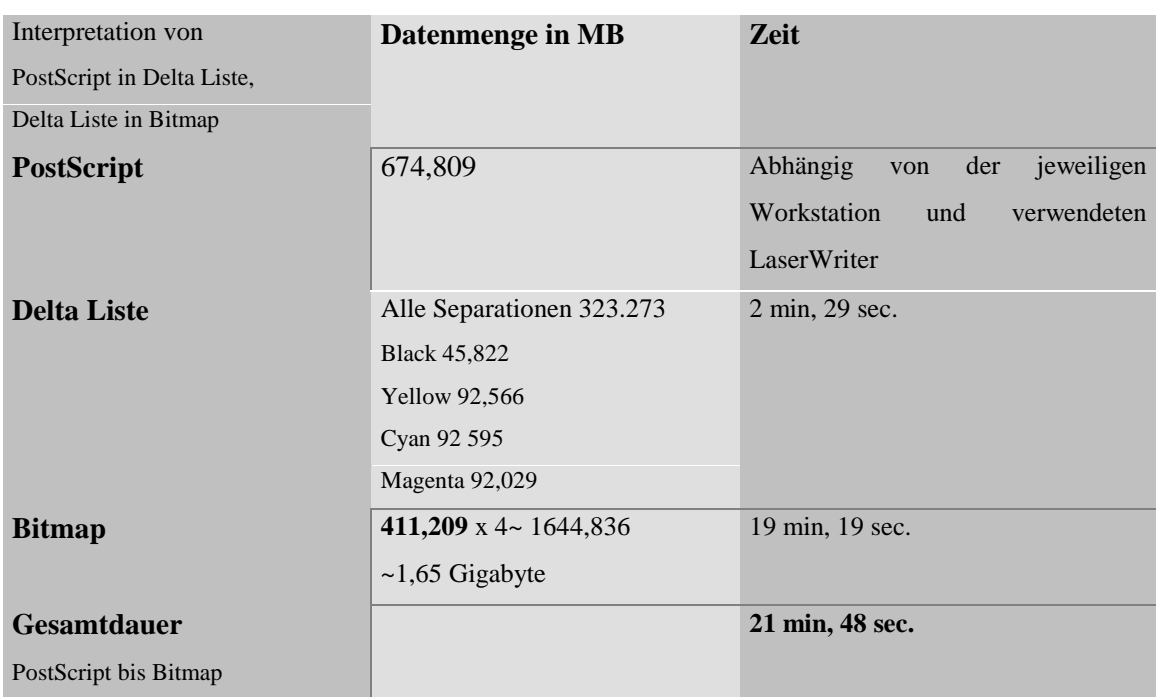

#### INTERPRETATIONSDAUER DER POSTSCRIPT-DATEI 1

Die Ergebnisse zeigen, daß bei PostScript keine Vorhersage getroffen werden kann, wie lange eine Datei für die Interpretation benötigt. Die große Diskrepanz zwischen der Datengröße der PostScript-Datei und der Delta Liste lassen sich darauf zurückführen, daß der Interpreter die verschiedenen Ebenen für die Delta Liste auf einer Ebene zusammenführen mußte. Zusätzlich ist der Rechenaufwand, den die Skalierung in Anspruch nimmt, sehr groß.

Verweis auf die gedruckte Fassung!

### **Referenzdatei 2:**

Die Datei besteht aus einem Freehand-EPS, das in einen QuarkXPress-Rahmen importiert und angelegt wurde. Die PostScript-Datei besteht aus einer Ebene. Die Bilder sind nicht skaliert.

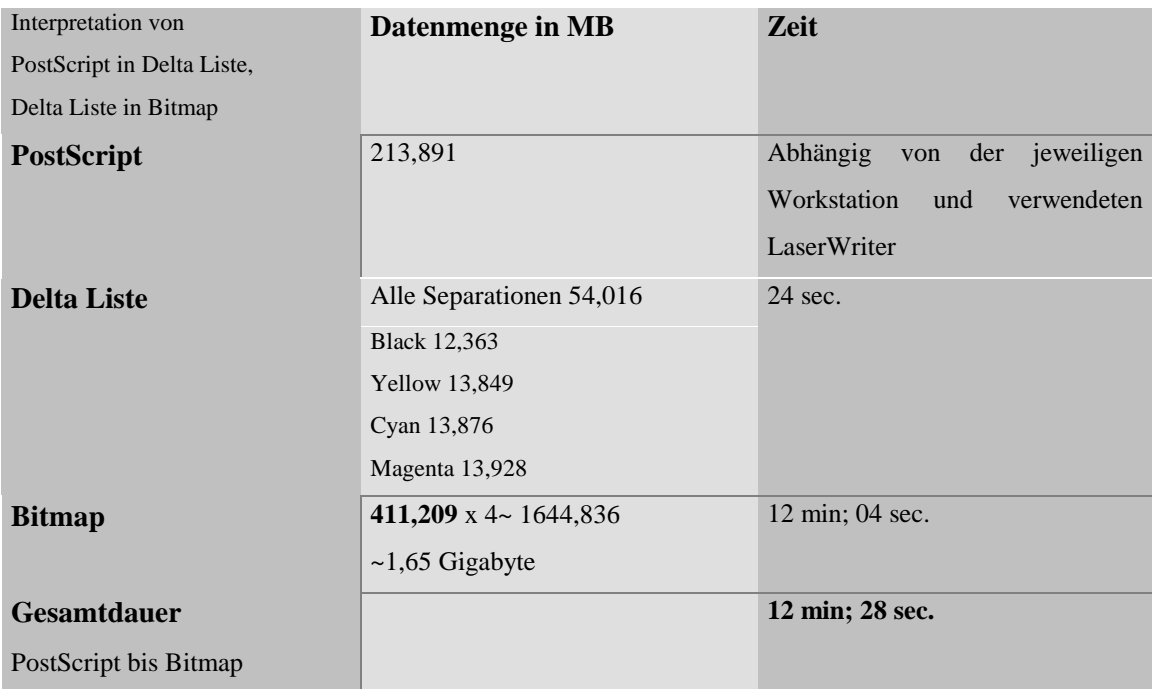

#### INTERPRETATIONSDAUER DER POSTSCRIPT-DATEI 2

Im Unterschied zu der Referenzdatei 1 ist die Umrechnung der PostScript-Datei, der Referenzdatei 2, in eine Delta Liste deutlich kürzer. Der Unterschied von 2 min. und 5 sec. läßt sich darauf zurückführen, daß der Interpreter keine Skalierung und keine Zusammenführung verschiedener Ebenen umsetzen mußte. Die Größe der Bitmap ist bei beiden Jobs gleich, da die Bitmap sich aus der Anzahl der Separationen, dem Format und der Auflösung ergibt.

Verweis auf die gedruckte Fassung!

#### **4.3.2 "Download"-Zeiten**

Die theoretische Übertragungsrate der 100 Base TX 100 MB/s Verbindung zwischen dem Delta-RIP und der Speedmaster beträgt real 5 MB/s. Der Festplattendurchsatz innerhalb der Speedmaster wurde mit 2 MB/s ermittelt, da die Daten nach der Übertragung, aber noch vor dem Schreiben auf die Festplatte geometrisch korrigiert werden. Daraus ergeben sich bei der Referenzdatei 1 nachfolgende "Download"-Zeiten.

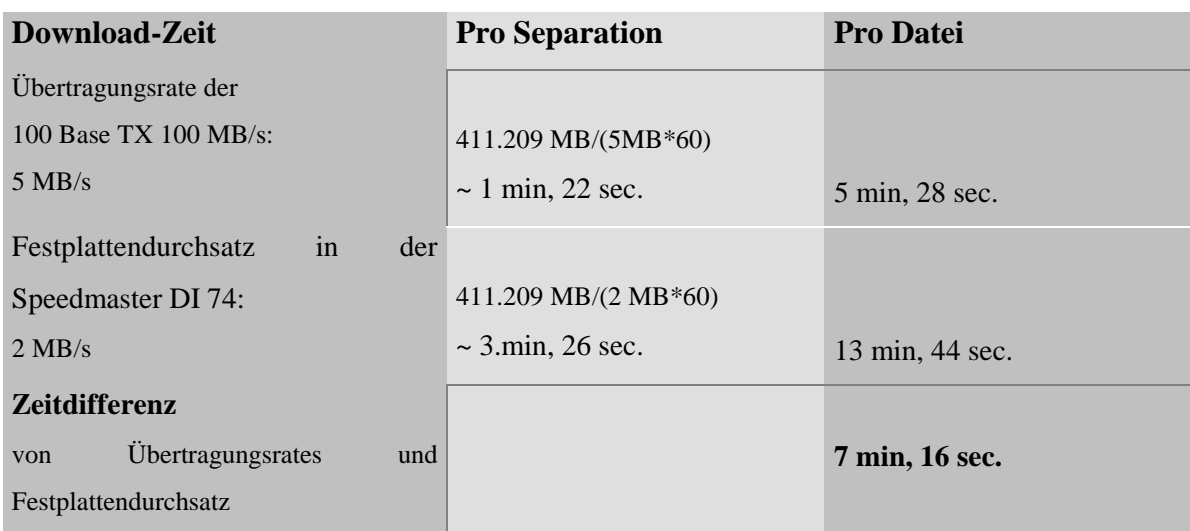

#### "DOWNLOAD"-ZEITEN DER REFERENZDATEI 1

Aus der Differenz von 7 min, 16 sec. geht hervor, daß nicht die Übertragungsraten über die Netzwerkverbindung den Flaschenhals darstellt, sondern die geometrische Korrektur und das Schreiben der Bitmaps auf die Festplatten der Speedmaster (siehe Kapitel 5; Punkt 5.1). Da die endgültige Software-Version für Maschine und RIP noch nicht zur Verfügung steht, kann auch noch keine Untersuchung über die maximale Verarbeitungsdauer der Dokumente, vom Dateneingang bis zur Bebilderung an der Maschine gemacht werden. Geht man davon aus, daß im "Short-Run-Color"-Bereich zwei Aufträge in der Stunde verarbeitet werden müssen, kann die Berechnung theoretisch folgendermaßen aussehen:

#### **Bebilderung + Druck = 30 min. maximal**

⇒ Text+Bild+Layout+Ausschießen+Print to Delta = (30 min.x Anzahl der Workstations) -

(Interpretation+Download)

# **4.4 Analyse der gegenwärtigen Fehlerbehebung**

Das zentrale Problem bei der Firma Zippel Communications ist, daß es praktisch keine konsequente Nutzung der Fehlererkennung gibt. Innerhalb des Workflows sind alle technischen Geräte (siehe Workflow-Konfigurationen unter Punkt 4.1.1 und 4.1.2) mit der benötigten Infrastruktur ausgestattet, um mehrere Korrekturzyklen zu unterstützen (siehe Zusammenfassung). Die grafische Darstellung der Fehlererkennung und -beseitigung zeigt die Problematik.  $\overline{\phantom{a}}$ ┓

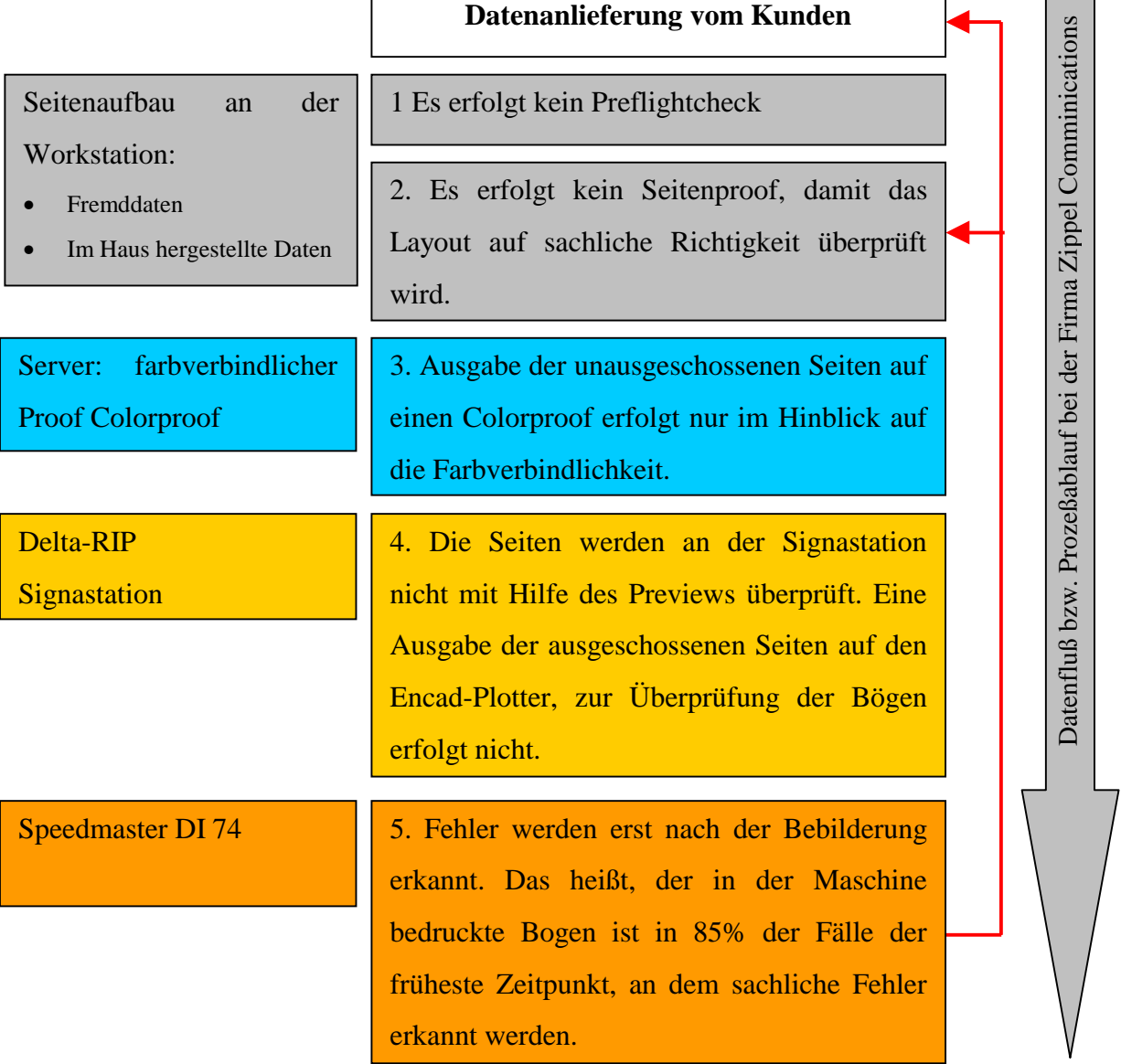

Das hat zur Konsequenz, daß der Korrekturzyklus alle Prozeßbausteine, die ab dem Dateneingang beteiligt sind, beinhaltet. Das stellt den denkbar schlechtesten Korrekturzyklus dar, denn die benötigten Korrekturen nehmen die größte anzunehmende Zeit in Anspruch, da die Daten entweder zum Kunden zurückgeschickt oder erneut in der Layout-Abteilung bearbeitet werden müssen. Das heißt auch, daß die höchsten anzunehmenden Kosten für die Fehlerbehebung auftreten.

# KAPITEL 5: WORKFLOW-KONFIGURATIONEN

# **5 Lösungsansätze für Workflow-Konfigurationen**

Analog zum Kapitel 1 Kundensegmentierung, sind in den folgenden Workflow-Konfigurationen digitale Workflow-Umgebungen dargestellt, die den unterschiedlichen Betriebsstrukturen entsprechen. Der Zweck dieser Klassifizierung ist es, anhand dieser Konfigurationen Möglichkeiten für die Systemintegration einer Speedmaster DI 74 in bestehende Prozeßketten aufzuzeigen. Sicher sind die aufgeführten Beispiele in der Komplexität ihrer Prozeßketten vollständig dargestellt, aber eine komplette Darstellung ist für diese Arbeit von untergeordneter Rolle. Die wichtigen Prozeßbausteine, wie sie bereits in den vorhergehenden Kapiteln beschrieben sind, finden sich in den Konfigurationen wieder. Dabei handelt es sich jeweils um die Anforderungen, die die Speedmaster DI 74 an die unmittelbare Workflow-Umgebung stellt.

Die ermittelten Workflow-Konfigurationen basieren auf dem derzeitigen Stand der Technik. Diese Workflows müssen im Feld erst getestet werden, da einzelne Baugruppen der Speedmaster DI 74 (z.B. RIP) noch im Entwicklungsstadium sind. Es können aber dennoch qualifizierte Aussagen getroffen werden, da sich Prozeßabschnitte wie z.B. Trappen, Ausschießen oder OPI-Funktionen von "Computer-to-Film/Plate" Konfigurationen auf den digitalen Workflow der Speedmaster DI 74 ableiten lassen. Der wesentliche Unterschied zu den existierenden "Computer-to-Film/Plate"-Konfigurationen ist die Datenmenge (bis zu 6x größer), die gleichzeitig bei der Speedmaster DI 74 in einem Arbeitsschritt (Belichten) verarbeitet werden muß. Sollten sich einzelne Baugruppen oder lizensrechtliche Gegebenheiten (IN-RIP-Trapping/z.B. Lizenz von Scitex) ändern, ändern sich folglich auch einzelne Prozeßabschnitte innerhalb der Prozeßkette, und damit letztlich der Workflow.

mit die Speedmaster DI 74 in einer Druckerei sinnvoll betrieben werden kann.

- oder PDF-Dateien. Die Daten werden über ein Laufwerk an das RIP übergeben. Mit der Übergabe von Delta Listen besteht für den Betrieb die größte Sicherheit 2.5), da die Delta Listen, im Gegensatz zu PostScript-Dateien, nicht mehr interpretiert werden müssen. IP3-PPF) werden mit den Delta Listen angeliefert.

etiert, sondern vom Raster Manager direkt in Bitmaps umgewandelt. Durch den Einsatz eines "RAID-Systems" (Level 0) werden die Bitmaps parallel auf die CIP3-Files können die Bitmaps auf die Speedmaster DI 74 übertragen werden. Das Delta Listen-Dokument kann zur Überprüfung auf Stand und Vollständigkeit geben werden. Es besteht die Möglichkeit, ein Delta Listen-Dokument auf ein anderes Delta-RIP (selbe Version ist Voraussetzung) zu übertragen. Damit kann bei vem Ausgabegerät (z.B. Trendsetter) ausgeben werden.

Kontrolle der angelieferten Daten. Mit der "download" Funktion werden die Bitmaps mit einer 100Base-TX 100 MB/s Fast Ethernet Verbindung an die Maschine Die CPC 32 Software generiert mit Hilfe des CIP3-PPF-Files die Farbvoreinstellung an der Maschine. Eine Übertragung der Schneidinformationen an die F-Files auf eine "Flash Memory Card". On-Line Schneidprogrammgenerierung wird erst mit der Version CPC 32 2.0 unterstützt.

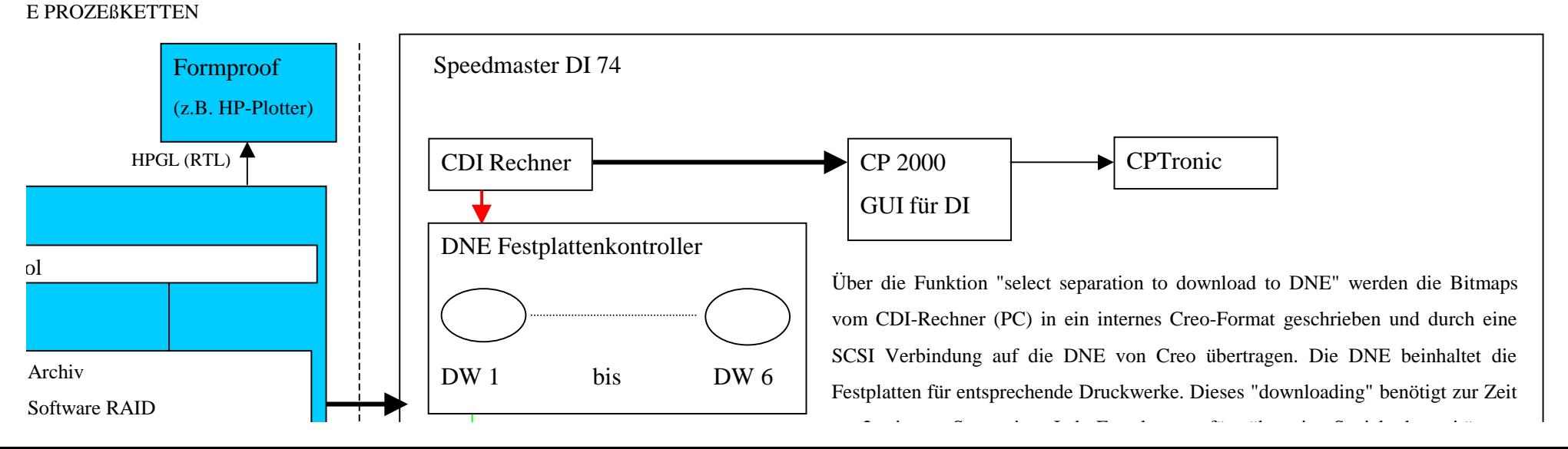

#### **t Print-Prozessen**

g integriert werden kann. Es wird davon ausgegangen, daß die Prepress-Abteilungen über Server verfügen. Die Ganzbogenmontage wird mit einer Signastation umgesetzt.

Überprüfung der Daten durch eine Preflight-Software. Diese Software überprüft die angelieferten Daten auf strukturelle Fehler, fehlende Bilder oder unvollständige Schriften. Es ler offene Datenformate angeliefert werden.

auf einer Workstation statt) im Dateneingang, die Daten auf der Workstation bearbeitet. Anschließend werden entweder PS/PDF oder TIFF/IT Daten generiert und an den Server

von den Workstations auf den zentralen Server. Durch OPI-Funktion werden die Daten in HighRes- und LowRes-Daten getrennt. Dadurch wird die Verarbeitung der Dokumente wRes-Daten benötigen. Die OPI-Software fügt die HighRes-Daten vor der Jobausgabe genau an der richtigen Stelle im Layout ein. Es können PS/PDF verarbeitet werden. Diese nnvollsten. Verwendung finden z.B. Unix-Server oder NT-Server. Damit der Server mit den angeschlossenen Arbeitsstationen, die unter unterschiedlichen Betriebssystemen laufen, r Samba zentral auf dem Server zu installieren. Zusätzlich muß auf dem Delta-RIP die DiskShare-Software der Firma Intergraph installiert werden, da nur so eine Anbindung der al gerippte Bitmap-Dateien mehrmals ausgegeben und entsprechend den Ausgabeparametern (Auflösung, Format) an andere Ausgabegeräte gesendet werden. bilder (Bitmaps mit 72 dpi) verwendet. Wenn keine Delta Listen angeliefert werden, entstehen bei dieser Konfiguration Delta Listen erst im Delta-RIP. Die Signastation verarbeitet d an die Delta-Workstation weitergegeben. Ferner liefert die Signastation Angaben über Sonderfarben. Proof-Herstellung.

w-Konfiguration 5.1. Die Daten für die Quickmaster DI 46-4 werden vom Server auf das Harlequin-RIP übertragen. Zur Zeit unterstützen die Harlequin-RIPs, mit der Scriptworks-PostScript und TIFF/IT.

, da die Kernkompetenz im Druckbereich liegt. Die vorhandene Anbindung einer QM DI 46-4 läßt für die Speedmaster DI 74 Synergien in der Datenverarbeitung erwarten. N PROZEßKETTEN BZW. PREPRESS MIT PRINT-PROZESSEN

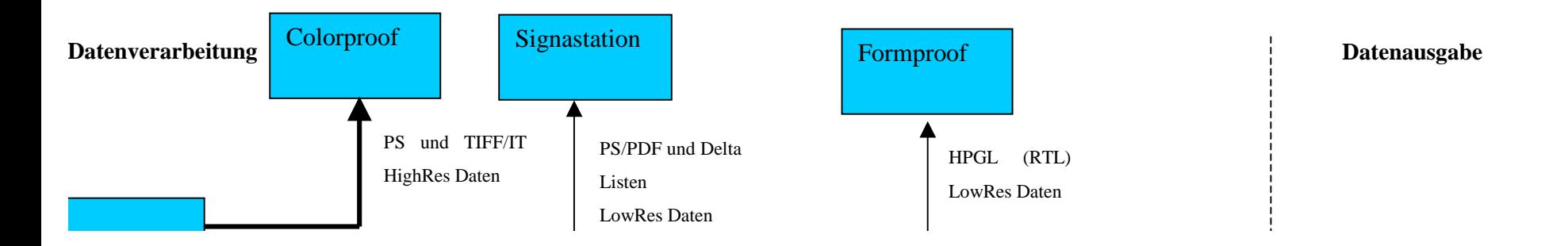

### **Quickmaster DI 46-4)**

vern und Prepstations ausgestattet. Diese Workflow-Konfiguration ist bei "High-End"-Betrieben, deren Kernkompetenz die Verarbeitung digitaler Daten ist,

5.2.

gabe-Queue der Prepstation. Im Adobe-Interpreter (CPSI) werden Delta Listen erzeugt. Falls in der "Eingabe-Queue" "Trap-Parameter" zugeordnet sind, werden esen. In einem nachfolgendem Schritt wird das Delta Listen-Dokument in das entsprechende Verzeichnis des Delta-RIPs kopiert. Die Prepstation kann ebenfalls als Funktionen "Delta Listen Generierung", "Delta Listen trappen", "Delta Listen "proofen" und "Delta Listen exportieren" bereits sehr rechaufwendige Arbeitschritte ngeschränkt. Darüber hinaus sind solche Prozeßketten oft mit einem "stand-alone" OPI-Server ausgestattet. Das Trappen wird in erster Linie aus Performance- und ion auch den Proofer an.

n Kernkompetenzen. Die Betriebe gehören zu den "High-End Prepress"-Unternehmen und sind professionell im Umgang mit großen Datenmengen. Fachpersonal zu lösen.

PRINT-PROZESSEN (MIT INSTALLIERTER QUICKMASTER DI 46-4)

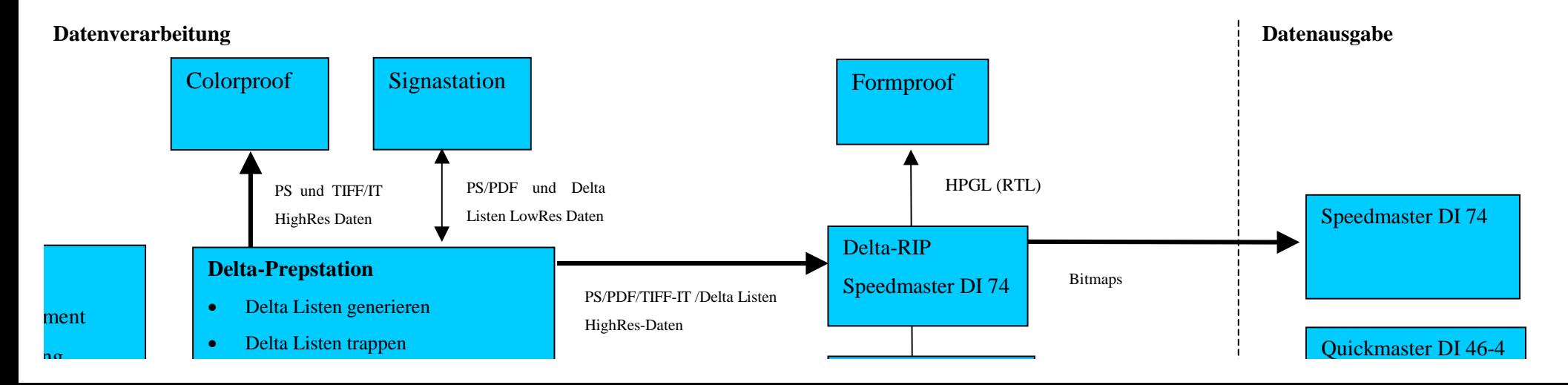

#### **low**

Zeit folgende Integrationen einer Speedmaster DI 74 möglich.

in der Scitex Umgebung. Das heißt, die PostScript-Dateien werden zuerst interpretiert und in das proprietäre Scitex CT/LW-Format konvertiert. In diesem Format mit der Scitex Rasterung "ClassScreening" ausgeführt werden. Mit der Einführung der Brisque-Technologie ist es möglich, PS/PDF-Dateien und TIFF/IT zu erlaubt, die bearbeiteten Daten auch wieder als PS/PDF und TIFF/IT weiterzugeben. Dadurch fungiert die Brisque neben der proprietären Scitex Konfigurationen Ausgabegeräten.62 Die "Shira-CEPS to PS" bietet die Möglichkeit, auch ohne Brisqueanbindung CT und LW in PostScript zu konvertieren.

ten**.** Die Voraussetzung ist eine Implementierung einer Intel-Prozessor basierenden Prepstation. Das Delta-RIP unterstützt die CEPS-Input-Software nicht, da das put nur TIFF/IT-P1 eingelesen werden. Das bedeutet, daß keine Sonderfarben unterstützt werden, wenn der Import über CEPS-Input erfolgt. Es besteht die en einzulesen, jedoch ist für LW die CEPS-Input-Software notwendig.

gig von der RIP-Plattform, Scitex-Formate in PostScript zu konvertieren und an das Delta-RIP zu liefern.

mkonfigurationen auf dem Delta-RIP auf verarbeitet werden.

#### MASTER DI 74 IN EINEN SCITEX-WORKFLOW

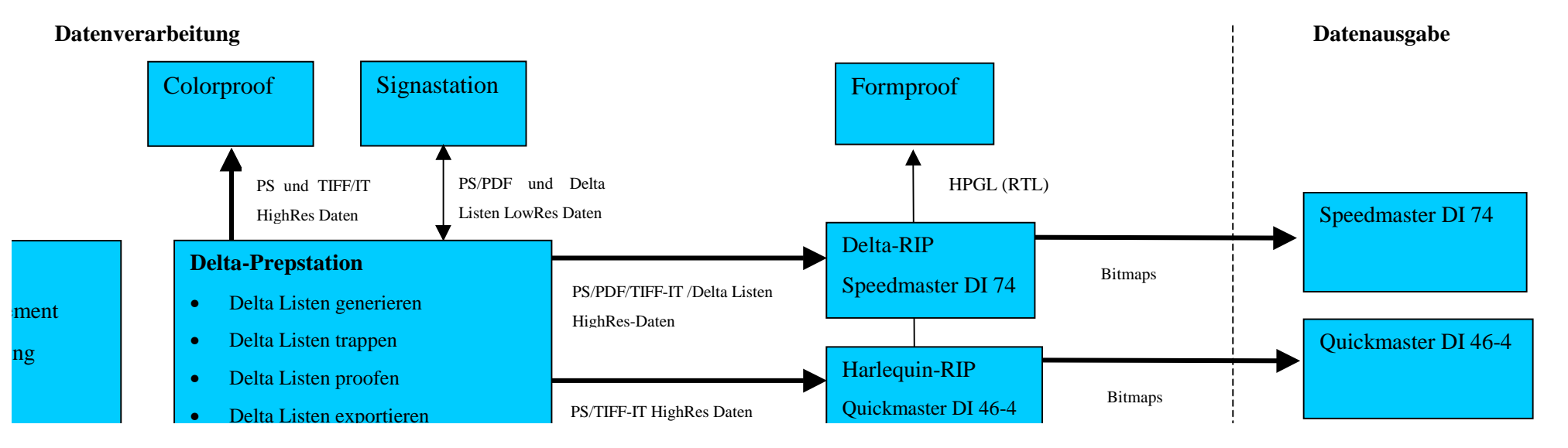

# QUINTESSENZ DER ABHANDLUNG

#### Zusammenfassung der erarbeiten Erkenntnisse

- ½ Der erste Schritt für die Systemintegration einer Speedmaster DI 74 ist die Analyse der vorhandenen Workflow-Konfigurationen, in die die Speedmaster DI 74 integriert werden soll. Erst nach einer Klassifizierung der einzelnen Prozeßabschnitte, die in den Unternehmen vorhanden sind, können Rückschlüsse über die Kernkompetenzen der Betriebe getroffen werden. Daraus leiten sich Maßnahmen ab, wie z.B. technische Veränderungen der Workflow-Konfiguration (bzw. Veränderung der Netzwerk-Konfiguration) oder der Bedarf von Schulungen, die vor einer Systemintegration erfolgen müssen.
- ½ Die Hauptzielgruppe für die Speedmaster DI 74 ist der Prepress-Betrieb, der bereits seine Kernkompetenz auf den Offsetdruck erweitert hat. Nur diese Unternehmen verfügen über die technischen und personellen Voraussetzungen, um eine Speedmaster DI 74 ohne großen Aufwand (technisch oder personell) in vorhandene Systeme integrieren zu können. Diese Annahme wird durch die Struktur der Betriebe bestätigt, die bis Ende März die Speedmaster DI 74 gekauft haben.
- ½ Die Vielzahl der unterschiedlichen Datenformate stellen die Betriebe vor große Herausforderungen. Das Know-how, das für die Verarbeitung der unterschiedlichen Datenformate notwendig ist, muß in vielen Betrieben erst aufgebaut werden. Besonders wenn man davon ausgeht, daß immer mehr digitale "Fremddaten" angeliefert werden.
- ½ Die Seitenbeschreibungssprache PostScript wird noch für einige Zeit der Standard in der Druckindustrie bleiben, da PDF zwar das Potential besitzt, PostScript abzulösen, aber noch im Entwicklungsstatus steckt. Vor allem im Zusammenhang mit dem Adobe Job Ticket ist PDF für die automatische Prozeßsteuerung vielversprechend. Die größte Prozeßsicherheit bietet die Delta Liste, da die Interpretation der PostScript-Datei, von der Ausgabe in die Verarbeitung verschoben wird. Damit ist, unter Berücksichtigung der Ausgabeparameter, die Ausgabe einer Delta Liste (ROOM-Konzept) auf unterschiedliche Ausgabegeräte möglich und ein definiertes Erscheinungsbild und hohe Verarbeitungssicherheit gegeben. Der Nachteil davon ist jedoch die

Ausgabegeräteabhängigkeit der Delta Liste, das eine Einschränkung an Flexibilität bedeutet. Der Vorteil liegt aber in der größeren Prozeßsicherheit gegenüber PostScript.

- ½ Das CIP3-PPF ist aufgrund des derzeitigen Entwicklungsstandes noch nicht in der Lage, die Prozeßsteuerung für eine Vielzahl von Anwendungen zu übernehmen, da die Entwicklungsanstrengungen der einzelnen Konsortiumsmitglieder sehr unterschiedlich sind. Die derzeit einzige Lösung einer Systemintegration, von Prepress über Press bis hin zu Postpress, kann mit CIP3-PPF nur von der Heidelberger Druckmaschinen AG in Verbindung mit der "Compucut"-Software von Polar-Mohr realisiert werden. Andere Weiterverarbeitungsprozesse lassen sich noch nicht in die automatische Prozeßsteuerung einbinden. Leider verwendet das CIP3-PPF noch die PostScript-Library, und hat damit auch alle Nachteile, die mit PostScript in Verbindung stehen. Das Fraunhofer Institut in Darmstadt entwickelt jedoch zur Zeit eine PDF-Library.
- ½ Die unterschiedlichen Charaktere von CIP3-PPF und dem Adobe Job Ticket sind in ihrer Historie begründet. Während das CIP3-PPF für die Prozeßsteuerung im Pressund Postpress-Bereich entwickelt wurde, hat des Adobe Job Ticket als Job-Management-Format den Schwerpunkt in der Erfassung von Prepress- und Betriebserfassungsdaten. In Zukunft könnte eine Synthese aus CIP3-PPF und Job Ticket ein vielversprechender Ansatz für eine universelles "Prozeßmanagement"- Format sein, das die automatisierte Prozeßsteuerung innerhalb des digitalen Workflows realisiert.
- ½ Wie die Feldtestuntersuchung bei der Firma Zippel Communications gezeigt hat, liegt die Hauptfehlerquelle innerhalb des Workflows im Dateneingangs- (abhängig von dem Anteil der Fremddaten) und dem Applikationsbereich. Diese Tatsache zeigt, daß die Komplexität des Prepress-Bereichs nicht richtig realisiert wurde. Die Notwendigkeit, die ablaufenden Prozesse zu lokalisieren, klassifizieren und deren Ergebnisse zu kontrollieren erfordert einen strukturierten Prozeßablauf, der durch Korrekturzyklen gekennzeichnet ist. Um eine Steigerung der Prozeßsicherheit bei der Firma Zippel zu erreichen, empfehle ich eine Zusammenlegung einzelner Prozeßbausteine in 5 definierte Korrekturzyklen.

Ein Workflow, der 5 Korrekturzyklen beinhaltet, könne auf folgende Weise strukturiert sein:

WORKFLOWSTRUKTURIERUNG NACH 5 KORREKTURZYKLEN

### **1. Korrekturzyklus**

Einsatz von Preflightsoftware

#### **2. Korrekturzyklus im Applikations-Bereich**

Durch ein "Client-Server-Konzept" greifen die einzelnen Workstaions auf verschiedene Server zu, die zentral Schriften, Applikationsprogramme und Datenbanken verwalten. Damit ist die Versorgung des Applikationsbereichs mit der gleichen Qualität für "n-Workstations" gewährleistet. Auf den Workstations werden nur noch die Layouts erstellt. Die eigentlichen Prozesse, wie die PostScript Generierung, finden auf den Servern statt. Durch diese zentrale Prozeßabwicklung innerhalb des Applikations-Bereiches ist ein Höchstmaß an Prozeßsicherheit gewährleistet. Die Überprüfung der Daten auf ihre sachliche Richtigkeit durch die Ausgabe der Daten auf einem Laserdrucker, ermöglicht eine schnelle Fehlererkennung nach der Layout Erstellung. Nach dem Layout erfolgt ein farbverbindlicher Proof.

### **3. Korrekturzyklus im OPI-Server-Bereich**

Das Dokument wird auf der Signastation ausgeschossen und als ausgeschossene Form auf einem Formproof ausgegeben. Es kann auch eine Überprüfung der Daten am Preview der Signastation stattfinden. Anschließend folgt eine Überprüfung der Daten auf die Korrektheit der Seitenanordnung.

### **4. Korrekturzyklus im RIP-Bereich**

**3.** Aufgrund eines Fehlers im PostScript-Code, kann das RIP keine Delta Liste erstellen.

### **5. Korrekturzyklus im Druckmaschinen-Bereich**

Drucktechnische Probleme erfordern eine Veränderung des Layouts

(z.B. falsches Raster oder falsche Kalibrierung )

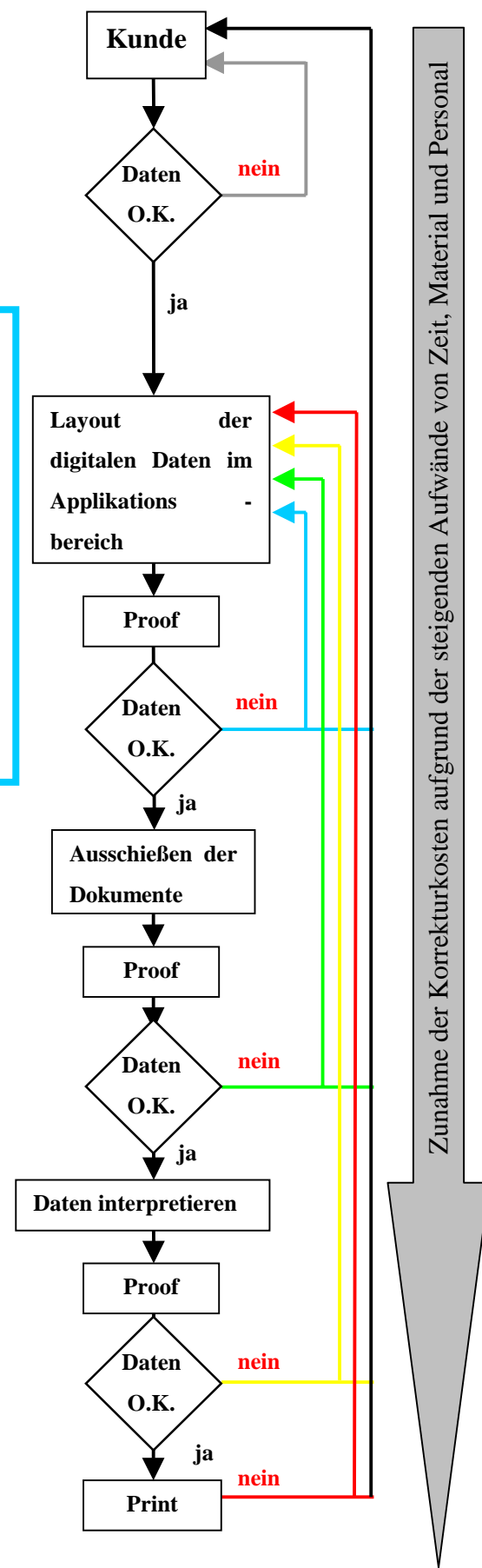

- ½ Diese Strukturierung ermöglicht es dem Prepress-Bereich der Firma Zippel, Fehler unmittelbar nach ihrem Auftreten zu realisieren und entsprechend zu korrigieren. Dadurch ist die Flexibilität und Schnelligkeit gewährleistet, die im "Short-Run-Color"- Bereich erforderlich ist. Die RIP-Performance und die Maschinengegebenheiten sind auf die Verarbeitung von zwei Aufträgen in der Stunde ausgelegt. Das Problem für den Prepress-Bereich ist jedoch, daß der Aufwand für die Bearbeitung bzw. Verarbeitung der Aufträge unabhängig von der Auflagenhöhe ist. Deshalb besteht die Forderung nach einer leistungsfähigen Vorstufe.
- ½ Workflow-Konfigurationen können nur individuell für die jeweiligen Unternehmensstrukturen entwickelt werden. Dazu müssen die vorhandenen Workflows aufgenommen und analysiert werden. Ferner basieren Empfehlungen nur auf dem derzeitigen Stand der Technik. Standard-Workflow-Konfigurationen können zwar grundsätzlich Arbeitsabläufe empfehlen und transparenter machen. Sie können aber nicht 1/1 auf andere Unternehmensstrukturen übertragen werden, da die Änderung von nur einem Arbeitsschritt Auswirkungen auf den kompletten Workflow haben kann. Workflow-Konfigurationen sind aber dennoch sinnvoll, da sie komplizierte und komplexe Zusammenhänge verschiedener Prozeßbausteine aufzeigen. Das ermöglicht bereits vor einer Systemintegration Gesetzmäßigkeiten zu ermitteln und Aufwände abzuschätzen. Zusätzlich können Abhängigkeiten bei bestimmten Anwendungen ermittelt werden.
- ½ Die Speedmaster DI 74 greift in den innerbetrieblichen Arbeitsablauf der Unternehmen ein. Je nach Grad der Vernetzung bzw. der unterschiedlichen Ansteuerungsmöglichkeiten sind mehrere Arbeitsplätze betroffen. Die Komplexität der digitalen Datenverarbeitung, wie sie bei einem solchen Ausgabegerät verlangt wird, erfordert eine intensive Kundenbetreuung. Das heißt, daß jede Speedmaster DI 74 "ein Projekt" darstellt. Die Betreuung des Kunden muß bereits bei der Interessenbekundung erfolgen und über den Kauf bis hin zur Funktionsbetreuung nach der Installation gewährleistet sein. Die "Projektabwicklung" sollte durch ein Team vom Product Manager, Sales Manager und Prepress-Spezialisten durchgeführt und betreut werden.

# **Anhang**

# **Literaturverzeichnis:**

# **Bücher**

**Limburg, Michael 1997**: Der digitale Gutenberg: Alles was Sie über digitales Drucken wissen sollten. Zweite, überarbeitete und ergänzte Auflage. GSS-Grafik-Systeme, Aachen.

**Merz, Thomas1996**: Die PostScript- und Acrobat-Bibel: Was sie schon immer über PostScript und Acrobat/PDF wissen wollten. Erste Auflage. Thomas Merz Verlag, München.

**Merz, Thomas1998**: Mit Acrobat ins World Wide Web, Effiziente Erstellung von PDF-Dateien uns ihre Einbindung ins Web. Erste Auflage. Thomas Merz Verlag, München.

**Schmitt, Ullrich 1997**: Computer Publishing: Grundlagen und Anwendungen. Erste Auflage. Springer-Verlag Berlin Heidelberg.

**Andersson, Mattias. Eisley, William. Howard, Amie. Romano, Frank. Witkowski, Mark.1997**: PDF-Druck und -Publishing.: Die größte Revolution seit Gutenberg. Erste Auflage. Agfa Division, Bayer Corp.

**Staudt, Erich, Prof. Dr; Thielemann, Frank 1998**: Innovation durch strategische Allianzen. Ein Wegweiser für die Druck und Medienbranche; Institut für angewandte Innovationsforschung.

**Romano, Frank 1998**: Digital Printing Council, August 1998.

**Schläpfer, K. Prof. Dr; Schefer. H**: Digitale Drucksysteme: Non-Impact-Printing oder Computer-to-Press?, 118/2 Bericht Ugra, Verein zur Förderung Wissenschaftlicher Untersuchungen in der grafischen Industrie; St. Gallen, Januar 1997.

# **Publikationen**

**Kurt K. Wolf:** Neue Schnittstellenprobleme zwischen Vorstufe und Druck, Deutscher Drucker Nr. 36/24.9.98.

**Apenberg und Partner**: Deutscher Drucker Nr. 13-14/9.4.98.

**PublishingPraxis**: Datenformate, November 98.

**Stefan Daun**: Deutscher Drucker, Nr. 43/19.11.98.

**Heidelberger Druckmaschinen AG**: Umfrage zur Erfassung der Marktpotentiale einer Speedmaster DI 74, September 1996.

**Andreas Nielen-Haberl und Andreas Forer**: Heidelberger Druckmaschinen AG, Lastenheft Speedmaster DI 74, 17.10.1997.

**Jens Schünemann Diplomarbeit von WS/98:** Untersuchung der Belichtungsfähigkeit von PDF-Dateien für den Einsatz in der Druckvorstufe: Vorgelegt an der Fachhochschule Stuttgart, Hochschule für Druck und Medien.

**Fraunhofer Institut für Graphische Datenverarbeitung Darmstadt:** Preflight Studie im Auftrag der Heidelberger Druckmaschinen AG, 1998.

**CAP Ventures, Inc.:** Market Research Study for Business Unit Direct Imaging, Heidelberger Druckmaschinen AG, July, 22, 1998.

**Sybold Report on Desktop Publishiting**: VOL. 8 Nr. 6, Trapping Test 10,12,97.

# **Lexika**

**Michael Schaffner Polygraph Fachlexikon EDV**: Polygraph Verlag EDV in der Druckindustrie, 1991.

**Hans-Georg Wenke, Stefan Jaeggi 1992;** Typophil Verlag, Do You Speak Computer English.

**EDV, Computertechnik;** Bertelsmann Lexikon Verlag.

# **Technische Spezifikationen**

**Heidelberger Druckmaschinen AG:** Delta Tech Software 5.0; Software product Description, 25.6.1998.

**International Cooperation for Integration of Prepress, Press, and Press**: Specification of the CIP3 Print Produktion Format: Version 3.0, June 2, 1998.

**Adobe Job Ticket Specification:** Intrduction/Document Organization. The adobe PostScript Product Developer Guide; Version 25 August 1997.

**Adobe Systems Incorporated 1998**: Creating High Quality PDF Files with Adobe Acrobat

**Heidelberg Prepress Interface**: CPC 32-CIP3, Technische Information, Edition 09/98.

# **Internet bzw. e-mail**

**Till Tolkemitt (Junior Consultant)**: Apenberg und Partner, e-mail vom 20.10.1998, Zukunftsperspektiven für Unternehmen der Druckindustrie im Digitaldruckmarkt.

**Abobe Systems:** http://www.adobe.com/prodindex/postscript

**Abobe Systems**: http://www.adobe.com/print/

**Heidelberger Sales System:** http://www.hdpp.de:88/HSS/deutsch.nsf

**Delta Trapper**: Online Dokumentation Linotype-Hell.

**CAP Ventures, Inc. 1998**: http://www.capv.com/od/aboutod/ct.com.

**Seybold Report, 7.10.1998**: http://www.seyboldreport.com/Workflow/PS270301.HTM

**PDF for Prepress, March 1998**: http://www.prepress.ch/pdf\_wp.pdf **Agfa;6.10.98:**

http://www.agfahome.com/products/prepress/ripesrevers/mainstream.html

# EIDESSTATTLICHE ERKLÄRUNG

Hiermit erkläre ich an Eides statt, daß ich meine Diplomarbeit mit dem Titel:

*"Systemintegration des digitalen Workflows von Prepress über Press bis Postpress am Beispiel der Heidelberger Speedmaster DI 74"*

in vollem Umfang selbständig erarbeitet und verfaßt habe. Sämtliche wörtlich oder sinngemäß wiedergegebene Quellen oder die sich an die Gedankengänge anderer Autoren eng anlehnenden Ausführungen sind durch Quellenangaben gekennzeichnet.

Heidelberg, im April 1999

Thomas Linkenheil